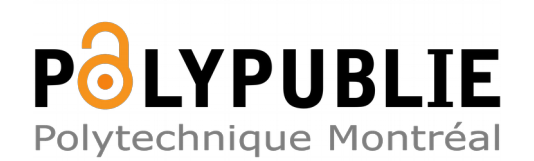

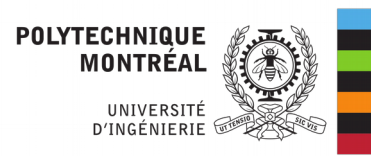

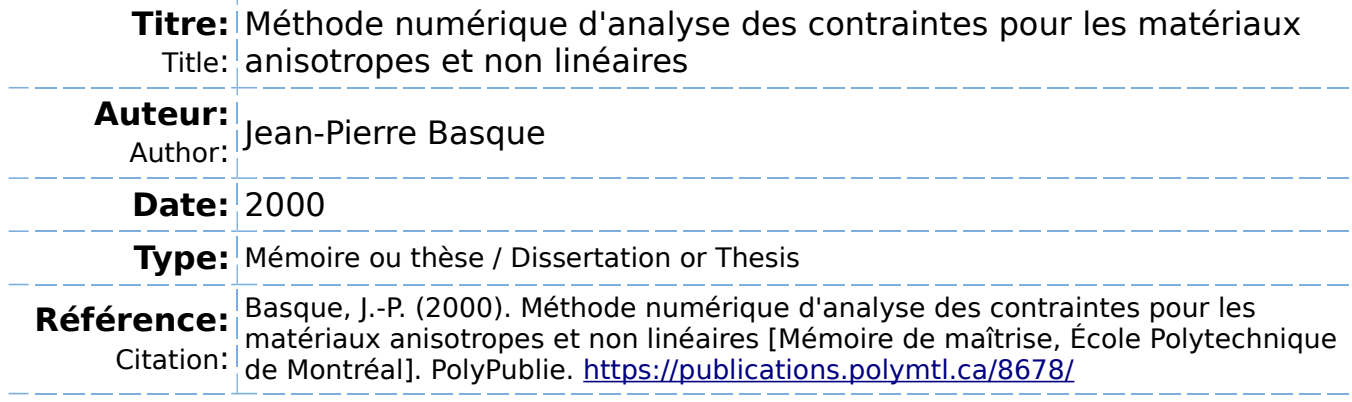

## **Document en libre accès dans PolyPublie**

Open Access document in PolyPublie

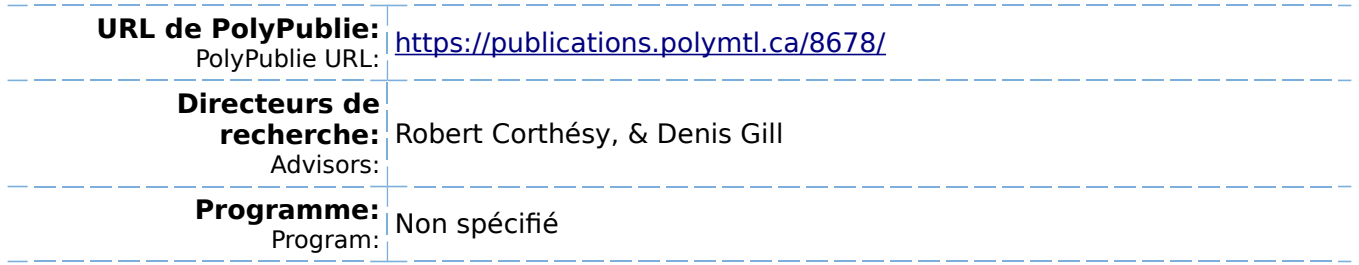

**INIVERSITÉ DE MONTRÉAL** 

# MÉTHODE &RIQUE **D'ANALYSE** DES CONTRAINTES **POUR LES MATÉRIAUX ANISOTROPES ET NON LINÉAIRES**

**JEAN-PIERRE BASQUE**  DEPARTEMENT **DES** GÉNES CIVIL, **GEOLOGIQUE** ET **DES** MINES ECOLE POLYTECHNIQUE **DE** MONTRÉAL

&MOIRE **PRÉSENTÉ** EN VUE **DE** L'OBTENTION **DU DIPLOME DE MAÎTRISE ÈS SCIENCES APPLIQUÉES** (GÉME **MINERAL) Am 2000** 

Q **JeamPierre Basque, 2000.** 

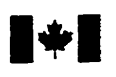

**National Library of Canada** 

**Acquisitions and Acquisitions et** 

**Ottawa ON K1A ON4** Ottawa ON K1A 0N4<br>Canada Canada

**Bibliothèque nationale du Canada** 

 $s$ ervices bibliographiques

**395 Wellington Street 395, nie Wellington Canada Canada** 

Your file Votre reference

Our file Notre référence

The author has granted a nonexclusive licence ailowing the National Library of Canada to reproduce, loan, distribute or **seil**  copies of this **thesis in microform, paper** or electronic formats.

The author **retains** ownership of the **L'auteur** conserve **la** propriété du reproduced without the author's ou autrement reproduits sans **son**  permission. **autorisation.** 

L'auteur a accordé **une** licence **non**  exclusive permettant à la Bibliothèque **nationale** du Canada de reproduire, prêter, distribuer ou **vendre** des copies de cette thèse sous la forme de microfiche/film, de reproduction sur papier ou sur format électronique.

copyright in **ths** thesis. Neither the droit d'auteur **qui** protège cette **thèse.**  thesis nor substantial extracts from it Ni la thèse ni des extraits substantiels<br>may be printed or otherwise de celle-ci ne doivent être imprimés **may** be printed or otherwise **de celle-ci ne** doivent **être** imprimés

0-612-53552-5

# ี `anadä

## UNIVERSITÉ DE MONTRÉAL

#### **ECOLE POLYTECHNIQUE DE MONTRÉAL**

Ce mémoire intitulé:

# MÉTHODE NUMÉRIQUE D'ANALYSE DES CONTRAINTES POUR **LES MATERIAUX** ANISOTROPES ET NON **LMEAIRES**

**présenté par: BASQUE Jean-Pierre** 

en vue de l'obtention du diplôme de: Maitrise ès sciences appliquées **a été dûment accepté par le jury d'examen constitué de:** 

**M. GAMACHE Michel,** Ph.D., **Président** 

**M. CORTHÉSY Robert, Ph.D., membre et directeur de recherche** 

**M.** GiLL **Denis** E., **Ph-D. membre et codirecteur de recherche** 

**M. SIMON Richard, Ph.D., membre** 

## DÉDICACE

**L'auteur** tient à **rendre hommage** à **Marie-France, son épouse, pour les efforts soutenus qu'elie a déployés** ah **que ce mémoire ne finisse pas ses jours dans une filière avec ur: tas de documents oubliés.** 

#### REMERCIEMENTS

**L'auteur tient** à **remercier le département des génies civil. géologique et des mines de 1-École Polytechnique et tout particdièrement les docteurs Robert** Corthésy **et Denis E. Gill pour leur support et leurs conseils.** 

**Il tient également** à **remercier le Conseil de recherches en sciences naturelles et en génie du Canada et Noranda. mine Brunswick. pour les subventions ayant permis de procéder**  aux travaux de recherches.

#### RÉSUMÉ.

Le présent travail porte sur le développement d'une méthode d'analyse numérique pour les matériaux montrant une isotropie **transversaie** et uce non linéarité et ce dans **ie** domaine élastique, ce qui signifie que les déformations obtenues lors de sollicitations **sont non**  permanentes.

Une revue de l'état de la recherche a permis de constater qu'il n'existe pas de **modèle**  permettant de traiter ce phénomène de façon **analytique.** Nous avons tout **de même**  remarqué quelques **lois** de comportement qui permettent de traiter les matériaux montrant une isotropie transversale et une non linéarité. Le but du présent mémoire **est** donc le développement d'un logiciel de modélisation **numérique** en utilisant ces lois de comportement.

**Lors** du développement du **modèle,** certaines anomalies lui étant associées ont été notées et des correztifs y ont été apportés.

Une étude sommaire sur l'influence de l'isotropie transversale accompagnée de non **linéarité dans le domaine** élastique sur la **distriiution des** contraintes autour d'une **excavation circulaire a** été faite.

#### **ABSTRACT**

**The subject** of this thesis is the development of a numeric method of stress analysis for bodies showing transverse isotropy and **non-linearïty** in **the** eiastic domain, **meaning that**  the deformations obtained under a given stress state are **non** permanent.

A literature review showed that there are no **analytical** models that allow to treat this phenornenon in a proper way. However, the **presence** of **a few** constitutive **laws allowing**  us to determine stress-strain relations for a body showing non-linearity and transverse isotropy **was** noticed. The goal of this research **is** to **develop** a finite element **modei** that will incorporate this behaviour.

**During** the development of this model, a few anomalies linked **to** it were noted and **corrections** were brought .

**Once** the **nnite** element model **was** validated, a brief **study** to evaiuate the effect of non-**Smeanty and** transverse isotropy on **the** stress and **strain** distribution **around** a circular hole in a plate **was performed.** 

## **TABLE DES MATIÈRES**

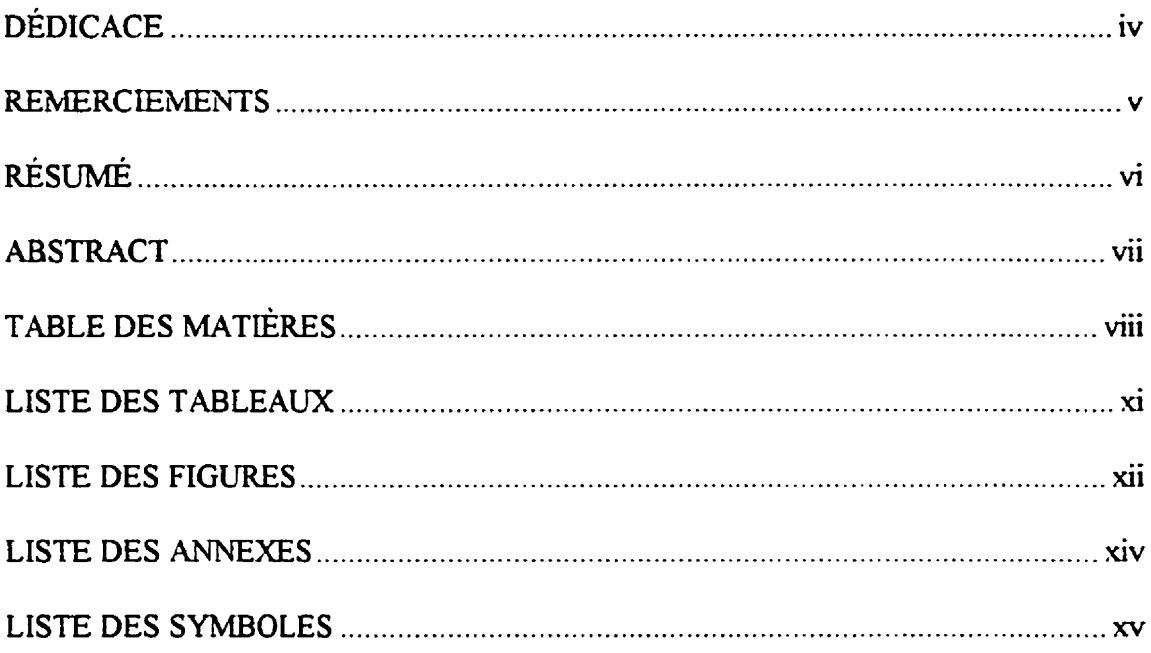

# 

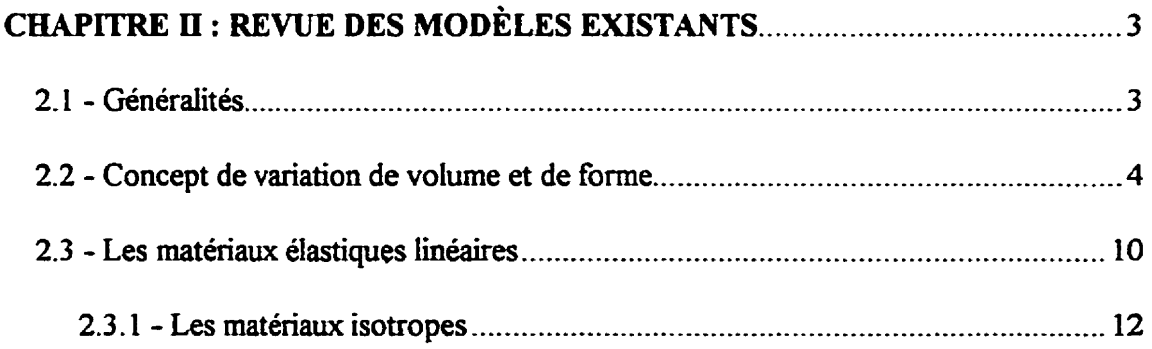

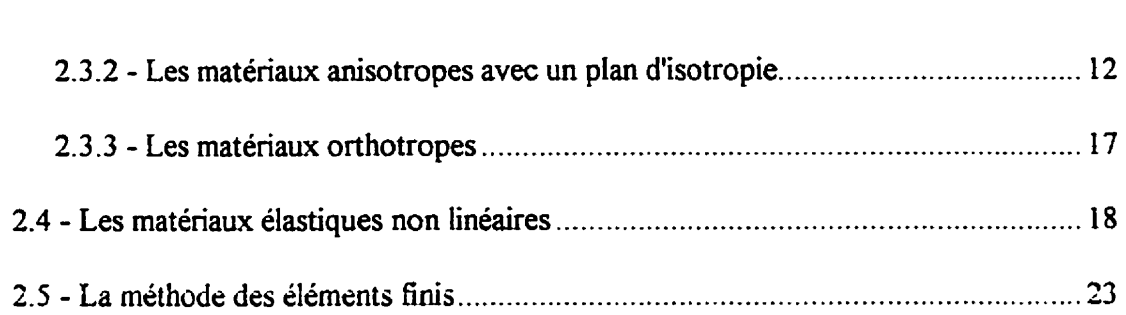

## CaAPfTRE **IU** : **DÉVELOPPEMENT DU MODELE TRANSVERSALEMENT**

## **ISOTROPE ET NON LINÉAIRE** .................................................. **25**

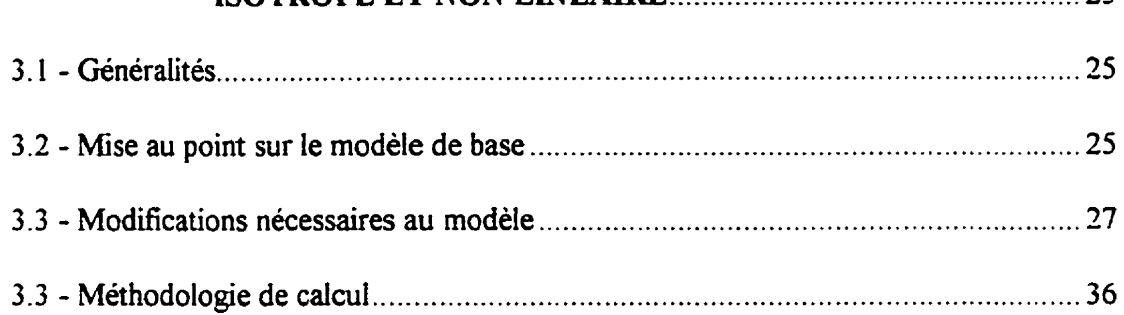

## **CEAPiTRE IV** : **APPLICATION INFORMATIQUE** .............................................. **<sup>43</sup>**

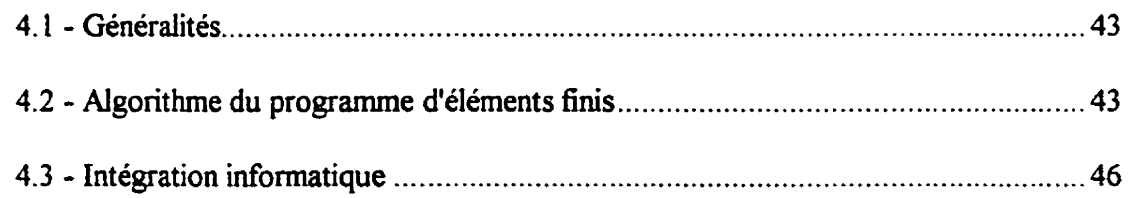

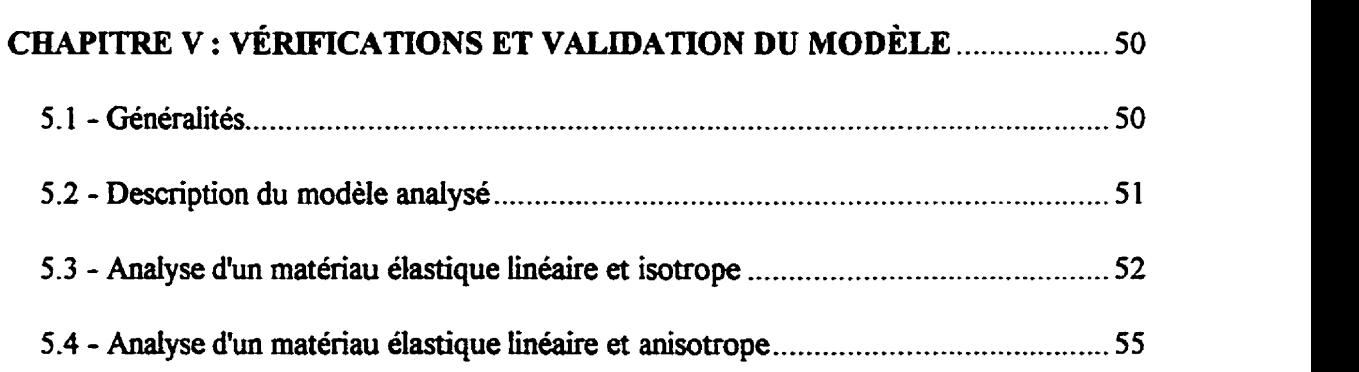

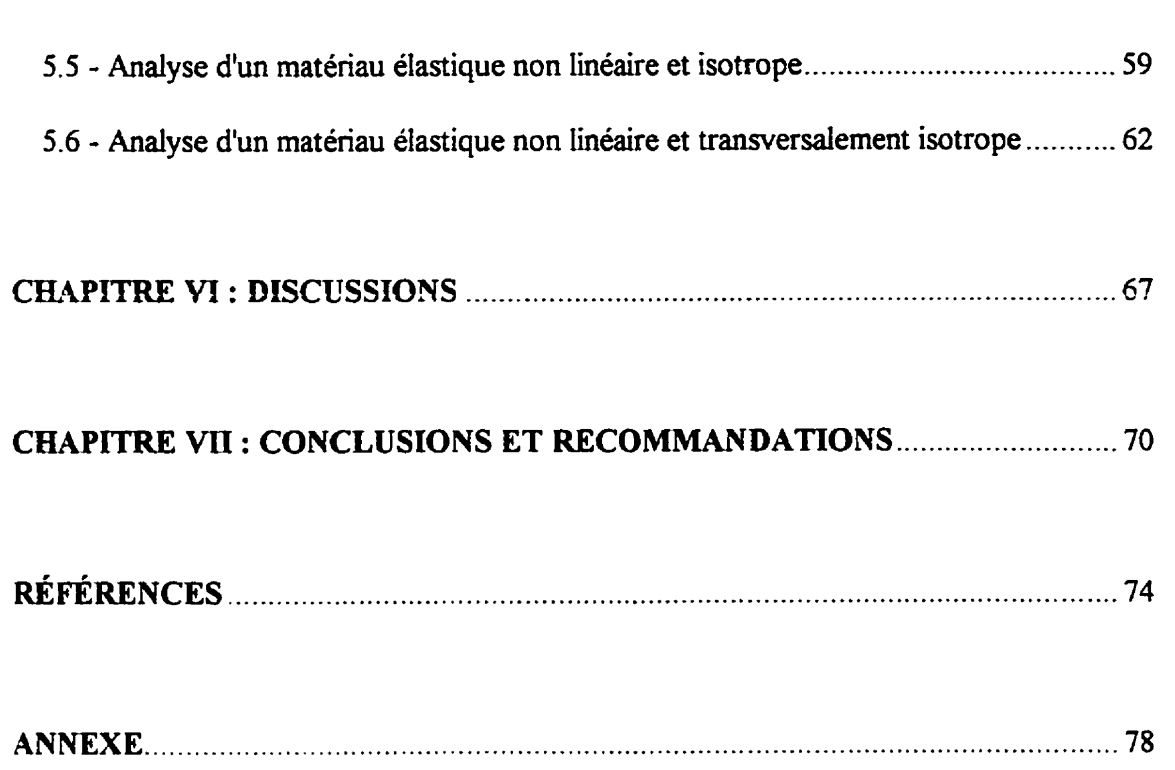

 $\mathbf{x}$ 

## **LISTE DES TABLEAUX**

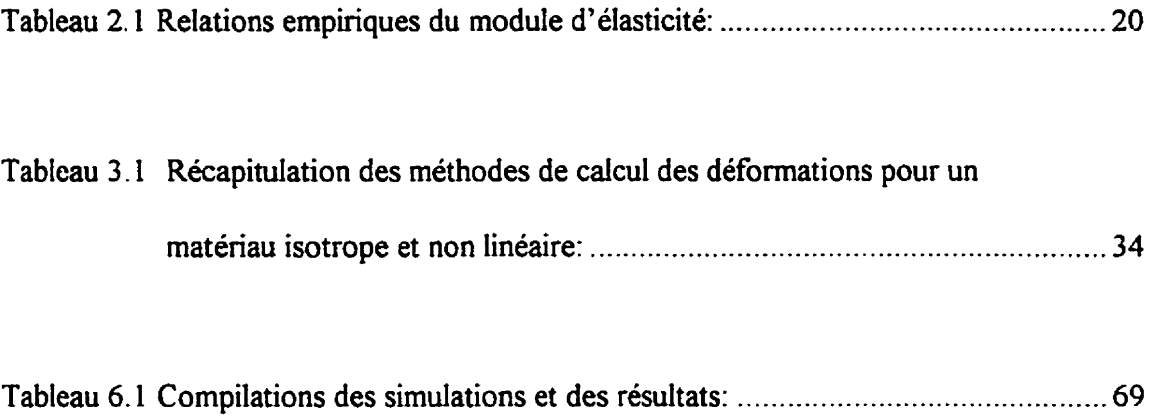

## **LISTE DES FIGURE3**

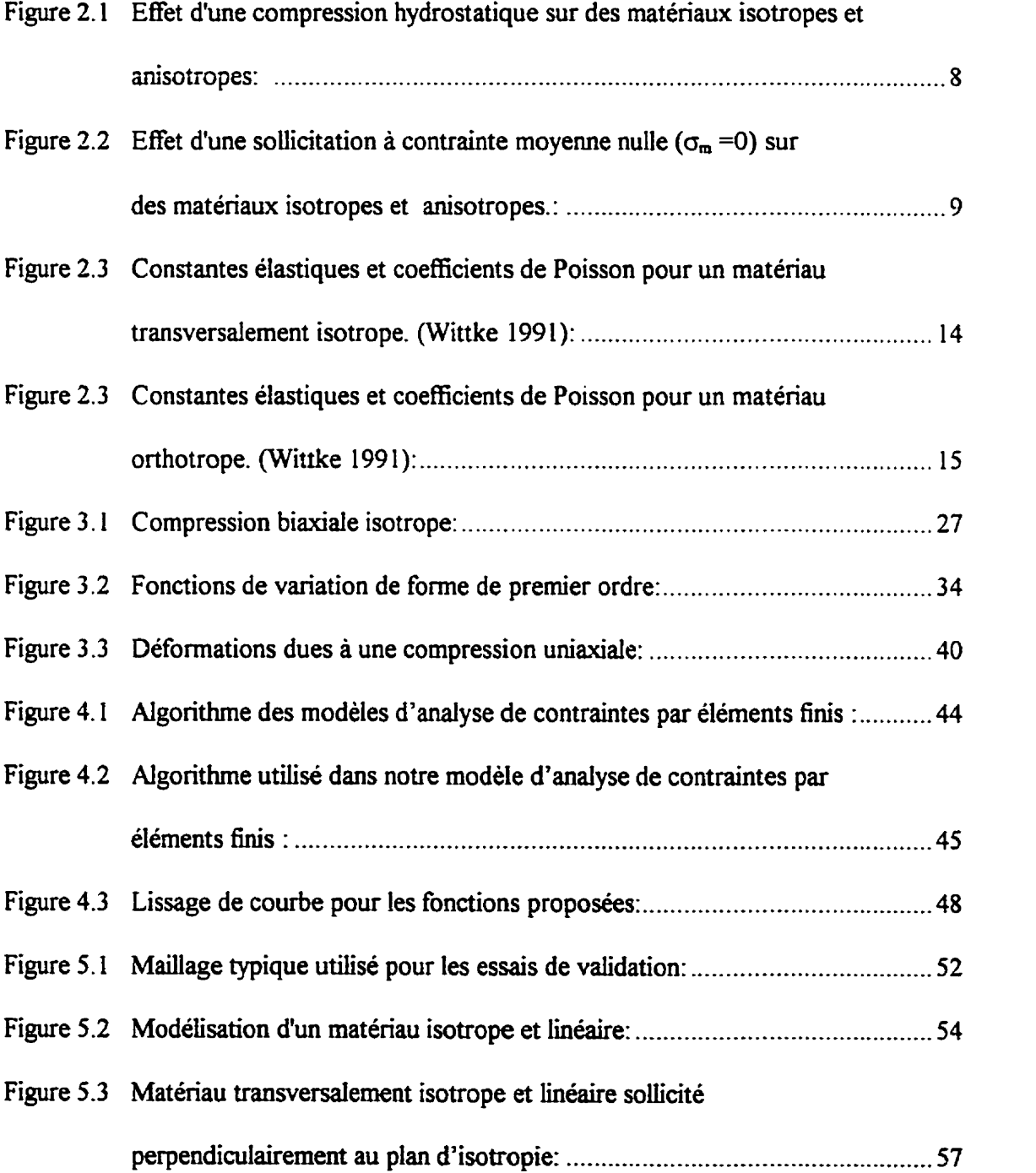

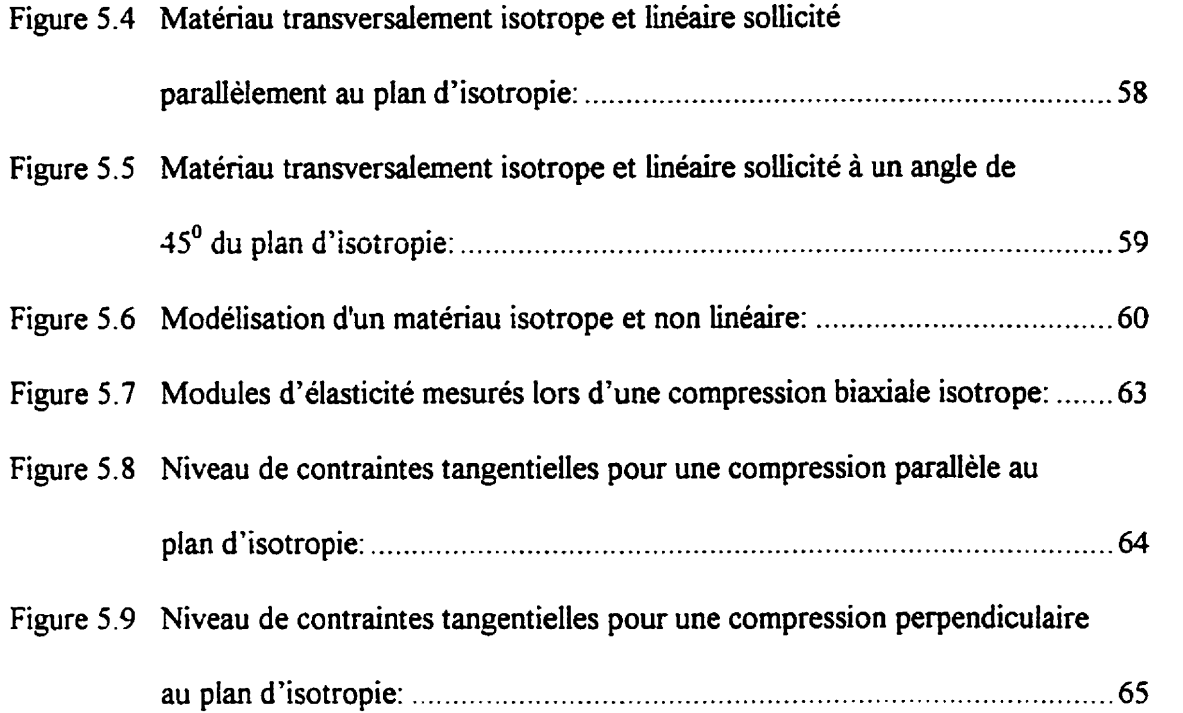

#### **LISTE DES ANNEXES**

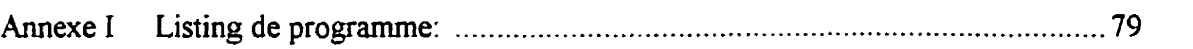

#### **LISTE DE SYMBOLES**

**Notations et symboles principaux:** 

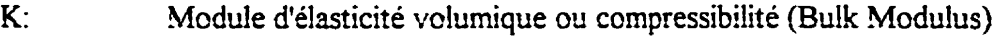

- $G<sub>1</sub>$ **Module de cisaillement ou de rigidité isotrope**
- $G_{ii}$ : **Module de cisaillement ou rigidité anisotrope**
- $\sigma$  : **Contrainte** normaie
- **Contraintes principales**   $\sigma_{1,2,3}$ :
- **Contrainte moyenne**   $\sigma_{m}$ :
- **Contrainte radiale**   $\sigma_{\rm r}$  :
- **Contrainte tangentielle**   $\sigma_{0}$  :
- **Déviateur de contrainte**   $S_{ij}$ :
- **Déviateur de contrainte** maximal Sijmax:
- $\epsilon$  : **Déformation normale**
- $\epsilon_{x, y, z}$ : **Déformations selon l'axe x, y, z**
- **Deviatew de déformation**   $e_{ii}$ :
- **Déviateur de déformation de premier ordre selon l'axe 1**   $e_{ii}$ :
- **Déviateur de déformation de second ordre selon l'axe I**   $e_{ii2}$ :
- **Variation de volume**   $\epsilon_{m}$ :
- **Variation de volume de premier ordre**   $\varepsilon_{m1}$ :
- **Variation de volume de second ordre**  $\epsilon_{m2}$ :

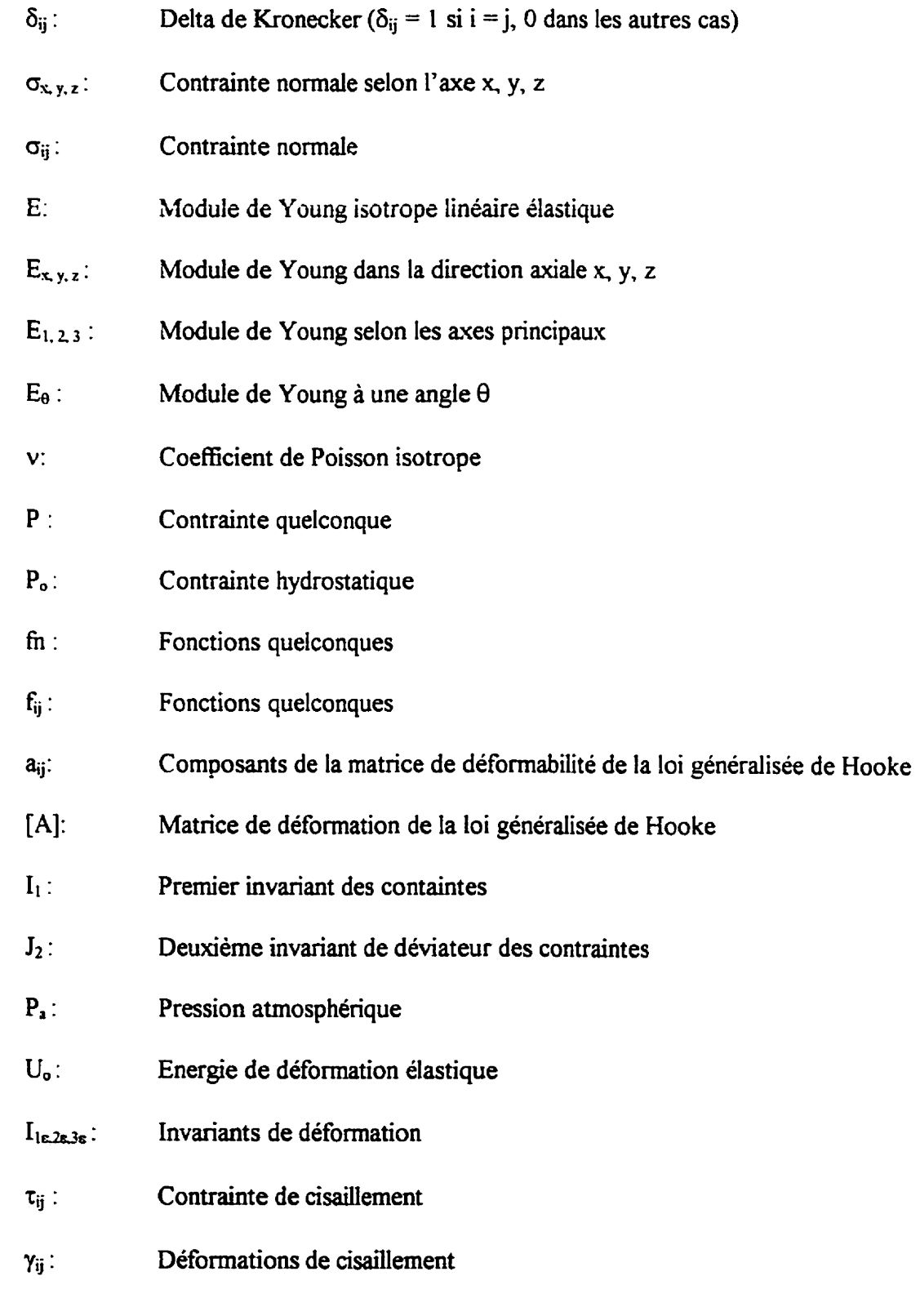

- déf: **Déformation**
- **Micro-déformation**   $\mu$ déf:
- $a, b, c, m$ **paramètres quelconques**
- $\mathbf{r}$ Rayon **de coordonnées polaires**
- $\theta$  : **Angle de coordonnées polaires ou angle selon lequel des calculs sont effectués**
- **Angle entre la direction de l'application d'une contrainte et l'axe x**   $\phi$  :
- **Déplacement radial**   $u_r$  :
- **Déplacement tangentiel**   $u_0$ :
- **Paramètres complexes de Lekhnitskii**  $\mu_1, \mu_2$ :

 $\ddot{\phantom{a}}$ 

#### **CWrrRE 1**

#### **INTRODUCTION**

#### 1.1 - GÉNÉRALITÉS

La venue de l'informatique a **changé** énormément la façon par laquelle nous statuons **sur** la stabilité des différents ouvrages d'ingénierie en rocher. Auparavant. nous devions nous fier aux méthodes empiriques ou encore analytiques pour évaluer si une **galerie** ou un chantier sera stable ou non. Maintenant nous possédons un outil supplémentaire qui **est** la simulation ou modélisation numérique. Grâce à l'informatique, il **anive** maintenant très **fréguemment que** I'on **fasse** appel à **des** logiciels penettant d'estimer les contraintes et les déplacements **des** massifs rocheux autour des excavations avant de procéder aux travaux afin d'optimiser la géométrie de celles-ci.

Le réalisme avec lequel de tels programmes peuvent simuler le comportement des massifs rocheux dépend en **bonne** partie, mais **non** exclusivement, **des lois** de **comportement** que I'on peut leur associer. Il est reconnu que les roches dures présentent, à divers degrés, un comportement anisotrope et **non linéaire** associé à la présence de micro-fissures, de diaclases et **autre** défauts, Ces denrières pouvant avoir **une** orientation **préférentielle. Il**  serait alors intéressant de vérifier l'influence d'un tel comportement sur la distribution des contraintes et **des** déformations autour des excavations. **Cette** vérification **n'a** jamais été faite **jusqu'ici** faute de modèles, analytiques ou numériques, permettant de reproduire simultanément un tel comportement.

#### **1.2 - OBJECTIFS DE LA RECHERCHE**

L'objectif de la présente recherche est de créer un logiciel de modélisation numérique faisant appel à la méthode des éléments finis, permettant de modéliser en deux dimensions le comportement de matériaux élastiques non linéaires et anisotropes. L'anisotropie en cause est l'isotropie transversale et la non Iinéarité considérée suppose **la** réversibilité **des**  relations contrainte - déformation (comportement élastique).

Le présent mémoire est divisé de la façon suivante. Suite à l'introduction, le chapitre **II** présente une brève revue **des** différents modèles simples de comportement des **matenaux**  pour s'attarder par la suite a **ceux des** matériaux **élastiques** non linéaires et transversalement isotropes. Nous continuons en **décrivant** les traitements numériques inhérents **aux** éléments finis, ainsi que les modifications permettant d'introduire les caractéristiques des matérîaux. A l'étape suivante, nous présentons **des** résultats permettant de valider **notre modèle.** Enfin, **nous** analysons les résultats afin de tirer quelques conclusions suivies de recommandations.

#### **CHAPITRE II**

#### REVUE DES MODÈLES EXISTANTS

#### 2.1 - GÉNÉRALITÉS

L'Homme a tenté depuis plusieurs siècles de définir le comportement des matériaux. La loi de comportement des matériaux la **mieux** connue est sans aucun doute celle de Hooke, énoncée au **XWI** siècle et qui dit que l'extension est proportionnelle a la force.

Cette **loi** est encore aujourd'hui l'un des piliers de la **mécanique** appliquée et elle représente généralement bien les matériaux tels l'acier ou **l'aluminium,** en deçà de leur limite d'écoulement plastique ou de rupture, **mais** elle n'est pas très adéquate pour d'autres matériaux tels les roches dures. En effet, pour ces derniers, même en demeurant dans le domaine élastique, la présence de micro-fissures induit usuellement un comportement non linéaire. De plus, suivant l'orientation aléatoire équiprobable ou préférentielle des microfissures, le matériau peut montrer un comportement de déformation anisotrope.

**L'étude** du comportement **mécanique** des roches a **fat** l'objet de plusieurs recherches partidièrement depuis les **années soixante.** Encore **aujourd'hui, le** comportement **mécanique** de certains **types** de roches semble nous échapper.

#### **2.2** - **CONCEPT DE VARIATION DE VOLUME ET DE FORME**

**Tout matériau soumis** à **des efforts externes se déforme en fonction de sa rigidité et du niveau de contraintes appliquées sur ce matériau.** Afin **de décrire le comportement des matériaux, il est possible d'utiliser le concept de variation de forme et de variation de volume.** 

**Dans le domaine des mesures de contraintes, Leeman et Denkhaus (1969) font appel a deux paramètres. K et G, pour modéliser un matériau isotrope linéaire. Le premier**  paramètre, K, est décrit par la relation suivante

$$
K = \sigma_{m} / (\varepsilon_{x} + \varepsilon_{y} + \varepsilon_{z})
$$
 (2.1)

**qui reflae les variations de volume. Le deuxième paramètre,** *G,* **s'écrit** 

$$
G_{ij} = s_{ij} / (2 e_{ij})
$$
 (2.2)

ce qui traduit la variation de forme. Dans ces équations,  $\varepsilon_x$ ,  $\varepsilon_y$ , et  $\varepsilon_z$  sont les déformations selon les axes d'un référentiel  $x$ ,  $y$  et  $z$ . Par ailleurs,  $\sigma_m$ , la contrainte moyenne,  $s_{ij}$ , le **déviateur de contrainte et** *e,* **le déviateur de déformation sont définis comme suit** 

$$
\sigma_{\mathsf{m}} = (\sigma_{\mathsf{x}} + \sigma_{\mathsf{y}} + \sigma_{\mathsf{z}})/3
$$
  

$$
s_{ij} = \sigma_{ij} - \delta_{ij} \sigma_{\mathsf{m}}
$$
  

$$
e_{ij} = \varepsilon_{ij} - \delta_{ij} \varepsilon_{\mathsf{m}}
$$
 (2.3)

οù

$$
\varepsilon_{\mathfrak{m}}=\left(\varepsilon_{\mathfrak{x}}+\varepsilon_{\mathfrak{y}}+\varepsilon_{\mathfrak{z}}\right)/3.
$$

**Dans ces équations,**  $\delta_{ij}$  **est le delta de Kronecker**  $(\delta_{ij} = 1 \text{ si } i = j \text{ et } \delta_{ij} = 0 \text{ pour les autres }$ **cas) et ox, 0- et or sont les contraintes nonnales selon les axes du référentiel.** 

**Il est possible de convertir le module de Young, E, et le coefficient de Poisson, v, en paramètres K et G, respectivement les modules de compressibilité et de cisaiilernent. Les relations sont** 

$$
K = E / [3 (1 - 2 \nu)] \tag{2.4}
$$

 $et$ 

$$
G = E / [2 (1 + v)].
$$
 (2.5)

**U est égaiement possible d'obtenir E et** v **en ayant K et** *G* à **I'aide de** 

$$
E = 9KG/(3K+G) \tag{2.6}
$$

et

$$
v = (3K-2G)/(6K+2G).
$$
 (2.7)

Pour déterminer les déformations à partir des contraintes, nous devons nous baser sur le principe de superposition des effets de forme **aux** effets de volume. Ainsi, la contrainte moyenne  $(\sigma_m)$  permet de déterminer la variation de volume  $(\epsilon_m)$ , et les déviateurs de contrainte **(si)** donne **les variations de** forme **(ej).** 

Lorsqu'un matériau est anisotrope, la variation de **volume** n'est plus uniquement due a la contrainte **moyenne** mais aussi aux déviateurs de contrainte. II en va de même pour la variation de forme.

Corthésy et al. (1993) démontrent bien les relations entre les variations de forme et de volume en fonction de la contrainte **moyenne** et des déviateurs de contraintes pour un matériau transversalement isotrope.

Supposons un état de contrainte quelconque. Nous pouvons calculer une contrainte moyenne  $\sigma_m$  et des déviateurs de contrainte  $s_{ij}$ . Il est important de noter que la somme des déviateurs est toujours nulle peu importe la sollicitation. Ceci est conséquent à la façon de **les** calculer.

Il est également possible d'identifier les déformations  $\varepsilon_x$ ,  $\varepsilon_y$  et  $\varepsilon_z$  à partir de la variation de volume **(h)** et les **déviatemi** de déformation **(eij)** tels que définis plus haut. Nous obtenons

$$
\varepsilon_{ij} = \delta_{ij} \varepsilon_m + e_{ij} \tag{2.8}
$$

Notons que ces relations sont indépendantes de la loi de comportement choisie.

**Ca figure** 2,1 **illustre les** déformations **obtenues pour des matériaux** ayant **des**  comportements différents allant de l'isotropie à I'anisotropie en passant par l'isotropie **transvede** définie par les modules &, 5, **E,** et par un coefficient de Poisson **(v) unique**  pour les **besoins** de cette **mise** en situation. Ces **matériaux** sont soumis a une compression hydrostatique, c'est-à-dire à un niveau de contrainte égal selon les trois axes ( $\sigma_x = \sigma_y = \sigma_z$ = Po = 10 **MPa).** Les équations ayant **mené** a ces résultats sont présentées a la section  $2.2.$ 

Pour tous les cas illustrés, nous notons que  $\sigma_m = 10$  MPa et  $s_{xx} = s_{yy} = s_{zz} = 0$ . Sur cette figure, nous constatons que le matériau isotrope ne montre **qu'une** variation de volume. Cette variation de volume est dite primaire ou de premier ordre et est représentée par  $\varepsilon_{m1}$ . Par **contre,** les matériaux transversalement isotropes et onhotropes ont des variations de **volume** et de forme qui sont associées à la contrainte moyenne. Cette variation de forme est dite secondaire ou de deuxième ordre et est identifiée par  $e_{ii2}$ .

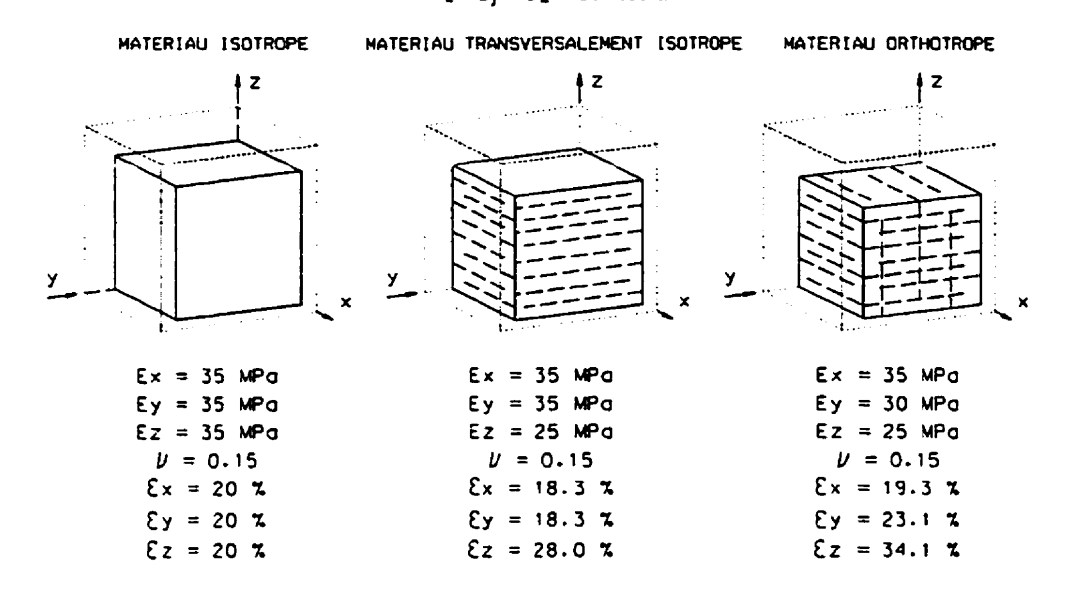

 $\sigma_x - \sigma_y - \sigma_z$  -10 MPa

**Figure 2.1** : **Effet d'une compression hydrostatique sur des matériaux isotropes et anisotropes** 

**La** figure **2.2, pour sa part, montre les déformations obtenues pour un corps soumis aux**  niveaux de contraintes suivants:  $\sigma_x = -5 \text{ MPa}$ ;  $\sigma_y = -5 \text{ MPa}$  et  $\sigma_z = 10 \text{ MPa}$ , de façon à ce **que**  $\sigma_m = 0$  **et que, par conséquent,**  $s_{xx} = \sigma_x$ **;**  $s_{yy} = \sigma_y$ **; et**  $s_{zz} = \sigma_z$ **. Nous pouvons voir que le matériau isotrope montre uniquement les variations de forme dites de premier ordre appelées eiji. Pour les matériaux transversalement isotropes et orthotropes, il y a des variations de forme et de volume. Nous allons donc définir la variation de volume de deuxième ordre, identifiée par b, comme étant associée aux déviateurs de contrainte.** 

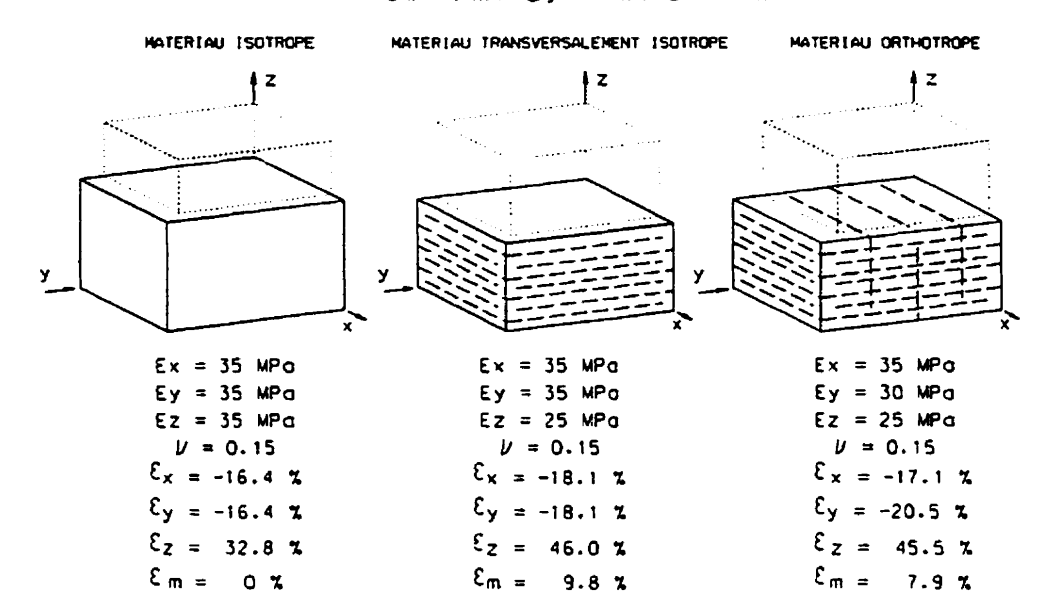

 $\overline{Ox}$  + -5 MPa:  $\overline{Oy}$  + -5 MPa:  $\overline{Oz}$  + 10 MPa

Figure 2.2: Effet d'une sollicitation à contrainte moyenne est nulle  $(\sigma_m = 0)$  sur des **matériaux isotropes et anisotropes.** 

**Ainsi nous pouvons définir les relations suivantes,** 

$$
\varepsilon_{m1} = \text{fn1} (\sigma_m)
$$
  
\n
$$
e_{ij1} = \text{fn2} (s_{xx} s_{yy}, s_{zz})
$$
  
\n
$$
\varepsilon_{m2} = \text{fn3} (s_{xx} s_{yy}, s_{zz})
$$
\n(2.9)

et

$$
e_{ij2} = \text{fn4} (\sigma_m)
$$

Pour obtenir la variation de volume totale, nous pouvons superposer les variations de **volume de premier et de deuxième ordre. Ainsi,** 

$$
\varepsilon_m = \varepsilon_{m1} + \varepsilon_{m2}.\tag{2.10}
$$

**Il en est de même pour les variations de forme. Avec.** 

$$
\mathbf{e}_{ij} = \mathbf{e}_{ij1} + \mathbf{e}_{ij2}.
$$
 (2.11)

**Par la suite, pour obtenir les déformations, il suffit de superposer** à **nouveau les variations de forme** à **la variation de volume. C'est-à-dire** 

$$
\varepsilon_{ij} = \delta_{ij} \varepsilon_m + e_{ij} \,. \tag{2.12}
$$

**Cette façon de caractériser les matériaux est celle qui sera utilisée plus tard dans le programme. Elle permet de traiter de façon plus rigoureuse les matériaux qui présentent un comportement élastique non linéaire.** 

#### 2.3 - LES MATÉRIAUX ÉLASTIQUES LINÉAIRES

**Tel que mentionné plus haut, la loi de Hooke est adéquate pour représenter les matériaux dits élastiques** Iinéaires. **Cette loi s'écrit comme** suit **pour une sollicitation uniaxiale,** 

$$
\varepsilon = \frac{\sigma}{E},\tag{2.12}
$$

ou, **E** est la déformation linéaire, **o** est la contraide normale appliquée **et** E, le module de Young. Ce modèle est de loin le plus utilisé et est valide pour beaucoup d'applications.

**U** est possible de généraliser ce modèle à des sollicitations en trois dimensions **(3D),** en considérant les contraintes normales et de cisaillement appliquées **sur** les faces d'un élément. Ici, la loi de **Hooke** généralisée peut s'écrire sous forme matricielle comme suit pour un matériau queiconque,

$$
\begin{bmatrix}\n\varepsilon_x \\
\varepsilon_y \\
\varepsilon_z \\
\varepsilon_z \\
\gamma_{xy} \\
\gamma_{yz} \\
\gamma_{zz} \\
\gamma_{zz} \\
\gamma_{zz} \\
\gamma_{zz} \\
\gamma_{zz} \\
\gamma_{zz} \\
\gamma_{zz} \\
\gamma_{zz} \\
\gamma_{zz} \\
\gamma_{zz} \\
\gamma_{zz} \\
\gamma_{zz} \\
\gamma_{zz} \\
\gamma_{zz} \\
\gamma_{zz} \\
\gamma_{zz} \\
\gamma_{zz} \\
\gamma_{zz} \\
\gamma_{zz} \\
\gamma_{zz} \\
\gamma_{zz} \\
\gamma_{zz} \\
\gamma_{zz} \\
\gamma_{zz} \\
\gamma_{zz} \\
\gamma_{zz} \\
\gamma_{zz} \\
\gamma_{zz} \\
\gamma_{zz} \\
\gamma_{zz} \\
\gamma_{zz} \\
\gamma_{zz} \\
\gamma_{zz} \\
\gamma_{zz} \\
\gamma_{zz} \\
\gamma_{zz} \\
\gamma_{zz} \\
\gamma_{zz} \\
\gamma_{zz} \\
\gamma_{zz} \\
\gamma_{zz} \\
\gamma_{zz} \\
\gamma_{zz} \\
\gamma_{zz} \\
\gamma_{zz} \\
\gamma_{zz} \\
\gamma_{zz} \\
\gamma_{zz} \\
\gamma_{zz} \\
\gamma_{zz} \\
\gamma_{zz} \\
\gamma_{zz} \\
\gamma_{zz} \\
\gamma_{zz} \\
\gamma_{zz} \\
\gamma_{zz} \\
\gamma_{zz} \\
\gamma_{zz} \\
\gamma_{zz} \\
\gamma_{zz} \\
\gamma_{zz} \\
\gamma_{zz} \\
\gamma_{zz} \\
\gamma_{zz} \\
\gamma_{zz} \\
\gamma_{zz} \\
\gamma_{zz} \\
\gamma_{zz} \\
\gamma_{zz} \\
\gamma_{zz} \\
\gamma_{zz} \\
\gamma_{zz} \\
\gamma_{zz} \\
\gamma_{zz} \\
\gamma_{zz} \\
\gamma_{zz} \\
\gamma_{zz} \\
\gamma_{zz} \\
\gamma_{zz} \\
\gamma_{zz} \\
\gamma_{zz} \\
\gamma_{zz} \\
\gamma_{zz} \\
\gamma_{zz} \\
\gamma_{zz} \\
\gamma_{zz} \\
\gamma_{zz} \\
\gamma_{zz} \\
\gamma_{zz} \\
\gamma_{zz} \\
\gamma_{zz} \\
\gamma_{zz} \\
\gamma_{zz} \\
\gamma_{zz} \\
\gamma_{zz} \\
\gamma_{zz} \\
\gamma_{zz} \\
\gamma_{zz} \\
\gamma_{zz} \\
\gamma_{zz} \\
\gamma_{zz} \\
\gamma_{zz} \\
\gamma_{zz} \\
\gamma_{zz} \\
\gamma_{zz} \\
\gamma_{zz} \\
\gamma_{zz} \\
\gamma_{zz} \\
\gamma_{zz} \\
\gamma_{zz} \\
\gamma_{zz} \\
\gamma_{zz} \\
\gamma_{zz} \\
\gamma_{zz} \\
\gamma_{zz} \\
\gamma_{zz} \\
\gamma_{zz} \\
\gamma_{zz} \\
\gamma_{zz} \\
\gamma_{zz} \\
\
$$

où les  $\varepsilon_i$  sont les déformations linéaires, les  $\gamma_{ij}$  sont les déformations angulaires, les  $\sigma_i$  sont les contraintes normales, les  $\tau_{ij}$  sont les contraintes de cisaillement et les paramètres  $a_{11}$ à **a66** définissent le type et le degré d'anisotropie du matériau. **Il est** possible d'inverser cette matrice afin d'obtenir les contraintes a partir de déformations.

Ces équations **sont** les bases **fondamentdes** de la **mécanique** appliquée en élasticité linéaire. Lekhnitskii (1963) fait une **revue de** tous les **types** d'dasticité **linéaire,** dont les principaux sont l'isotropie, l'anisotropie avec un plan d'isotropie ou encore I'orthotropie.

## **2.3.1 LES MATÉRLAUX ISOTROPES**

Le cas le plus simple de la loi de comportement élastique liméaire est sans aucun doute lorsque le maténau est isotrope, ou encore lorsque les propriétés du matériau ne varient pas selon l'orientation considérée.

Pour ce cas. tous les auteurs s'entendent pour écrire que

$$
a_{11} = a_{22} = a_{33} = 1/E
$$
  
\n
$$
a_{12} = a_{13} = a_{23} = a_{21} = a_{31} = a_{32} = -\nu/E
$$
  
\n
$$
a_{44} = a_{55} = a_{66} = 1/G = 2(1+\nu)/E.
$$
\n(2.14)

Tous les autres paramètres a<sub>ti</sub> sont nuls.

Ces équations **sont simples** et tous **les** logiciels d'élérnenis **fis** permettent leur traitement. Lors du traitement en **deux** dimensions. il est possible de traiter ce problème en état **planes**  de contraintes (plane stress **state)** ou en état planes de déformations (plane strain state).

#### **2.3.2** - **LES MATÉRIAUX ANISOTROPES AVEC UN PLAN D'ISOTROPIE**

Pour définir la loi de comportement d'un matériau élastique linéaire anisotrope possédant **une** isotropie transversale, **Lekhnitskü** (1963) **présente un** modèle oll il **généralise** la loi de Hooke afin d'inclure cette anisotropie. Pour ce cas, les valeurs des paramètres a<sub>ij</sub> sont les **suivantes.** 

$$
a_{11} = a_{22} = 1/E_1
$$
  
\n
$$
a_{33} = 1/E_2
$$
  
\n
$$
a_{12} = a_{21} = -v_1/E_1
$$
  
\n
$$
a_{13} = a_{31} = a_{23} = a_{32} = -v_2/E_2
$$
  
\n
$$
a_{44} = 1/G_1 = 2(1+v_1)/E_1
$$
  
\n
$$
a_{55} = a_{66} = 1/G_2
$$
  
\n(2.15)

ici,  $E_1$  et  $v_1$  sont respectivement le module de Young et le coefficient de Poisson dans le plan d'isotropie,  $E_2$  et  $v_2$  sont respectivement le module de Young et le coefficient de Poisson mesuré perpendiculairement au plan d'isotropie et  $G_2$  est le module de rigidité **mesuré perpendiculairement au** plan **d'isotropie. Tous les autres paramètres aij sont nuls.** 

**Les figure 2.3 et 2.4, tirée de Wittke** ( **199 1** ), **montre les différents modules de rigidité et les coefficients de Poisson,** 

**Brady et Brown (1993) pour leur part offient une version différente pour les paramètres. lis proposent que**  $a_{13} = a_{23} = -v_2/E_1$ **. Il est intéressant de noter cette différence. Dans ce mémoire, nous allons considérer uniquement l'approche de Lekhnitskii (1963).** 

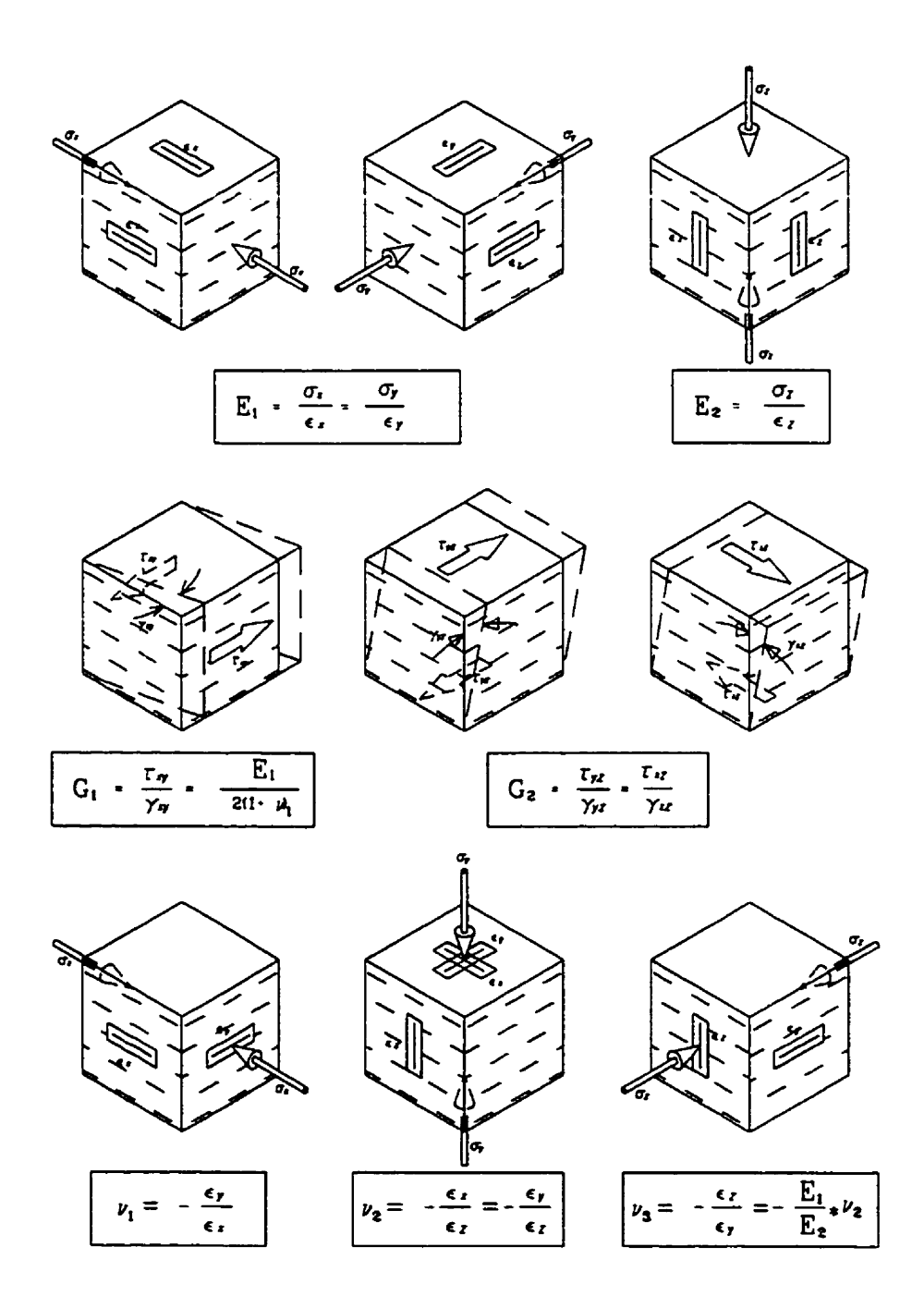

**Figure 2.3** : **Constantes élastiques et coefficients de Poisson pour matériau transversalement isotrope. (Wittke** 1 **99 1)** 

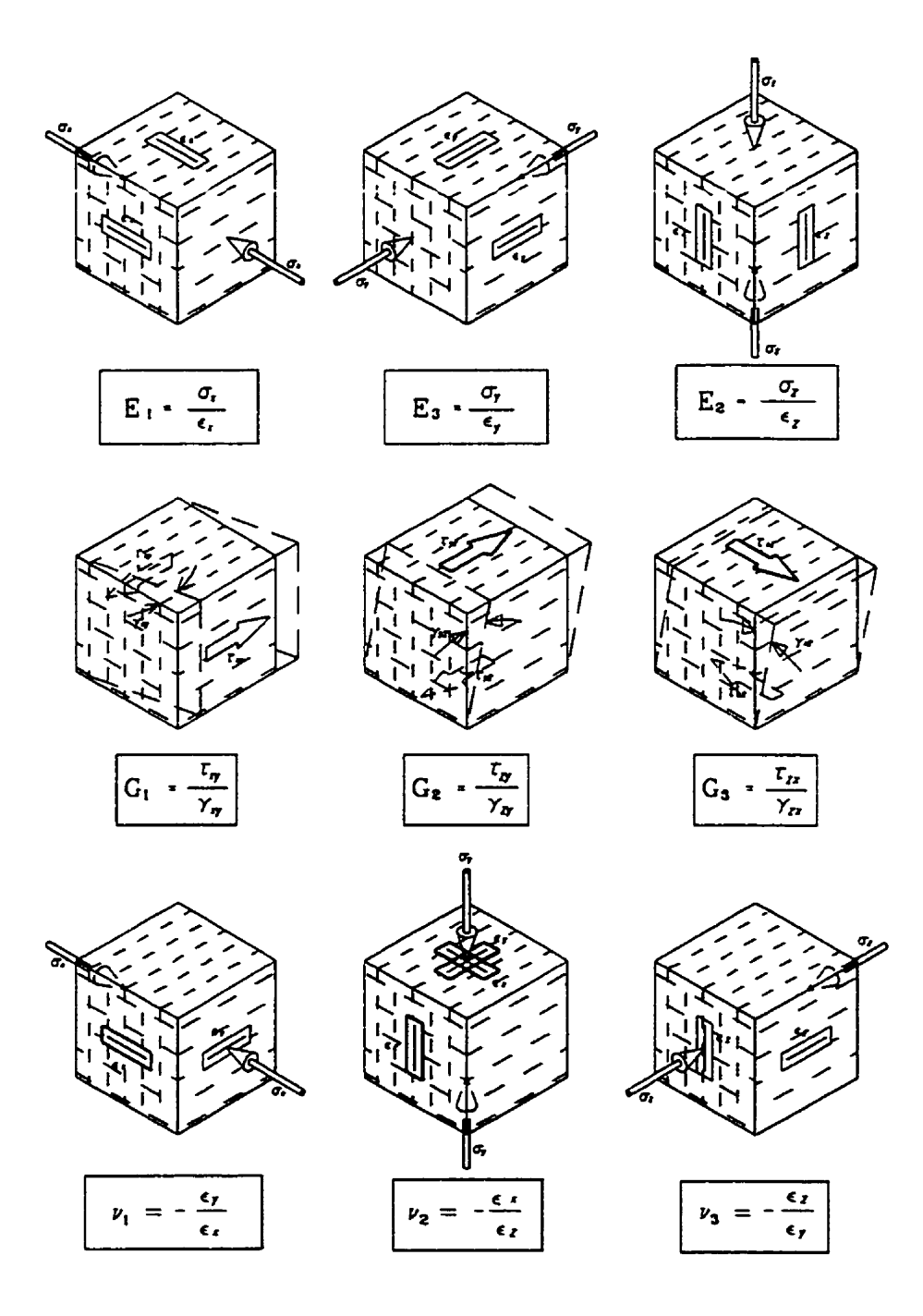

**Figure 2.4** : **Constantes élastiques et coefficients de Poisson pour matériau orthotrope. Wtttke 1991)** 

Pour la détermination de G<sub>2</sub>, lorsqu'il est impossible de procéder à des essais en laboratoire, il est possible d'utiliser une estimation. Dans ce mémoire nous utiliserons celle **de Bahigin et Nirenburg (1972). Ils proposent que:** 

$$
G_2 = E_1 E_2 / (E_1 + E_2 + 2 \vee E_2)
$$
 (2.16)

Ceci ne demeure qu'une estimation, mais elle est généralement bonne pour de nombreuses **roches.** 

Corthésy et al. (1993) présentent les conversions pour passer des modules E<sub>i</sub>, G<sub>i</sub> et  $v_i$  aux **équations liant les variations de forme et de volume aux contraintes. Ces conversions sont les suivantes:** 

$$
\varepsilon_{m1} = \sigma_{m} (2 a_{11} + 2 a_{12} + 4 a_{13} + a_{33}) / 3
$$
  
\n
$$
e_{xx1} = s_{xx} a_{11} + s_{yy} a_{12} + s_{zz} (2 a_{13} + a_{11} + a_{12} - a_{33}) / 3
$$
  
\n
$$
e_{yy1} = s_{yy} a_{11} + s_{xx} a_{12} + s_{zz} (2 a_{13} + a_{11} + a_{12} - a_{33}) / 3
$$
  
\n
$$
e_{zz1} = s_{zz} (a_{11} + a_{12} - 4 a_{13} + 2 a_{33}) / 3
$$
  
\n
$$
\varepsilon_{m2} = s_{zz} (-a_{11} - a_{12} + a_{13} + a_{33}) / 3
$$
  
\n
$$
e_{xx2} = e_{yy2} = \sigma_{m} (a_{11} + a_{12} - a_{13} - a_{33}) / 3
$$
  
\n
$$
e_{zz2} = 2 \sigma_{m} (-a_{11} - a_{12} + a_{13} + a_{33}) / 3
$$

Pour ce cas, les paramètres associés à ces équations sont des constantes, ce qui indique bien la linéarité des équations. Dans ces équations nous remarquons que  $e_{zz1} = fn(s_{zz})$ alors que  $e_{xx}$  et  $e_{yy}$  =  $fn(s_z, s_{xx}, s_y)$ . Les variations de forme de premier ordre en x et y **sont donc plus complexes** à **représenter puisqu'elles dépendent de trois composantes de contraintes déviatoriques.** 

**Encore** ici, **le traitement de ce type de matériau est assez simple en éléments finis et la plupari des logiciels existants permettent de le considérer.** 

## **2.3.3 LES MATÉRIAUX ORTHOTROPES**

**Pour ce qui est des matériaux orthotropes, les paramètres** aij **sont les suivants** 

$$
a_{11} = 1/E_1
$$
  
\n
$$
a_{22} = 1/E_2
$$
  
\n
$$
a_{33} = 1/E_3
$$
  
\n
$$
a_{12} = a_{21} = -v_1/E_1
$$
  
\n
$$
a_{13} = a_{31} = -v_2/E_2
$$
  
\n
$$
a_{23} = a_{32} = -v_3/E_3
$$
  
\n
$$
a_{44} = 1/G_1
$$
  
\n
$$
a_{55} = 1/G_2
$$
 (2.18)

**Nous** ne traiterons toutefois **pas** des matériaux orthotropes dans ce mémoire, même si certaines roches **présentent un tel comportement (Voight (1968)). La raison** p~cipalest que le banc d'essai généralement utilisé **afin** d'obtenir les paramètres ne permet **pas** de considérer I'orthotropie, **sans** compliquer a outrance la procédure expérimentale.

 $a_{66} = 1/G_3$ .

## 2.4 LES MATÉRIAUX ÉLASTIQUES NON LINÉAIRES

Le terne non linéaire implique que la relation entre la contrainte et **la** déformation **n'en**  n'est **pas** une de premier degré. 11 est généralement accepté que l'élasticité non linéaire présentant des relations contrainte - déformation concaves est due a la présence de microfissures dans le matériau qui se referment sous un état de contraintes donné pour produire un accroissement de **la** raideur **du** matériau. **Lorsque** les contraintes sont relâchées, les micro-fissures s'ouvrent à nouveau pour revenir à leur état de départ en ne laissant aucune déformation permanente.

La relation entre **la** déformation et la contrainte peut **être** définie comme une fonction de la contrainte. Ainsi, en compression uniaxiale;

$$
\varepsilon = \sigma / \operatorname{fn}(\sigma) \tag{2.19}
$$
**Il** est donc possible de définir un module **de** Young sécant pour n'importe quelle contrainte **ai.** Pour ce cas de chargement, le **module** de **Young** sécant **est** 

$$
E_i = \sigma_i / \varepsilon_i = \text{fn}(\sigma_i). \tag{2.20}
$$

Il existe plusieurs modèles qui permettent de traiter de l'élasticité non linéaire. Nunes (1997) fait état de plusieurs relations empiriques **des** modèles élastiques **et eles** sont **présentées au** tableau **2.1** 

Dans la plupart des modèles mentionnés dans ce tableau, on fait appel à un **moduie de**  Young **de** référence **L. On** fait ici allusion au module de **Young** en compression uniaxiale, **mais** on **sait** très bien que le module de Young augmente avec la contrainte, donc. à **quel niveau** de contrainte devrait-on définir **E,,** ?

**Tableau 2.1** - **Relations empiriques du module d'élasticité.** 

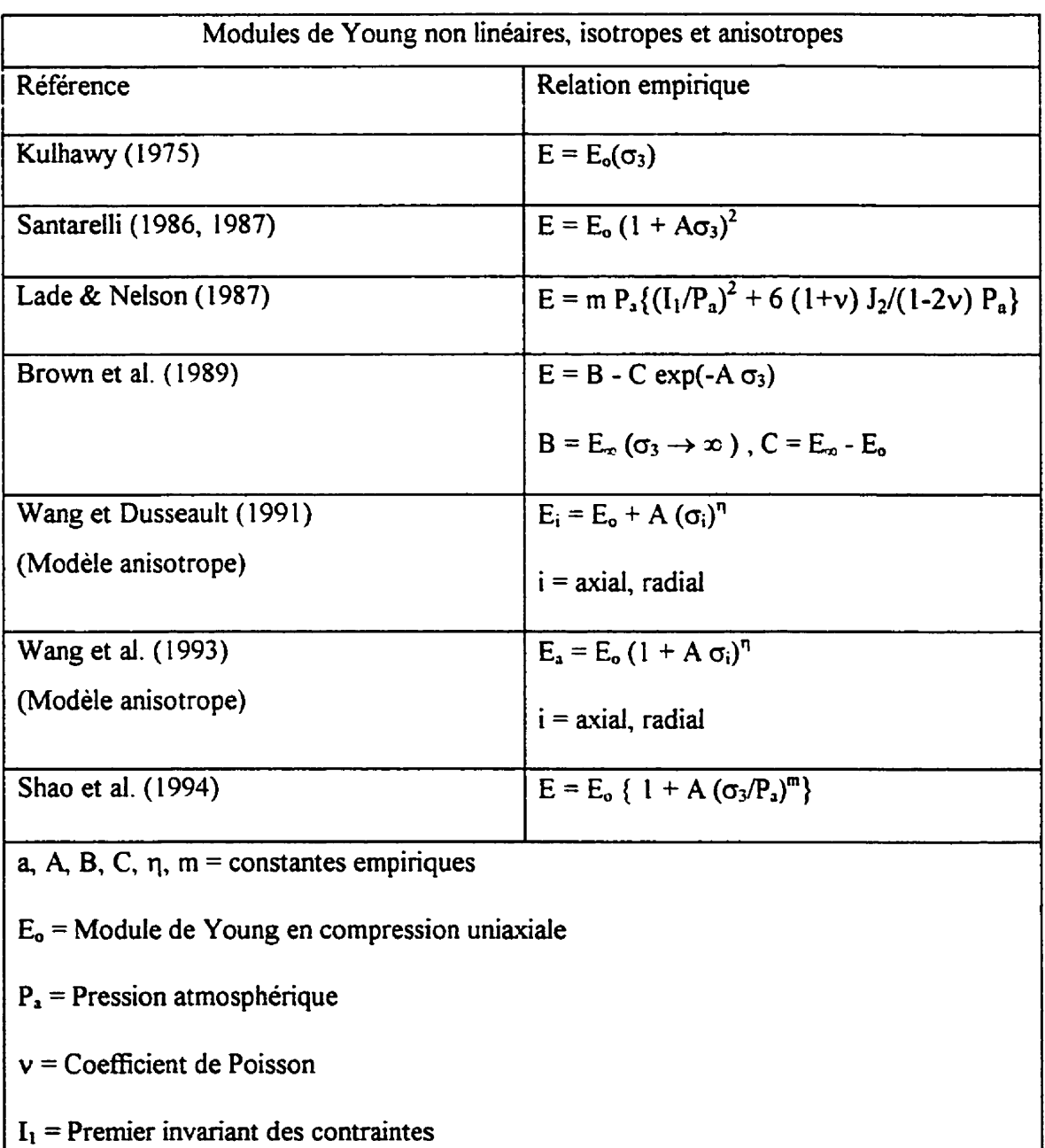

**J2** = **Deuxième invariant de déviateur des contraintes** 

Reste encore le dilemme de l'anisotropie apparente ou induite. Selon certains auteurs, tels Wu & Hudson (1991), un matériau élastique non linéaire et isotrope soumis à une compression uniaxiale **va** montrer un module de **Young** suivant **Faxe** de sollicitation plus grand que le module de **Young** perpendiculaire a **l'axe de charsement Ceci serait** dû à la fermeture des micro-fissures perpendiculaire au chargement, tandis que les micro-fissures parallèles au chargement ne seraient que peu **affectées** et pourraient même s'ouvrir.

**Desai** & Siriwardane (1984) présentent des modèles élastiques de deuxième ordre (non linéaires) à partir desquels les termes **associés** a I'anisotropie induite apparaissent. II s'agit des **modèles** élastiques de **Cauchy** et de Green tel que présenté par Enngen (1962). Pour le premier, on suppose **une** relation **unique** entre la contrainte et la déformation

$$
\sigma_{ij} = f_{ij} (\varepsilon_{kl}), \qquad (2.21)
$$

où **f,** sont les fonctions de réponse (response functions). **Pour** le modèle de **Green,** les relations de contrainte-déformation sont déduites en tenant compte de l'énergie interne de déformation

$$
\sigma_{ij} = \partial U_0 / \partial \epsilon_{ij}, \qquad (2.22)
$$

**où Uo** est l'énergie de déformation élastique qui est **l'aire** sous la relation contrainte déformation. Pour les **rnaténaux linéaires,** on peut démontrer que les modèles de **Cauchy** 

et de Green sont équivalents. Les différences apparaissent lorsque la non linéarité est introduite. Le modèle de Cauchy de deuxième ordre **s'écrit:** 

$$
\sigma_{ij} = (a_1 I_{1c} + a_2 I_{1c}^2 + a_3 I_{2c})\delta_{ij} + (a_4 + a_5 I_{1c})\epsilon_{ij} + a_6 \epsilon_{im} \epsilon_{mj}
$$
(2.23)

Où  $I_{1e}$ ,  $I_{2e}$  et  $I_{3e}$  sont les invariants de déformation et  $a_1$  à  $a_6$  sont des constantes qui doivent être déterminées expérimentalement. **Pour** sa part, le modèle de Green de deuxième ordre **s'écrit** 

$$
U_0 = b_2 I_{1c}^2 + b_3 I_{1c}^3 + b_4 I_{1c} I_{2c} + b_5 I_{2c} . b_6 I_{3c} , \qquad (2.24)
$$

**oh b2** a **b6** sont des constantes devant être déterminées expérimentalement. Nous remarquons que le modèle de Green requiert cinq constantes alors que le modèle de Cauchy **en** demande **six.** 

Nous constatons **donc** que sans **même** introduire I'anisotropie intrinsèque (par opposition a l'anisotropie induite) nous avons déjà besoin de déterminer cinq ou six constantes de façon expérimentale pour caractériser le comportement non linéaire des matériaux intrinsèquement isotropes. **Les** modèles **sont** don peu attrayants d'un point de vue pratique. **Ceci** explique **la** raison pour laquelle nous énonçons dans **I'élaboration** du modèle présenté au chapitre III une hypothése de travail voulant qu'un matériau isotrope non **héaire demeure** isotrope, peu **Unporte** les **soiliciations auxqueiles il est soumis.** 

contraintes-déformation. l'anisotropie induite par le type de sollicitation utilisée pour déterminer les relations seulement les effets de l'anisoriopie intrinséque, sachant qu'elle peut inclure la portion de comme hypothèse qu'un matériau intrinséquement amortope et non linéaire montre phénomène. Aussi, pour le dévelopment du nodèle du chapitre III, nous allons prendre supposer qu'il devient très ardu d'identifier la portion d'anisotropie à attribuer à chaque linéarité peut superposer l'anisotopie induite à l'anisotropie intrinséque. Nous pouvons Comprenons bien qu'un matériau intrinséquement amortope et montrant de la non

nous allons en discuter plus longuement au cours du chapitre suivant. d'essais en laboratoire qui seront décrits plus loin. Ce modèle est toutefois imparfait et relations contrainte-déformation s'obtiennent, moyennant certaintes hypothèses, à partir deuxième ordre afin de calculer les contraintes à partir de déformations connues. Les principe de la superpogrison des variations de forme et de volume de premier ordre et de mise au point d'une méthodologie de calcul des contraintes in situ, un modèle basé sur le publications qui traitent de ce sujet. Corthésy et al. (1993) proposent, dans le cadre d'une Pour ce qui est de ce type de matériau, il existe à notre connaissance très peu de

#### **SINIA SLNAWATA SAO AOOHLAM VI S'7**

très répandue et nous ne croyons pas nécessaire d'en faire une description complète. La méthode d'analyse des contraintes et des déformations par éléments finis est aujourd'hui Zienkiewicz (1971) est l'un des nombreux auteurs ayant produit des ouvrages très complets en ce qui a trait a **cette** méthode **numérique.** 

Le logiciel utilisé dans le présent mémoire **est** grandement inspiré des sous-routines présentés dans les ouvrages de Zienkiewicz. Ces sous-routines permettent de résoudre le cas d'éléments triangulaires a trois noeuds avec un état planes de déformations et ce pour des matériaux isotropes linéaires seulement. Toutefois, **Zienkiewicz** (1971) propose des modifications qui permettent le traitement en état planes de contraintes et aussi l'introduction de l'anisotropie des éléments.

#### **CHAPITRE III**

# **DÉVELOPPEMENT DU MODÈLE TRANSVERSALEMENT ISOTROPE ET NON LINÉALRE**

# 3.1 GÉNÉRALITÉS

**Dans le chapitre précédent, nous avons fait une revue des différentes lois de comportement des matériaux élastiques. Dans le présent chapitre, nous discuterons du modèle que nous avons décidé d'adopter et des raisons qui nous ont poussé i le faire.** 

**Même si nous voulons modéliser des matériaux transversalement isotropes et non linéaires, il demeure essentiel de pouvoir traiter les autres types de lois de comportement, soit élastique linéaire** I **isotrope, élastique linéaire** / **anisotrope et élastique non linéaire** / **isotrope.** 

## **3.2 MISE AU POlNT SUR LE MODÈLE DE BASE**

**Le modèle choisi comme base pour notre programme est celui de Corthésy et al. (1993). Ce modèle a** été **développé pour le calcul des contraintes** à **partir de mesures de contraintes in situ fàites** à **l'aide du doorstopper. Le modèle est basé sur la superposition**  des variations de volume de premier ordre et de **deuxième** ordre ainsi que des variations de forme de premier et de deuxième ordre.

Ce modèle fait appel à **quelques** hypothèses. **L'une** d'entre elles. énoncée au chapitre **Ti**  est **qu'il n'y a pas** d'anisotropie induite. En fait, la procédure expérimentale permettant la détermination des relations contrainte-déformation génére une anisotropie induite qui est reprise dans les termes exprimant l'anisotropie. La deuxième est que  $v_1 = v_2$ , et ces paramètres sont constants pour tout **niveau** de contrainte Ion **d'une** compression biaxiale isotrope. La troisième hypothèse est que les variations de forme et de volume sont indépendantes les unes des autres. **La** dernière hypothèse est que l'image miroir des courbes contrainte-déformation est valide lorsque la valeur des contraintes est négative. En d'autre mots, on peut dire que  $fn(σ) = -fn(-σ)$ . Il est également convenu que toutes les sommes des invariants sont nulles, qu'il s'agisse de phénomène de l<sup>er</sup> ou de 2<sup>ème</sup> ordre, donc

$$
s_{xx} + s_{yy} + s_{zz} = 0
$$
  
\n
$$
e_{xx1} + e_{yy1} + e_{zz1} = 0
$$
  
\n
$$
e_{xx2} + e_{yy2} + e_{zz2} = 0.
$$
\n(3.1)

À ce point, il peut être utile de présenter le concept de compression biaxiale isotrope. Pour cet essai, **une** carotte de roche comportant déjà une **cellule doorstopper,** qui comporte **une** rosette à 4 **jauges, est comprimée radidement tout en étant non sollicitée** 

**axialement. Les déformations sont mesurées suivant les axes x et z et calculée suivant** *y.* **la direction suivant l'axe de la carotte, en postulant un état de contraintes planes. C'est de cet essai dont on tire les relations contrainte déformation requises dans le modèle. La**  figure 3.1 montre une telle compression biaxiale isotrope.

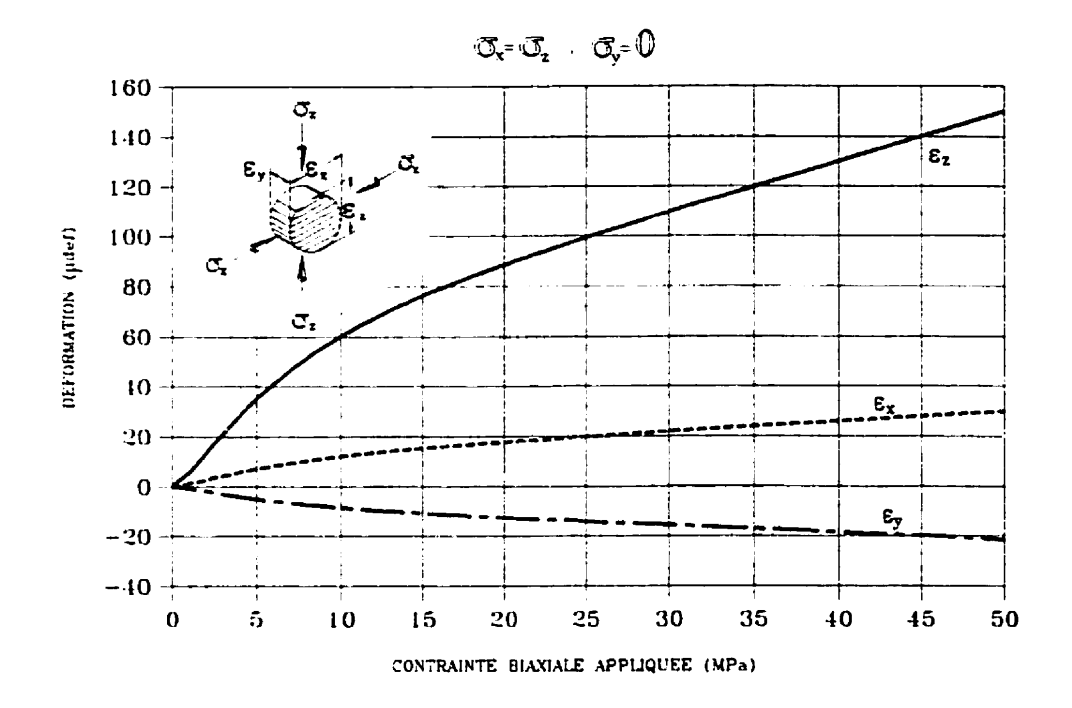

**Figure 3.1 Compression biaxiale isotrope** 

# 3.3 MODIFICATIONS NÉCESSAIRES AU MODÈLE

**Tout en développant le programme d'éléments finis, nous nous sommes rendu compte que**  le modèle de Corthésy et al. (1993) possédait des lacunes. Lors de simulations, un **matériau isotrope non linéaire se comportait de façon anisotrope. Voici le développement.** 

**Pour fin de démonstration, supposons un matériau quelconque pour lequel on défini dans le plan x,z quatre fonctions de variations définies au chapitre II soit** 

$$
\varepsilon_{m1} = 70 \text{ }\sigma_m^{0.75}
$$
\n
$$
e_{r21} = 100 \text{ s}_{r2}^{0.75}
$$
\n
$$
e_{r22} = 0
$$
\n
$$
\varepsilon_{m2} = 0.
$$
\n(3.2)

**Ce matériau est isotrope. car il ne possède** pas **d'effet de deuxième ordre.** Pour **la première partie de cette simulation. considérons une compression uniaxiale de 15 MPa selon Faxe 2. La contrainte moyenne et les déviateurs de contrainte sont donc** 

$$
\sigma_{\rm m} = 5 \text{ MPa}
$$

$$
s_{\rm xx} = -5 \text{ MPa}
$$

$$
s_{\rm yy} = -5 \text{ MPa}
$$

$$
s_{\rm zz} = 10 \text{ MPa}.
$$

**Nous obtenons pour les variations de forme et volume** 

$$
\varepsilon_{\rm ml} = 234 \ \mu \ \text{d\acute{e}f.}
$$

$$
e_{zz1} = 562 \mu \text{ def.}.
$$

**Étant donné que la somme des déviateurs de déformation doit être nulle, nous obtenons** 

 $e_{xx1} = e_{yy1} = -281 \mu \text{ d\text{ef.}},$ 

**et donc,** 

$$
\varepsilon_x = \varepsilon_y = -46.9 \text{ }\mu \text{ def.}
$$
\n
$$
\varepsilon_z = 796 \text{ }\mu \text{ def.}
$$

**Maintenant, pour la seconde partie de cette simulation, considérons une compression uniaxiale de 15 MPa suivant I'aue x. Le même exercice** montre **que** 

$$
\sigma_{\rm m} = 5 \text{ MPa}
$$

$$
s_{\rm xx} = 10 \text{ MPa}
$$

$$
s_{\rm yy} = -5 \text{ MPa}
$$

$$
s_{\rm zz} = -5 \text{ MPa}
$$

**Nous obtenons** 

$$
\varepsilon_{m1} = 234 \mu \text{ def.}
$$

$$
e_{m21} = -334 \mu \text{ def.}.
$$

Le matériau étant isotrope, nous obtenons  $e_{yy1} = e_{zz1} = -334$  µdéf. car le niveau de contrainte est le même et  $e_{xx1} = -(e_{yy1} + e_{zz1})$ . Ce qui donne

$$
\varepsilon_x = 902 \text{ \mu} \text{d} \text{e} \text{f}.
$$

$$
\varepsilon_y = \varepsilon_z = -100 \text{ } \text{d} \text{e} \text{f} \text{f}.
$$

**Donc,** pour un maténau isotrope, le modèle original conduit à une déformation de 796 pdéf **dans la** direction de l'application de la contrainte uniaxiale lorsque le chargement se fait suivant l'axe *z* et une déformation de 902 pdéf dans la direction de l'application de la contrainte **uniaxiale** lorsque le chargement se fait suivant **I'axe x.** La déformation transversale est de -46.9 pdéf dans le premier cas et de **-100** pdéf dans le second cas. Nous pouvons en conclure que ce **modèle** doit être modifié car les déformations pour un matériau isotrope sont dépendantes de Fonentation de l'application du chargement.

**D'autre** part, **si** pour remédier a ce problème **nous** supposons qu'étant donné le fait que le maténau est isotrope, la même relation définit **les** trois déviateurs de déformation. Donc, pour la compression **miaxiale** selon **Faxe x** proposé **plus haut, nous avons** 

> $s_{xx} = 10 \text{ MPa}$  $s_{yy} = -5 MPa$

**Ce qui donne les déviateurs de déformations suivants** 

$$
e_{xx} = 562 \mu \text{ def.}
$$

$$
e_{yy} = -334 \mu \text{ def.}
$$

$$
e_{zz} = -334 \mu \text{ def.}
$$

**Si on fait la somme des déviateurs de déformation, nous notons** 

 $e_{xx} + e_{yy} + e_{zz} = -106 \mu \text{ def.}$ 

**Nous avons vu plus tôt que la somme des trois déviateurs de déformation doit être par définition nulle en tout temps. Ceci pourrait ètre le cas s'il y avait des effets de variation de volume de deuxième ordre. Or nous avons postulé que lorsque le matériau est isotrope, il n'y a pas d'effet de deuxième ordre. Si l'on suppose qu'il y a une anisotropie apparente ou**  induite, il faudrait considérer la variation de volume de deuxième ordre. Toutefois, nous **n'avons trouvé aucun moyen de modéliser cette variation de volume de deuxième ordre qui permettrait un état de sollicitation quelconque.** 

**La solution proposée pour pouvoir répondre a ces exigences est la suivante. Nous considérons que le comportement du matériau est uniquement influencé par le déviateur de contrainte le plus grand en valeur absolue. Ainsi on obtient** 

$$
s_{ijmax} = max \left( |s_{11}|, |s_{22}|, |s_{33}| \right),
$$
 (3.3)

 $où$   $s_{11}$ ,  $s_{22}$  et  $s_{33}$  sont les déviateurs des contraintes principales, c'est-à-dire dans les **directions où il n'y a pas de cisaillement.** 

**Ainsi les déviateurs de déformation seront établis de façon suivante** 

$$
e_{\text{xx1}} = \text{fn}'(s_{\text{xx}}) = \text{fn}(s_{\text{ijmax}}) * s_{\text{xx}} / s_{\text{ijmax}}
$$
  
\n
$$
e_{\text{yy1}} = \text{fn}'(s_{\text{yy}}) = \text{fn}(s_{\text{ijmax}}) * s_{\text{yy}} / s_{\text{ijmax}}
$$
  
\n
$$
e_{\text{zz1}} = \text{fn}'(s_{\text{zz}}) = \text{fn}(s_{\text{ijmax}}) * s_{\text{zz}} / s_{\text{ijmax}}.
$$
  
\n(3.4)

De cette façon, pour la compression uniaxiale selon l'axe x, nous avons  $\sigma_x = \sigma_1 = 15 \text{ MPa}$ ,  $\sigma_y = \sigma_2 = 0$  et  $\sigma_z = \sigma_3 = 0$ , donc

$$
\sigma_{\rm m} = 5 \text{ MPa}
$$

$$
s_{11} = 10 \text{ MPa}
$$

$$
s_{22} = -5 \text{ MPa}
$$

$$
s_{33} = -5 \text{ MPa}.
$$

 $\hat{A}$  la figure 3.2, on montre  $s_{11} = 10 \text{ MPa}$ ;  $s_{22} = -3.33 \text{ MPa}$  et  $s_{33} = -6.67 \text{ MPa}$ .

**Donc,** 

$$
s_{ijmax} = 10 \text{ MPa}.
$$

**Ainsi on obtient** 

$$
e_{xx} = 562 \text{ }\mu\text{d\'{e}f.}
$$

$$
e_{yy} = -281 \text{ }\mu\text{d\'{e}f.}
$$

$$
e_{zz} = -281 \text{ }\mu\text{d\'{e}f.}
$$

Ainsi nous avons  $\varepsilon_1 = 796$  µdéf. et  $\varepsilon_2 = \varepsilon_3 = -47$  µdéf., peu importe l'axe selon lequel on **effectue la compression uniaxiale.** 

**Nous pouvons voir une récapitulation des différents calds effemés dans les pages**  précédantes dans le tableau 3.1 qui suit.

|                       | Cas la             | Cas 1b            | Cas <sub>2</sub>  | Cas 3a            | $Cas$ 3 $b$       |
|-----------------------|--------------------|-------------------|-------------------|-------------------|-------------------|
| $\sigma_{\rm x}$      | 0 MPa              | 15 MPa            | 15 MPa            | 15 MPa            | $0$ MPa           |
| $\sigma_{\rm z}$      | 15 MPa             | 0 MPa             | 0 MPa             | $0$ MPa           | 15 MPa            |
| $\sigma_{m}$          | 5 Mpa              | 5 Mpa             | 5 Mpa             | 5 Mpa             | 5 Mpa             |
| $\sigma_{xx}$         | $-5$ Mpa           | 10 Mpa            | 10 Mpa            | 10 Mpa            | $-5$ Mpa          |
| $\sigma_{yy}$         | $-5$ Mpa           | $-5$ Mpa          | $-5$ Mpa          | $-5$ Mpa          | $-5$ Mpa          |
| $\sigma_{zz}$         | $10$ Mpa           | $-5$ Mpa          | $-5$ Mpa          | $-5$ Mpa          | $10$ Mpa          |
| $\varepsilon_{\rm m}$ | $234 \mu$ déf.     | 234 µdéf.         | 234 µdéf.         | 234 µdéf.         | 234 µdéf.         |
| $\epsilon_{\rm xx}$   | $-281$ µdéf.       | 668 µdéf.         | 562 udéf.         | $562 \mu$ def.    | $-281$ $\mu$ déf. |
| $\epsilon_{vv}$       | $-281$ µdéf.       | $-334$ $\mu$ déf. | $-334$ $\mu$ déf. | $-281$ $\mu$ déf. | $-281$ $\mu$ déf. |
| $\epsilon_{\bf z}$    | 582 $\mu$ déf.     | $-334$ $\mu$ def. | $-334$ $\mu$ def. | $-281$ $\mu$ déf. | $562 \mu$ déf.    |
| $Inv_1$               | $0 \mu$ déf.       | $0 \mu$ déf.      | $-106$ $\mu$ déf. | $0 \mu$ def.      | $0 \mu$ déf.      |
| $\epsilon_{\rm x}$    | $-47.9$ $\mu$ déf. | 902 µdef.         | 796 µdéf.         | 796 µdéf.         | $-47$ $\mu$ déf.  |
| $\epsilon_{y}$        | $-47.9$ $\mu$ déf. | $-100$ udef.      | $-100$ $\mu$ déf. | $-47$ $\mu$ def.  | $-47$ $\mu$ déf.  |
| $\epsilon_{\rm z}$    | 796 µdéf.          | $-100$ $\mu$ déf. | $-100$ $\mu$ déf. | $-47$ $\mu$ déf.  | 796 µdéf.         |

**Tableau 3.1** - **Récapitulations des méthodes de calcul des déformations pour un matériau isotrope et** non **héaire** 

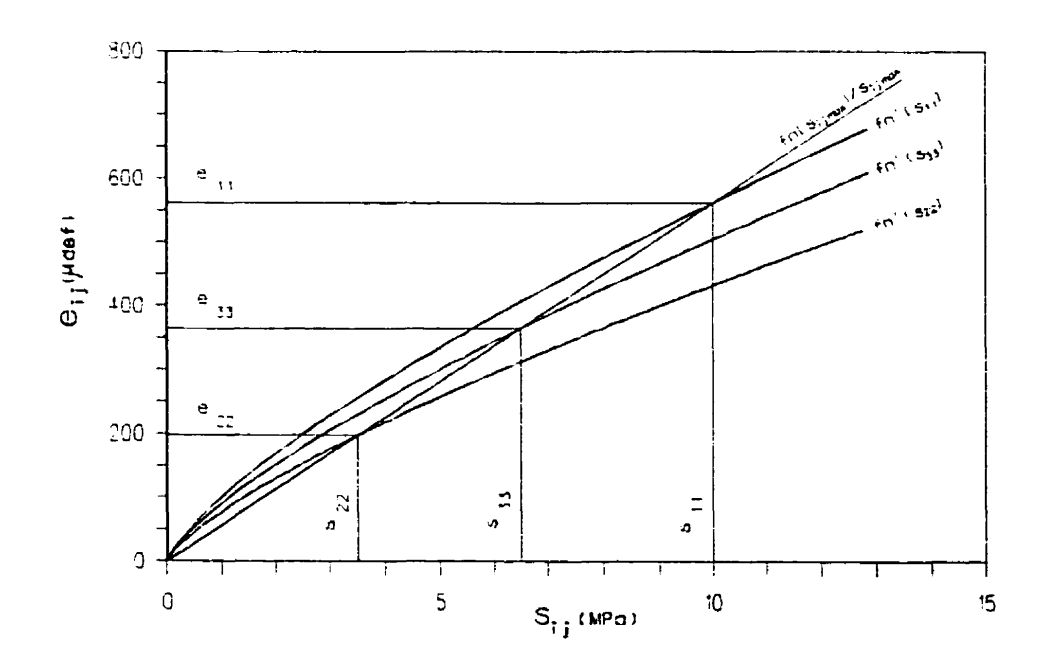

**Figure 3 -2** - **Fonctions de variation de fome de premier ordre.** 

Si l'on fait un bref rappel, les fonctions de variation de formes ont été obtenues à partir d'un essai de compression biaxiale isotrope, où  $\sigma_1 = P$ ,  $\sigma_2 = P$  et  $\sigma_3 = 0$ . Donc,  $s_{11} = s_{22}$  $= P/3$  et  $s_{33} = -2P/3$ . Nous pouvons donc constater que le déviateur de contrainte le plus grand est **s33. C'est** donc celui-ci que nous allons devoir utiliser **afin** de déterminer la variation de forme de premier ordre.

Un autre élément qui a retenu notre attention est la façon de déterminer  $e_{xx1}$  et  $e_{yy1}$  pour un **niveau de** contrainte quelconque lorsque le matériau est anisotrope. Les paramètres obtenus par Corthésy et al. (1993) sont pour un cas bien particulier soit **une** compression biaxiale isotrope où les contraintes principales **dans** le plan sont égales et **la** contrainte perpendiculaire **au** plan **est** nulle.

Dans l'annexe de Corthésy et al. (1993), les auteurs déterminent une façon de calculer e<sub>xel</sub> et e<sub>yyl</sub> en fonction de s<sub>xx</sub>, s<sub>yy</sub> et s<sub>zz</sub>. Il suffit de soustraire une équation à l'autre pour obtenir

$$
e_{xx1} - e_{yy1} = (s_{xx} - s_{yy}) (a_{11} - a_{12}), \qquad (3.5)
$$

où  $a_{11} = 1/E_1$  et  $a_{12} = -\sqrt{E_1}$ , et  $E_1$  est le module sécant pour ce niveau de contrainte.

Donc, nous savons que  $e_{zz}$  est fonction de  $s_{zz}$ , nous savons également que  $e_{xx}$  -  $e_{yy}$  est fonction de **s,** - %, **et Gnalernent, nous savons que** la **somme** des déviateurs de déformation doit **être** nulle. **Nous** avons donc tout ce qui **nous** est nécessaire pour déterminer les trois paramètres. **Nous** allons **donc** devoir utiliser **une fonction**  supplémentaire à celles utilisées par **Corthésy** et ai. (1993).

Pour ce qui est des effets **des** phénomènes de deuxième ordre, nous ne **voyons** pas d'inconvénients à utiliser le modèle qu'ils proposent.

### 3.3 MÉTHODOLOGIE DE CALCUL

Afin de mieux expliquer la façon dont les calculs sont faits à l'intérieur du programme d'éléments **finis,** nous allons procéder à **l'aide d'un** exemple.

**Supposons** un matériau quelconque dont les fonctions définies au chapitre **Ii** sont des polynômes de **deuxième** degré définis **comme** suit

$$
\varepsilon_{m1} = 61.7 \sigma_{m} - 1.85 \sigma_{m}^{2}
$$
\n
$$
e_{z21} = (143.3 \text{ Sijmax} - 4.3 \text{ Sijmax}^{2}) (s_{zz}/s_{ijmax})
$$
\n
$$
e_{z22} = 13.3 \sigma_{m} - 0.4 \sigma_{m}^{2}
$$
\n
$$
\varepsilon_{m2} = 6.7 s_{zz} - 0.4 s_{zz}^{2}.
$$
\n(3.7)

La fonction supplémentaire **défie** plus haut est

$$
e_{xx1} - e_{yy1} = 120 (s_{xx} - s_{yy}) - 0.4 (s_{xx} - s_{yy})^2
$$

**Supposons un état de compression uniariale selon l'axe z ou perpendiculaire au plan d'isotropie** ou **la** *contrainte* **appliqüée cst de 10** *\$Pa.* **Nous avons** donc

> $\sigma_m = 3.3 \text{ MPa}$ **s,** = **-3.3 MPa**   $s_{yy} = -3.3 \text{ MPa}$  $s_{zz} = 6.7 \text{ MPa}$  $s_{ijmax} = 6.7 \text{ MPa}$  $s_{xx} - s_{yy} = 0$ .

**Nous pouvons donc calculer** 

*G,,I* = **185.0 pdéf**   $e_{zz} = 764.4 \mu$ déf.  $e_{zz2} = 40 \mu d \text{ef}$ .  $\varepsilon_{m2} = 26.7 \text{ }\mu\text{d}\text{e}\text{f}.$  $e_{xx1} - e_{yy1} = 0$  µdéf.

**Donc** 

$$
e_{\text{xx1}} = e_{\text{yy1}} = -382.2 \text{ \mu\text{d}\text{e}\text{f}.
$$
  
 $e_{\text{xx2}} = e_{\text{yy2}} = -20 \text{ \mu\text{d}\text{e}\text{f}.$ 

**Ce qui nous donne** 

$$
\varepsilon_x = \varepsilon_y = -190.6 \text{ \mu} \text{d} \text{e} \text{f}.
$$
\n
$$
\varepsilon_z = 1016.1 \text{ \mu} \text{d} \text{e} \text{f}.
$$

**Si** l'on **suppose une compression uniaxiale de** 10 **MPa selon I'axe x ou parallèle au plan d'isotropie cette fois, nous avons** 

$$
\sigma_m = 3.3 \text{ MPa}
$$
\n
$$
s_{xx} = 6.7 \text{ MPa}
$$
\n
$$
s_{yy} = -3.3 \text{ MPa}
$$
\n
$$
s_{zz} = -3.3 \text{ MPa}
$$
\n
$$
s_{ijmax} = 6.7 \text{ MPa}
$$
\n
$$
s_{xx} - s_{yy} = 10 \text{ MPa}
$$

**Nous pouvons donc calculer** 

$$
\varepsilon_{m1} = 185.0 \text{ µd\'ef.}
$$

$$
e_{z21} = -382.2 \text{ µd\'ef.}
$$

$$
e_{z22} = 40 \text{ µd\'ef.}
$$

$$
\varepsilon_{m2} = -17.8 \text{ µd\'ef.}
$$

$$
e_{xz1} - e_{yy1} = 960 \text{ µd\'ef.}
$$

 $e_{\text{ext}} = 671.1 \text{ \mu}$ déf. **e,,,,** = **-288.9 pdéf**   $e_{xx2} = -20$  µdéf.  $e_{\text{vv2}} = -20 \text{ \mu}$ déf...

**Ce qui nous donne** 

 $\varepsilon_{x} = 818.3$  µdef.  $\varepsilon_v = -141.7$   $\mu$ déf.  $\varepsilon_z = -175.0 \text{ \mu}$ déf..

**Comme on peut le constater pour ce w, le matériau est plus déforrnable perpendiculairement au plan d'isotropie que dans ce plan. La figure 3.3 montre le comportement du matériau utilisé en exemple pour un état de compression uniaxiale selon le plan d'isotropie et perpendiculairement** à **ce dernier.** 

**Mn de pouvoir utiliser ce modèle dans le programme d'éléments finis, ii faut** fournir **les modules** d'é1asticité **que génèrent ces calculs. Les modules d'élasticité sont dors obtenus par les équations suivantes qui sont dérivées des équations du chapitre II.** 

$$
E_2 = [\sigma_z - v(\sigma_x + \sigma_y)]/\varepsilon_z \tag{3.8}
$$

 $E_1 = (\sigma_x - \nu \sigma_y) / [\varepsilon_x + (\nu \sigma_z / E_2)]$ 

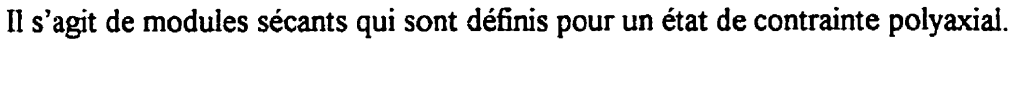

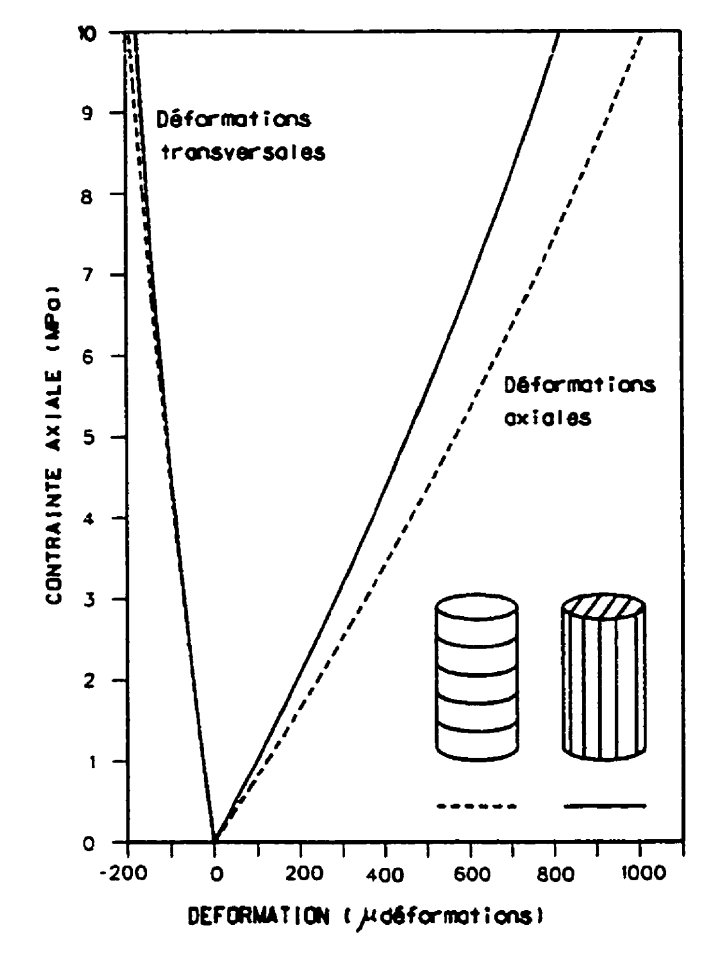

**Figure 3.3** : **Déformations dues** à **une compression uniaxiale** 

Ainsi pour le premier cas étudié plus haut, on a  $\sigma_z = 10$  MPa;  $\sigma_x = \sigma_y = 0$ ;  $\epsilon_z = 1016.1$ **pdéf et E,** = % = - **190.6 pdéf Donc pour ce cas** 

 $v = 0.188$ 

### $E_2 = 9.84 \text{ GPa}$

et

### **Ei est indéterminé.**

Pour ce premier cas, il est impossible d'évaluer  $E_1$ . Ceci peut être expliqué par le fait que **pendant une compression uniaxiale suivant** un **axe perpendiculaire au plan d'isotropie, Ez et vz sont seuls** à **contrôler la déformabilité de l'éprouvette. Même s'il y a une indétermination pour la valeur de**  $E_1$ **, nous devons tout de même fournir une valeur pour** ce module. Nous allons donc utiliser  $E_1 = E_2$  sachant que les modules sont similaires et que **El n'intervient pas dans les calculs de déformation, et sa valeur n'est pas vraiment importante pour ce cas particulier.** 

Pour le deuxième cas étudié plus haut, nous avons  $\sigma_x = 10 \text{ MPa}; \sigma_y = \sigma_z = 0; \epsilon_x = 818.3$  $\mu$ déf.,  $\varepsilon_y = -141.7 \mu$ déf. et  $\varepsilon_z = -175.0 \mu$ déf. Donc pour cette analyse

$$
v = 0.214
$$
  
E<sub>2</sub> = 12.2 GPa

et

 $E_1 = 12.2$  GPa.

**Donc nous voyons que pour ce type de sollicitation, le matériau est plus rigide que pour le cas antérieur.** 

**Pour la détemination de G2** , **nous utilisons l'approximation de Batugin et Nirenburg (1 972) telle que discutée précédemment** à **la section 2.3.2.** 

#### **cHAPITRE IV**

#### **APPLICATION INFORMATIQUE**

# **4.1 GÉNÉRALITÉS**

Comme mentionné dans l'introduction. le but de cette recherche est de développer un programme d'analyse de contraintes et de déplacements en utilisant la méthode des éléments finis qui permet de simuler un matériau possédant une loi de comportement élastique non linéaire et transversalement isotrope.

Dans les chapitres précédents, **nous** avons discuté de différents modèles qu'il était possible d'utiliser, pour ensuite s'attarder **sur** le modèle élastique non linéaire et transversalement isotrope. **Dans** le présent chapitre, nous allons décrire la méthode utilisée **afin** de permettre l'introduction **dans** un code d'éléments **Es** de **cette loi de comportement** .

# **4.2 ALGORITHME DU PROGRAMME D'ÉLÉMENTS FINIS**

La plupart des programmes d'analyse de contraintes par éléments fhis utilisent cet **algorithme:** 

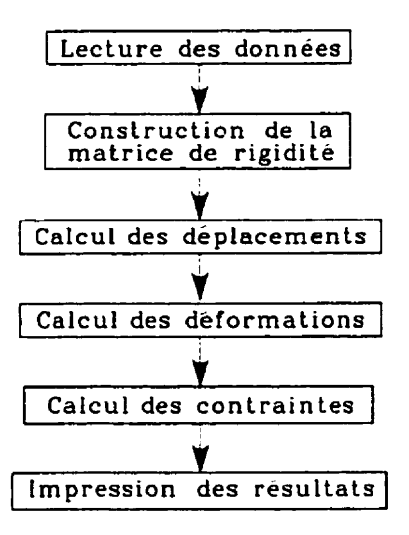

Figure 4.1 - Algorithme des modèles d'analyse de contraintes par **déments** finis

Cet algorithme est valable pour les matériaux montrant un comportement élastique linéaire isotrope ou anisotrope, car le module de Young et le coefficient de Poisson sont constants pour tout niveau de contrainte. **Pour** ce qui est des matériaux élastiques non linéaires, étant donné que le module de Young varie en fonction des contraintes appliquées, il est nécessaire d'ajouter une boucle à cet algorithme. À l'intérieur de cette boucle, les modules de Young seront déterminés élément par élément en utilisant les contraintes calculées à la boucle précédente. **U est bon de** noter que le modèle proposé suppose un coefficient de Poisson unique et constant. Ainsi, à chaque itération une nouvelle matrice de rigidité globale va être calculée pour déterminer de nouveaux **déplacements** et de nouvelles **contraintes** pour chaque éléments. Le test de convergence est **effectué** sur le **niveau** de contraintes entre deux itérations successives.

**Nous avons donc modifié l'algorithme ci-haut de façon suivante** :

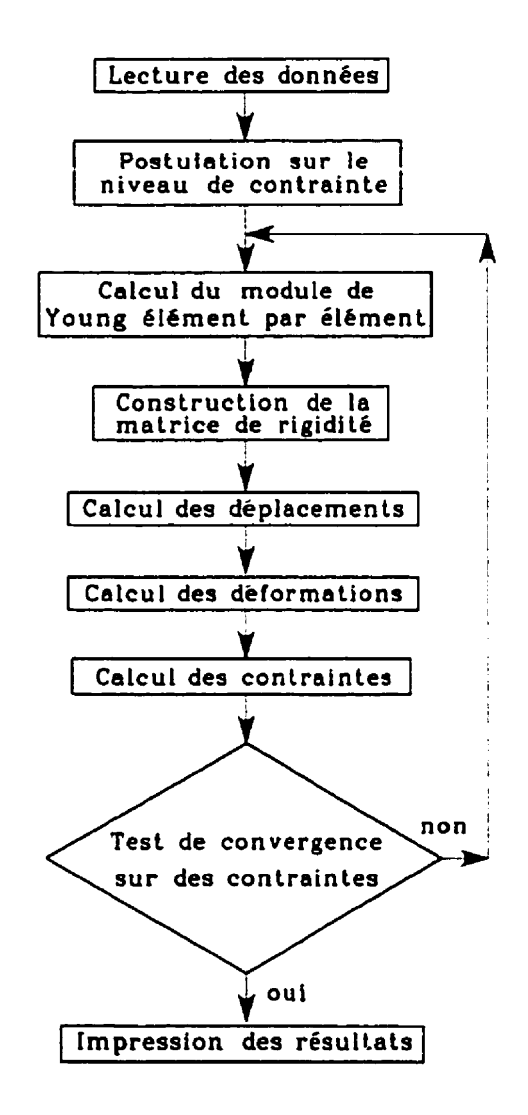

**Figure 4.2** - **Algorithme utilisé dans notre modèle d'analyse de contraintes par éléments finis** 

**La loi de comportement du matériau est introduite au calcul du module de Young élément par élément et c'est cette sous-routine dans le logiciel déveioppé dans ce présent mémoire qu'il faut modifier afin d'introduire d'autres lois de comportement.** 

### **4.3 L'INTÉGRATION INFORMATIOUE**

Afin d'intégrer ces notions à l'intérieur d'un programme informatique, nous avons utilisé le programme *Microsoft Extended Ouick Basic*, qui fonctionne sur ordinateur personnel

Gi11 & **Gi11** (1988) ont écrit un programme dans lequel ils ont traduit les sous-routines de Zienkiewicz ( **1** 97 **1** ) en Basica fonctionnant **sur PC** *XT.* **Nous** avons **utilisé** ce programme comme base pour notre programmation. Nous **sommes** conscients que le langage **Basic**  n'est certainement pas **le** plus efficace, mais sa simplicité d'utilisation et sa connaissance par un grand nombre de personnes ont incité **son** utilisation pour ce projet.

La méthodologie de calcul présentée au chapitre **III** et utilisée dans la sous-routine *detmodtde* est le coeur du logiciel. **C'est** cette **demière** qui permet d'introduire les lois de comportement désirées. **Les** paramètres d'entrée de cette sous-routine sont les contraintes **dans** le plan **d'analyse,** le type de traitement, soit **état** plan de contraintes ou état plan de déformations et les propriétés du **matériau.** 

**C'est** à **cette** étape que les fonctions du matériau **telles** que dénnies **aux** chapitres II et **III**  sont **utilisées** afin de caractériser le matériau. Les **fonctions** utilisées afin de caractériser chaque courbe **sont** du type suivant :

$$
y = mx + b(1 - e^{-ax})^c
$$
 (4.1)

**Où m. o. o et c sont les paramètres de la fonction. Cette fonction permet de représenter**  des lois de comportement **tendant vers une asymptote d'équation**  $y = mx + b$ . Les deux **autres paramètres permettent d'atténuer la fonction, c pour de faibles valeurs de x et** *a*  **pour de plus grandes valeurs de x. La figure 4.1 qui suit montre l'effet des différents paramètres sur I'allure des courbes dans l'espace x-y.** 

**Nous recommandons l'utilisation de** I'option **solveur du logiciel Microsoft Excel afin de déterminer ces differents paramètres.** 

**Les paramètres déteminés ici sont ceux qui permettent de caractériser le matériau** à **l'intérieur du logiciel d'éléments finis. Pour les matériaux élastiques linéaires, le logiciel permet d'entrer directement les valeurs des modules et du coefficient de Poisson et de calculer directement les paramètres définis plus haut.** 

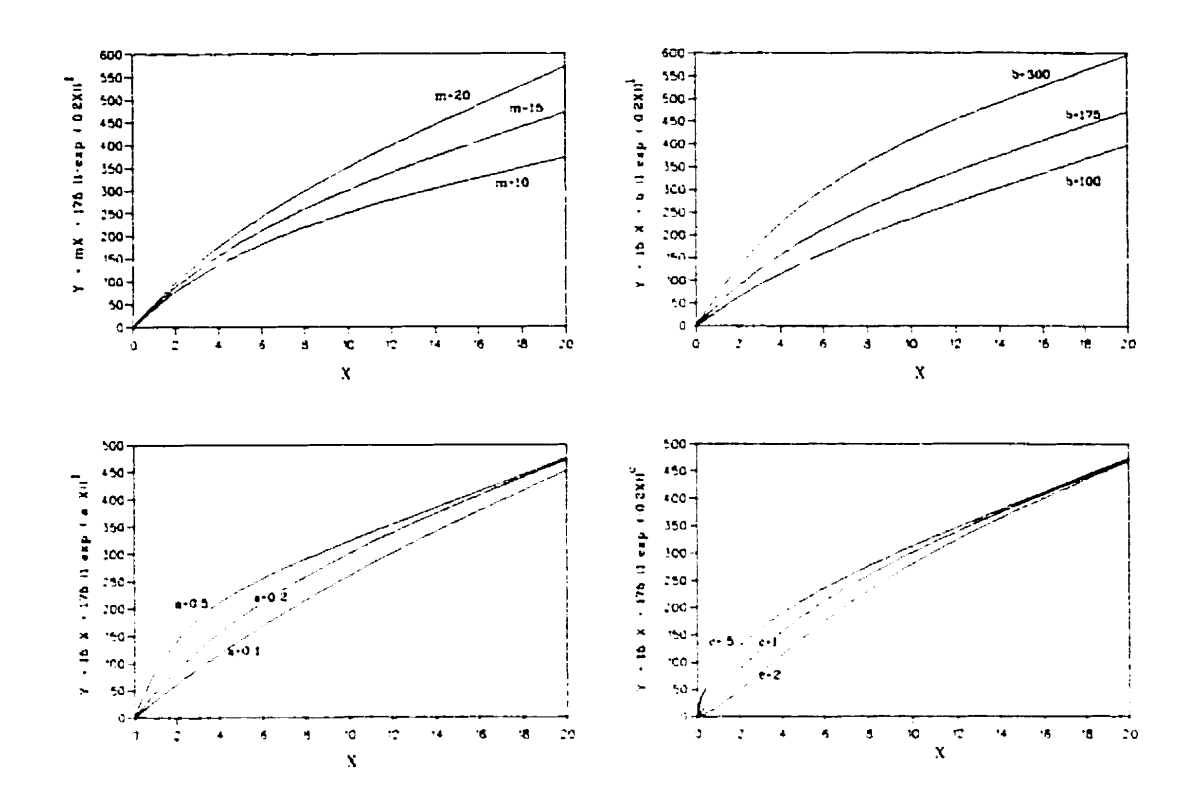

**Figure 4.3** - **Lissage de courbe pour les fonctions proposées** 

**Donc, pour résumer, la sous-routine** *demiodule* **utilise les fonctions définies ci-haut afin de déterminer les déformations d'un élément pour un niveau de contrainte désire. Considérant ces déformations et le niveau de contrainte, la sous-routine évalue des modules de Young sécants ou équivalents pour cet élément. Pour la suite de cette itération, le logiciel considère que chaque élément est constitué d'un matériau possédant différentes propriétés élastiques si les contraintes qui prévalent dans chacun de ces éléments sont différentes.** 

**Le format du fichier d'entrée des données est celui défini par Gill et Gill (1988) pour le**  logiciel *ELEFIN*. Toutefois, l'utilisation d'un préprocesseur est très avantageuse. Ainsi **nous avons écrit un programme de transfert de format. Il est possible alors d'utiliser les**  fichiers *NEUTR4L FILE* générés par le logiciel de génération de maillage *MTOOL* **développé par l'Université Catholique de Rio de Janiero (1992).** 

**Comme postprocesseur nous utilisons soit un chifier électronique du genre EXCEL ou encore un logiciel de dessin assisté par ordinateur du genre AUTOCAD par l'entremise de fichier de format** DXF.

#### **CHAPITRE V**

### **~ÉRWICATIONS ET VALIDATION DU MODELE**

# 5.1 GÉNÉRALITÉS

**Aux** chapitres précédents, nous **avons** développé une loi de comportement pour un matériau élastique non linéaire et transversalement isotrope. Nous avons aussi expliqué la méthodologie utilisée **afin** d'intégrer ce modèle à l'intérieur d'un programme d'éléments **finis.** 

Dans le présent chapitre, nous allons procéder à une vérification des résultats obtenus à l'aide de notre logiciel d'éléments finis. Nous allons faire des analyses en utilisant un matériau isotrope et linéaire, puis un matériau anisotrope et linéaire, ensuite un matériau isotrope et **non** linéaire et finalement un matériau anisotrope et **non** linéaire.

**Il** est important de mentionner que les résultats **générés** par le logiciel d'éléments finis ne sont que des approximations. La qualité de ces estimations est influencée par la quantité d'éléments utilisés pour définir le modèle et également le type d'élément utilisé. **Ainsi,** ü est possible d'augmenter **la** précision des résultats en utilisant plus d'éléments. Il est **aussi**  possible d'augmenter la précision des résultats en utilisant des éléments quadratiques du genre **triangles** a 6 noeuds plutôt que des éléments linéaires du genre triangle à 3 noeuds. Le logiciel d'éléments **finis** utilisé dans le présent mémoire ne permet que le traitement des triangles à 3 **noeuds.** Il est possible d'utiliser jusqu'à 750 éléments pour définir une **maille.** 

## 5.2 DESCRIPTION DU MODÈLE ANALYSÉ

Pour analyser le comportement d'un matériau élastique non linéaire, il est nécessaire d'utiliser un modèle dans lequel il y a un gradient de contrainte, c'est-à-dire **dans** lequel **le**  niveau de contrainte varie **d'un** dément à l'autre. Ceci va permettre à la non linéarité de se manifester par **une** variation des modules de **Young** des différents éléments soumis à différents niveaux de contraintes.

Nous allons simuler **une** plaque mince **dans laquelle un** trou circulaire **est** percé. **Il existe**  des solutions **analytiques** pour ce type de modèle ce qui nous permet de vérifier la solution **obtenue** a l'aide du logiciel que nous avons développé. La figure 5.1 montre le maillage typique utilisé pour les analyses.

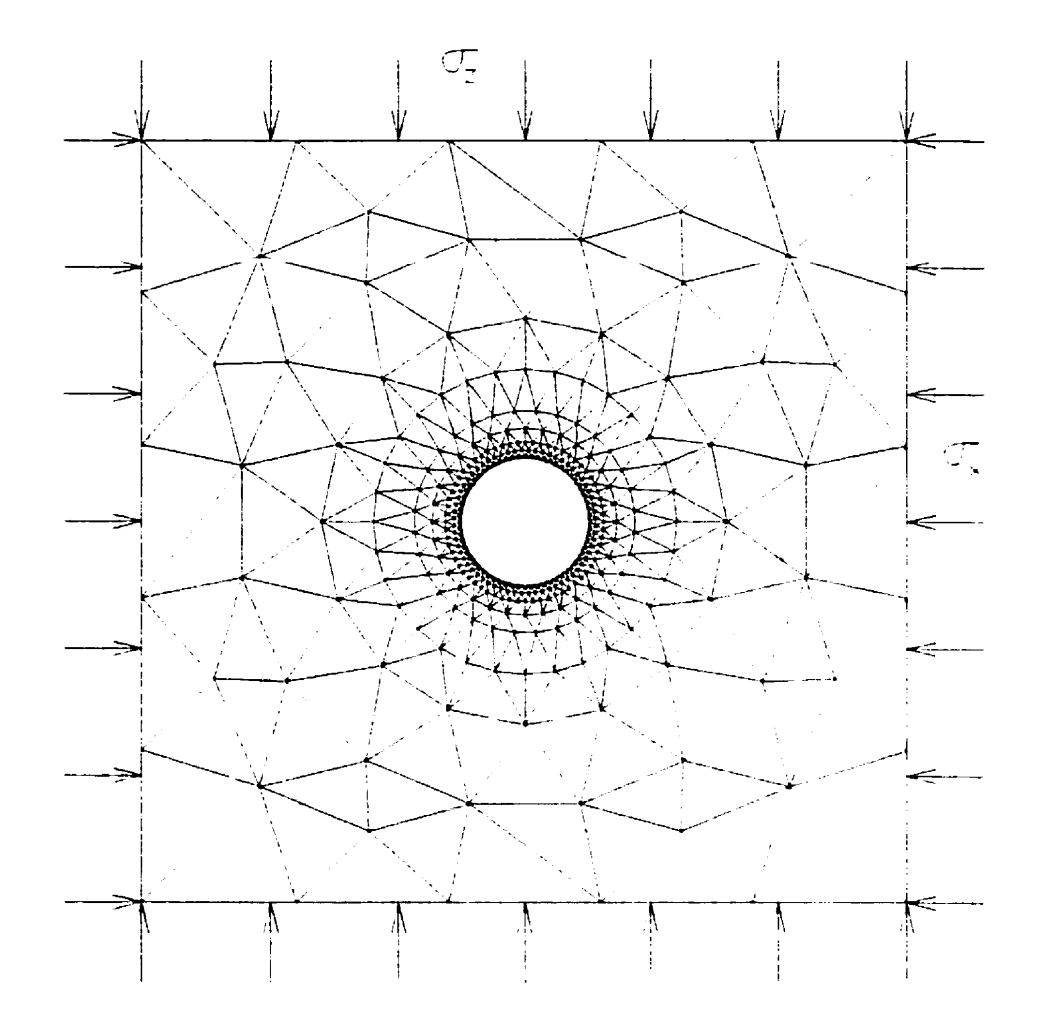

**Figure 5.1 : Maillage typique utilisé pour les essais de validations** 

# **5.3 ANALYSE D'UN MATÉRIAU ÉLASTIQUE LINÉAIRE ET ISOTROPE**

**Le premier cas que nous dons considérer est celui du matériau élastique linéaire et isotrope. La solution analytique pour ce matériau nous vient de Kirsch (1898). Nous pouvons donc calculer les contraintes** à **l'aide de** 

$$
\sigma_r = \frac{\sigma_z}{2} \left[ (1 + K) \left( 1 - \frac{a^2}{r^2} \right) - (1 - K) \left( 1 - 4 \frac{a^2}{r^2} + 3 \frac{a^4}{r^4} \right) \cos(2\theta) \right]
$$
  

$$
\sigma_{\theta} = \frac{\sigma_z}{2} \left[ (1 + K) \left( 1 + \frac{a^2}{r^2} \right) + (1 - K) \left( 1 + 3 \frac{a^4}{r^4} \right) \cos(2\theta) \right]
$$

$$
(5.1)
$$

où **s est la contrainte radiale, Q est la contrainte tangentielle, q est la contrainte verticale sur les bordures de la plaque, a est le rayon de l'orifice, r et 0 sont les coordonnées**  polaires du point étudié et  $K = \sigma_x/\sigma_z$  avec  $\sigma_x$  représentant la contrainte horizontale sur la **bordure vertiale de la plaque.** II **est également possible de calculer les déplacements en utilisant** 

$$
u_r = -\frac{\sigma_z a^2}{4Gr} \left[ (1+K) - (1-K) \left\{ 4(1-\nu) - \frac{a^2}{r^2} \right\} \cos(2\theta) \right]
$$
  

$$
u_{\theta} = \frac{\sigma_z a^2}{4Gr} \left[ (1-K) \left\{ 2(1-2\nu) + \frac{a^2}{r^2} \right\} \sin(2\theta) \right]
$$
 (5.2)

**où u, est le déplacement radiai, UQ est le deplacement tangentiel, v le coefficient de Poisson,** *G* **le module de rigidité et les autres paramètres tels que définis plus haut. Pour**  fin de vérification, nous supposons l'état de contrainte suivant :  $\sigma_x = 0$  MPa et  $\sigma_z = 40$ **MPa.** Pour  $a = r = 0.5$ ;  $E = 10$  GPa et  $v = 0.15$ , nous avons sur la figure 5.2, un graphique des contraintes radiales et tangentielles ainsi que les déplacements radiaux et tangentiels. Les traits pleins montrent les valeurs **calcuiées** à l'aide des équations de Kirsch (1898) et les points **Som** les valeurs obtenues à **l'aide** du programme d'éléments **finis.** Les zones hachurées montrent une valeur négative. Il est à noter que les contraintes calculées avec le logiciel sont pour le centre de l'élément en question. Ceci explique les valeurs de contraintes radiales non nulles.

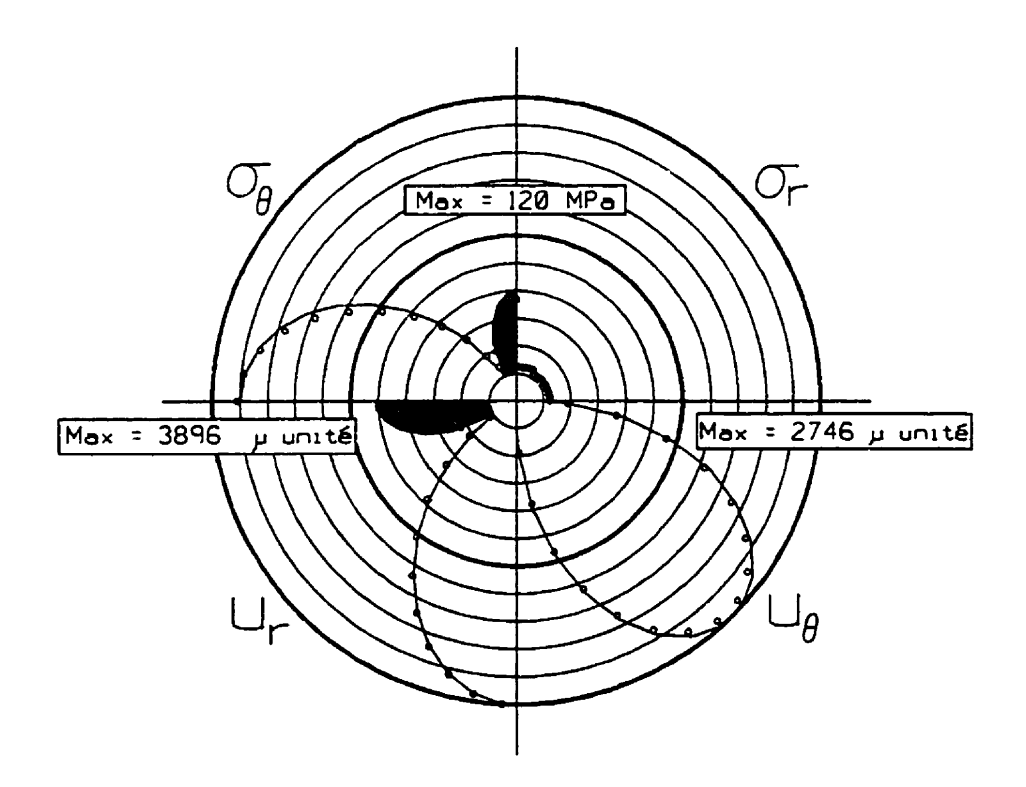

Figure 5.2 : Modélisation **d'un** matériau isotrope et **héaire** 

Comme nous pouvons le voir sur cette **figure,** les résultats obtenus avec le logiciel se rapprochent beaucoup des valeurs obtenues **analytiquement. Comme mentionné** plus haut,
les différences sont probablement dues au fait que le logiciel ne donne qu'une approximation des contraintes et des déformations.

# **5.4 ANALYSE D'UN MATÉRIAU ÉLASTIQUE LINÉAIRE ET ANISOTROPE**

La prochaine étape de vérification est l'analyse **d'un** matériau élastique linéaire et transversalement isotrope. Pour ce faire, nous allons procéder de façon similaire à l'analyse précédente. Cette fois, nous allons utiliser pour de **fins** de comparaison l'approche **analytique** présentée par Leknitskii (1963). Cette approche analytique nous permet de déterminer la distribution de contraintes à l'intérieur d'une plaque anisotrope, comportant une cavité circulaire, chargée selon une direction seulement. Elle ne donne toutefois pas de Gçon de déterminer les déplacements autour de la cavité.

Soit **une** plaque (voir figure 5.1) comportant une anisotropie telle que le module de Young  $E_1$  suivant l'axe x est plus faible que le module de Young,  $E_2$  suivant l'axe y.

Nous dons donc supposer un chargement suivant **I'axe x,** un chargement suivant **l'axe** y, et un chargement appliqué suivant un angle  $\phi = 45^{\circ}$  (mesuré à partir de *x*).

Le modèle de Leknitskii utilise les modules  $E_1$  et  $E_2$  et le coefficient de Poisson  $v$ . On **peut calculer G2** à **l'aide de Batugin et Nirenburg (1 972). Leknitskii présente l'équation suivante** 

$$
\frac{\mu^4}{E_1} + \left(\frac{1}{G_2} - \frac{2\nu}{E_1}\right)\mu^2 + \frac{1}{E_2} = 0.
$$
\n(5.3)

À partir de cette équation on peut tirer les racines complexes  $\mu_1$  et  $\mu_2$ . On peut calculer

$$
n = -i \left( \mu_1 + \mu_2 \right). \tag{5.4}
$$

**II est possible de calculer le module d'élasticité angulaire par** 

$$
E_{\theta} = \frac{\sin^4 \theta}{E_1} + \left(\frac{1}{G_2} - \frac{2\nu}{E_1}\right) \sin^2 \theta \cos^2 \theta + \frac{\cos^4 \theta}{E_2}
$$
 (5.5)

**où θ est l'angle de la direction suivant laquelle le module d'élasticité est calculé. À partir de ces paramètres, il est possible de calculer le niveau de contrainte tangentielle au pourtour de la cavité** à **l'aide de** 

$$
\sigma_{\theta} = P \frac{E_{\theta}}{E_{1}} \begin{cases} \left[ \cos^{2} \phi + (\mu_{1} \mu_{2} - n) \sin^{2} \phi \right] \mu_{1} \mu_{2} \cos^{2} \theta \\ + \left[ (1+n) \cos^{2} \phi + \mu_{1} \mu_{2} \sin^{2} \phi \right] \sin^{2} \theta \\ -n \left( 1 + n - \mu_{1} \mu^{2} \right) \sin \phi \cos \phi \sin \theta \cos \theta \end{cases}
$$
(5.6)

 $\alpha$ **i**  $\alpha$ <sup>6</sup> **est la contrainte tangentielle calculée au point faisant un angle**  $\theta$  **par rapport à axe x et P est la contrainte appliquée a un angle 4 de l'axe x.** 

Pour la vérification, nous allons utiliser les paramètres suivants:  $E_1 = 50$  GPa,  $E_2 = 10$ GPa,  $v = 0.1$  et  $G_2 = 8.065$  GPa (établis par la relation de Batugin et Nirenburg (1972)). **Les figures 5.3. 5.4 et 5.5 montrent le niveau de contrainte autour de la cavité circulaire. Sur ces figures, C indique compression et T indique tension.** 

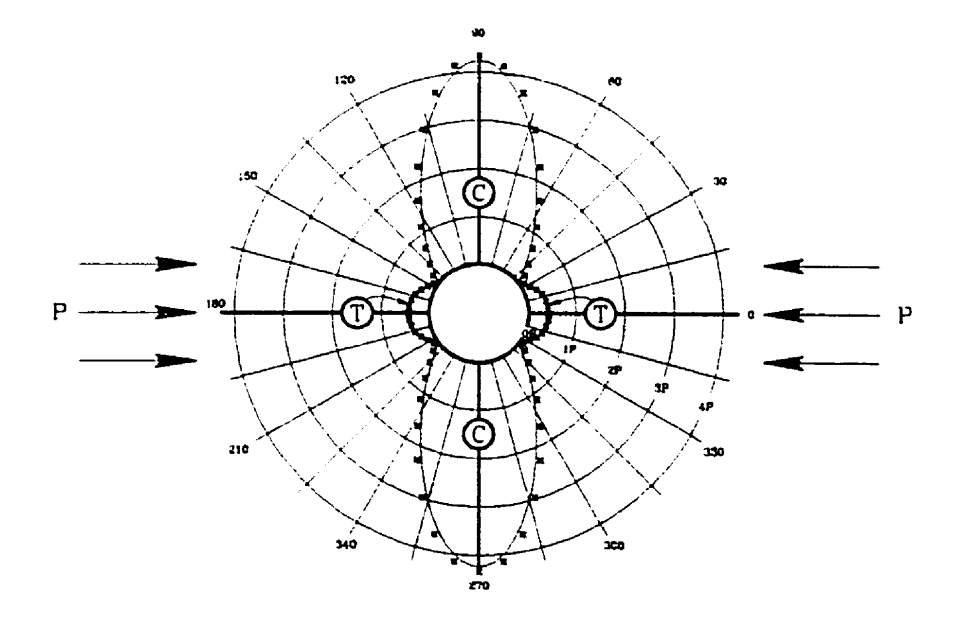

Figure 5.3: Matériau transversalement isotrope et linéaire sollicité perpendiculairement au **plan d'isotropie** 

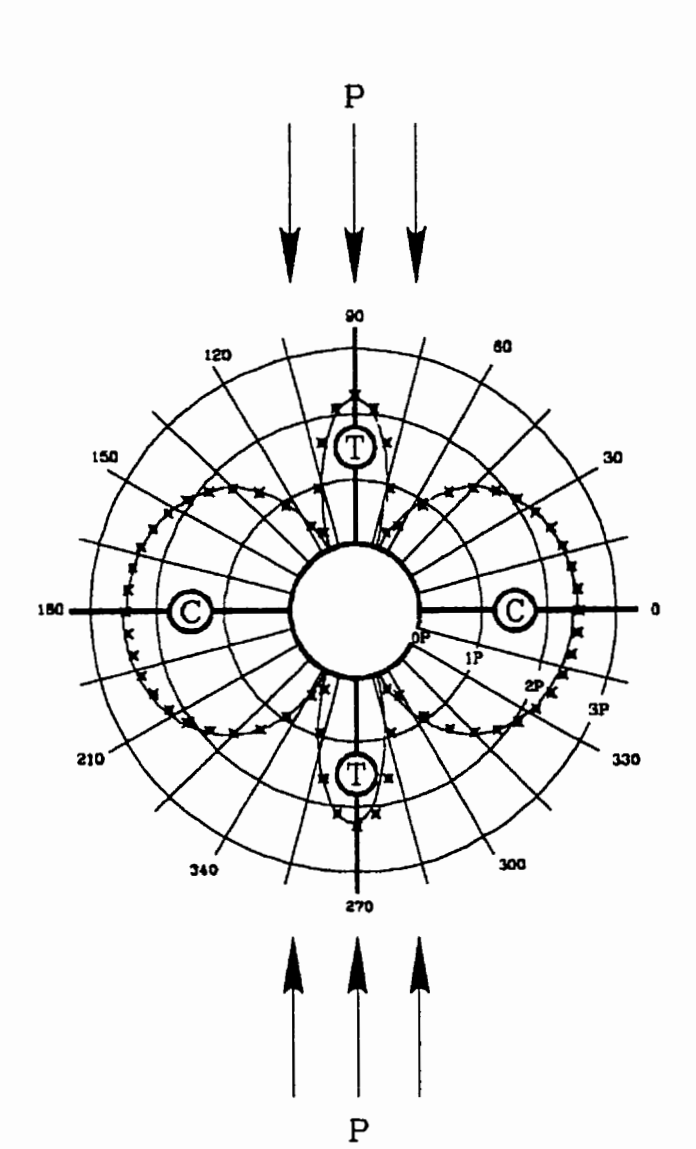

**Figure 5.4: Matériau transversalement isotrope et linéaire sollicité parallèlement au plan d'isotropie** 

Sur ces figures le trait plein indique les valeurs calculées à l'aide des équations de **Leknitskii (1963) telles que présentées plus haut et les points représentent les valeurs**  **générées** à **l'aide du logiciel d'éléments finis. La corrélation entre les deux résultats est excellente si on tient compte des limitations des éléments finis.** 

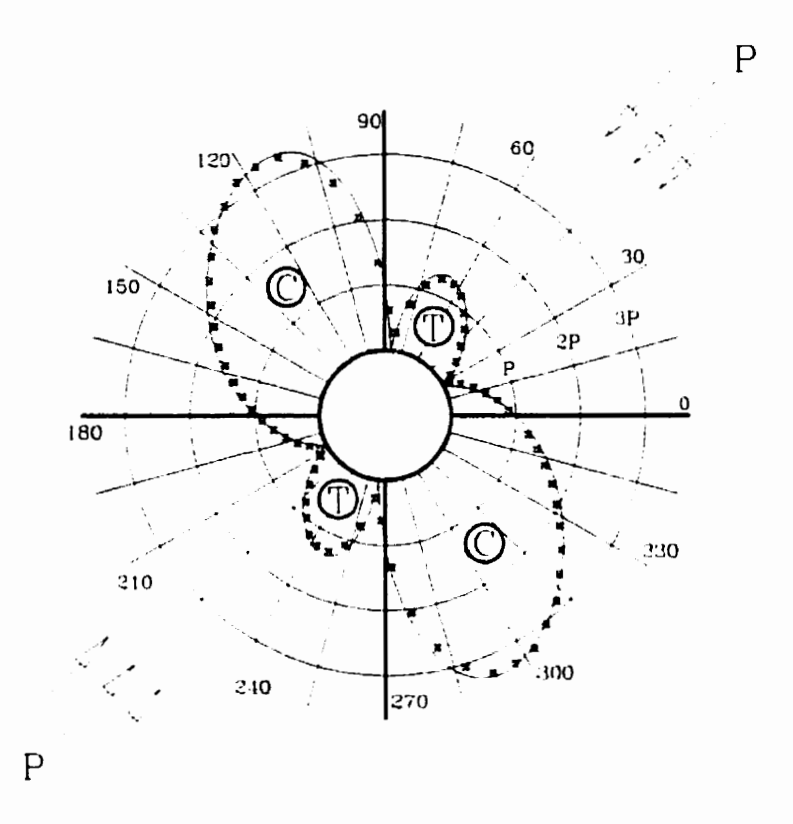

Figure 5.5: Matériau transversalement isotrope et linéaire sollicité à un angle de 45<sup>°</sup> à E<sub>1</sub>

## **5.5 ANALYSE D'UN MATÉRIAU ÉLASTIQUE NON LINÉAIRE ET ISOTROPE**

**Pendant cette étape de vérification, nous allons démontrer que le modèle est valide pour modéliser** un **matériau possédant une loi de comportanent isotrope et élastique non**  héaire. **Pour ce faire, nous allons utiliser le logiciel d'élément finis COSMOS/M. Ce**  logiciel est reconnu dans l'industrie. **Il** permet de considérer la non linéarité du matériau en spécifiant le module de **Young** associé à un niveau de contrainte pour une compression **uniaxiale,** 

Donc, **en** utilisant notre logiciel il nous est possible de simuler **une** compression **uniaxiale** à des niveaux de contrainte diffërents afin de générer la *colrrbe de rigdîté* utilisé par **COSMOSIM. Nous** allons utiliser le modèle de la figure 5.1 en acceptant que les contraintes verticales et horizontales sont identiques, c'est-à-dire que le chargement est hydrostatique. Appelons **ces** contraintes **P. Le** paramètre mesuré suite à ces analyses est le rapport entre la contrainte tangentielle et la contrainte appliquée  $(\sigma_0/P)$  en fonction du rapport de la distance radiale et du rayon du trou **(air)** . Les résultats obtenus **sont**  présenté à la figure 5.6.

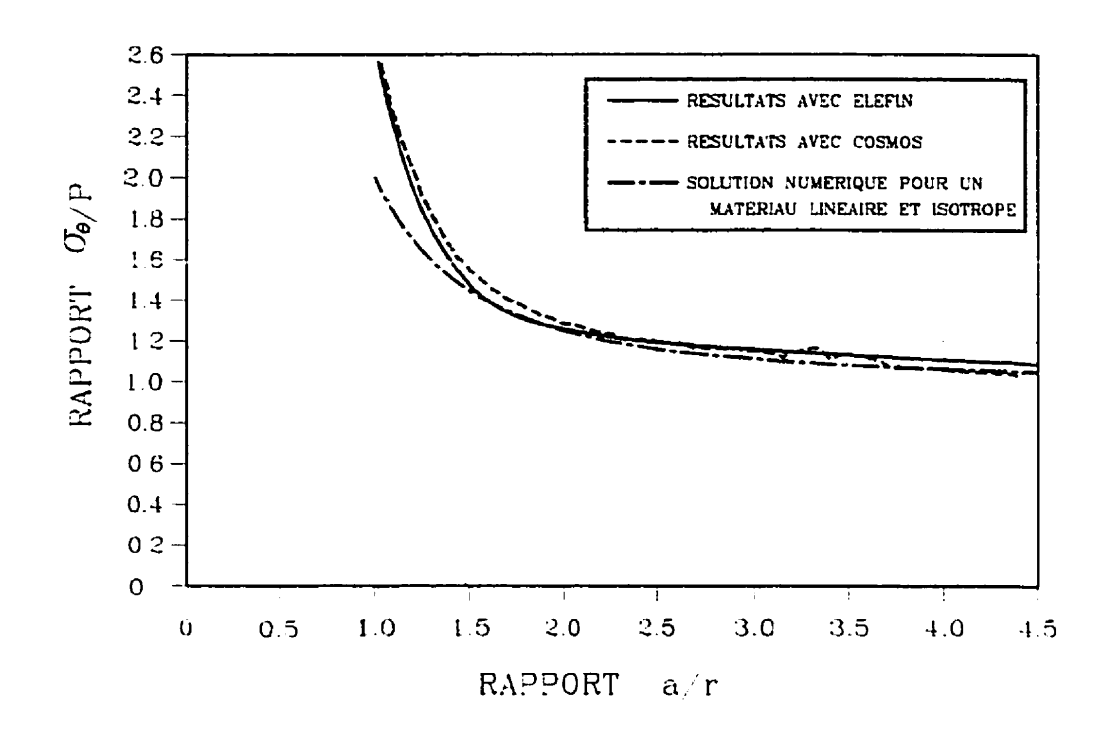

Figure 5.6: Modélisation d'un matériau isotrope et non linéaire

Comme on peut voir à la figure 5.6. les résultats obtenus par ELEFTN et **COSMOSIM**  sont très semblables. Le niveau d'erreur peut être aux erreurs intrinsèques des éléments finis. Pour fin de comparaison, nous avons inclus la solution numérique pour un matériau **linéaire** et isotrope. On peut remarquer que le niveau de contrainte est significativement plus élevé au pourtour du trou pour ce qui est du matériau ayant un comportement non **linéaire. Ceci** s'explique par le fait que les contraintes plus élevées en périphérie du trou génèrent une zone plus rigide à cet **endroit,** ce qui a pour effet de créer une concentration de contrainte comme le ferait un revêtement rigide.

#### D'UN MATÉRIAU ÉLASTIQUE NON LINÉAIRE ET 5.6 - ANALYSE **TRANSVERSALEMENT ISOTROPE**

La capacité de modéliser numériquement des matériaux montrant un comportement élastique non linéaire et transversalement isotrope est le but ultime de ce mémoire de maîtrise. Malheureusement pour nous, il n'existe pas de façon de vérifier nos résultats car, à notre connaissance, aucun autre modèle, que ce soit analytique ou numérique, ne permet de traiter ce type de comportement, d'où l'intérêt de développer un tel modèle. Il est toutefois intéressant de pouvoir observer les résultats des analyses avec ce matériau.

Nous croyons bon de mentionner ici qu'étant donné que le problème montre deux plans de symétrie nous avons décidé d'utiliser un quart de modèle afin de réduire le temps de calcul.

Pour illustrer les effets associés aux matériaux élastiques non linéaires et transversalement isotrope, nous allons supposer un matériau possédant la loi de comportement suivante:

$$
\varepsilon_{m1} = 0.8178 \text{ }\sigma_{m} + 13.63 \text{ } (1 - e^{-0.3} \text{ }\sigma_{m})^{1.5}
$$
\n
$$
e_{m21} = \{1.9644 \text{ } s_{ijmax} + 32.74 \text{ } (1 - e^{-0.3} \text{ } s_{ijmax}) \text{ }^{1.5} \} \text{ } s_{m2} / s_{ijmax}
$$
\n
$$
\varepsilon_{m2} = 0.48 \text{ } s_{m2} + 4 \text{ } (1 - e^{-0.6} \text{ } s_{m2})^{1.5}
$$
\n
$$
e_{m2} = 0.96 \text{ }\sigma_{m} + 16 \text{ } (1 - e^{-0.3} \text{ }\sigma_{m})^{1.5}
$$
\n
$$
e_{m1} - e_{m21} = 0.6844 (s_{m2} - s_{m2}) + 17.11111 (1 - e^{-0.2} \text{ } s_{m2} + \text{ } s_{m2})^{1.5}
$$
\n(5.7)

Ces équations sont **issues** d'essais **réalisés sur** du granite du **lac** DuBonnet **au** laboratoire de mécanique des roches de l'École Polytechnique.

À **la** figure **5.7 nous** pouvons **voir** les **modules** de Young **(El** et **Ez)** générés par **le** modèle lorsque **soumis** à **une** compression biaxiaie isotrope. L'essai de compression biaxiale isotrope est décrite au paragraphe 3.2 et a **la figure 3.1** Tel que **nous** pouvons le constater **le** matériau est bien anisotrope **et** non linéaire. Nous voyons aussi que le rapport entre les **modules** pour ce cas **est** de 3.5 et demeure constant tout au long de l'essai de compression biaxiale isotrope.

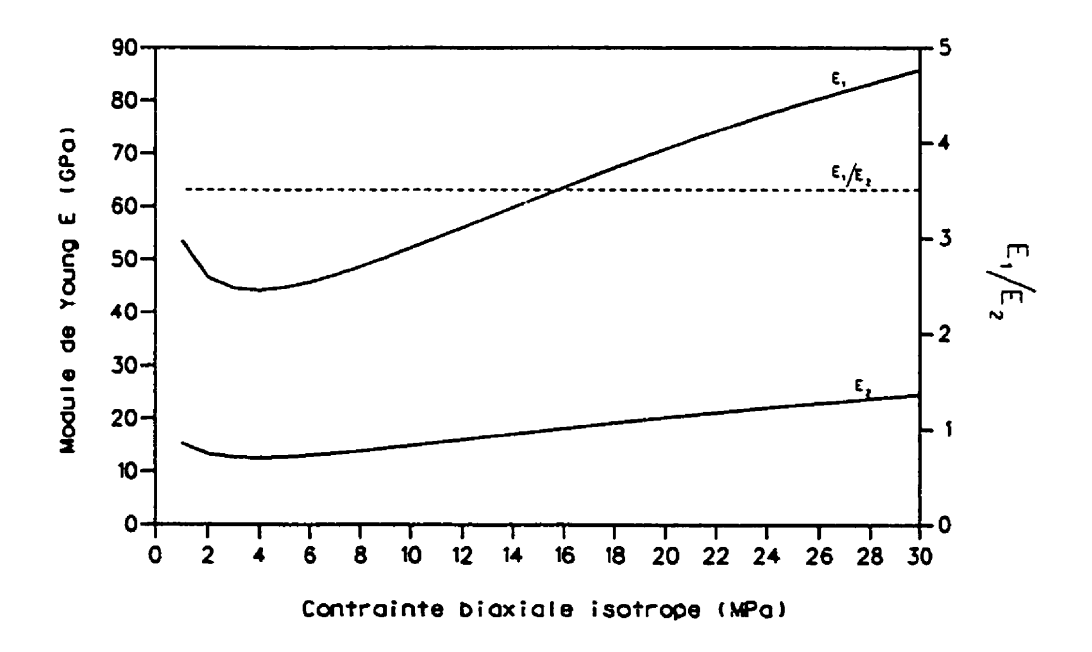

**Figure 5.7** - **Modules d'élasticité mesurés lors d'une compression biaxiale** isotrope.

**En utilisant ces lois de comportement, nous avons** fait deux **simulations, soit la première**  en appliquant une contrainte  $P$  parallèlement à  $E_1$  et la seconde en appliquant  $P$ perpendiculairement à E<sub>1</sub>. Les figures 5.8 et 5.9 nous montrent les résultats.

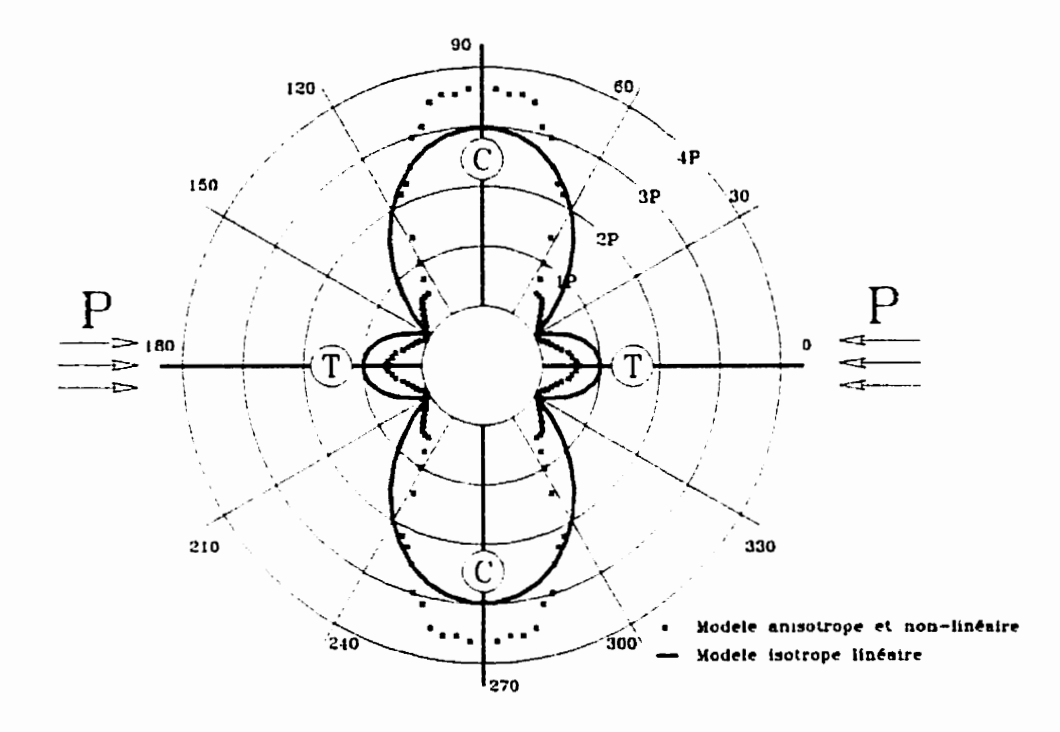

Figure 5.8 Niveau de contraintes tangentielles pour une compression parallèle au plan de **symétrie** 

A **la figure 5.8, nous pouvons voir que le niveau de contrainte en compression maximale est supérieur d'environ 20% au niveau de contrainte avec le modèle isotrope linéaire.**  Nous pouvons donc conclure que dans un cas où la contrainte est dans l'axe de E<sub>1</sub>, c'est**à-dire au plan d'isotropie, une analyse utilisant un modèle élastique linéaire et isotrope génère une marge d'erreur de** 20% **pour les données de la simulation** 

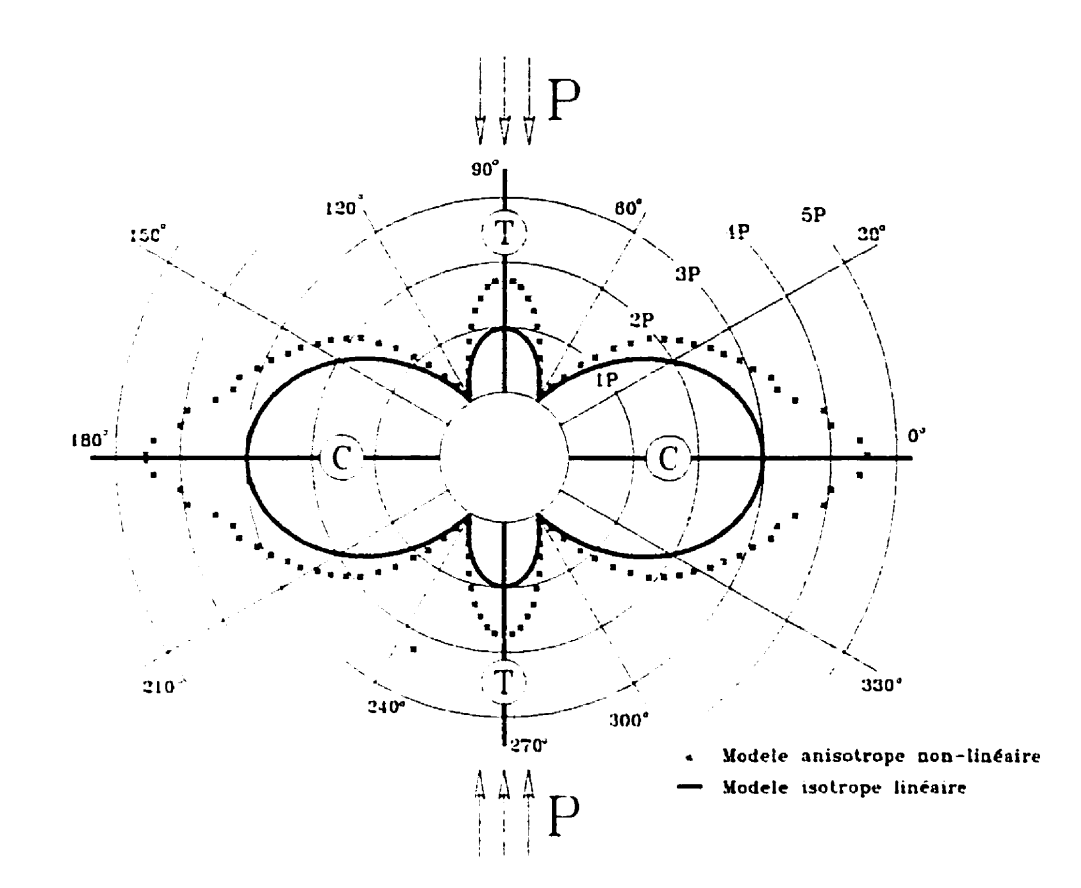

**Figure 5.9** : **Niveau de contraintes tangentielles pour une compression perpendiculaire au plan de symétrie** 

**La figure 5.9 pour sa part montre un niveau de contrainte sensiblement plus élevé pour le modèle transversalement isotrope non linéaire que le modèle isotrope linéaire. Nous pouvons donc conclure ici que l'utilisation d'un modèle élastique linéaire et isotrope générait ici un erreur de 60** %, **autant en tension qu'en compression, pour les données de la simulation. Dans le cas d'une anayse de stabilité, le modèle proposé nous place du côté plus séaxitaire, toujours pour les données de cette simulation.** 

Nous pouvons tenter d'expliquer ceci en considérant que les effets de non linéarité sont une fonction de la déformation **d'un** matériau. En conséquent, lorsque un matériau est de **plus en** plus déforme, ses caractéristiques non linéaires deviennent plus importantes. Pour le premier cas que nous avons analysé (Fig. **5.8),** le matériau est sollicité selon **son axe** le plus **rigide,** donc les effets de la non linéarité sont moins prononcés que le second cas où la sollicitation est selon **l'axe** le plus déformable, et, si on regarde la figure 5.7, ce rapport est d'environ de 3.5. Par conséquent la **déformation** est beaucoup plus importante, et les effets de **la** non linéarité plus prononcés.

#### **CHAPITRE VI**

### **DISCUSSIONS**

Lors de **la rédaction** de ce document, il a été jugé préférable de présenter des points particuliers de discussion **dans les** sections pertinentes. **Les** autres point **de** discussion font l'objet du présent chapitre.

Le plus gros problème auquel nous avons eu à faire face est **la** capacité limitée **du** modèle **de** comportement. Pour certaines conditions de sollicitation **le** modèle de **Corthésy** et al. (1993) donne des résultats quelque peu étranges. Voici ce que nous **voulons** dire **par** cet **énoncé.** Supposons un état de contrainte tel que  $\sigma_z = \sigma_x / 10$ , et un coefficient de Poisson v = 0.1. **Nous savons que** le module de Young **Ez** est **donné** par

$$
E_2 = (\sigma_z - v \sigma_x) / \varepsilon_z = 0/\varepsilon_z. \tag{6.1}
$$

Ceci indique que le module **Ez** est **nul.** Nous savons que ceci **n'est pas le cas. Nous savons** toutefois **que si** le matériau se **comporte** de façon linéaire, nous allons obtenir **E,** = O, **ce qui va nous** donner une **forme** indéterminée, **mais** ceci **n'est pas** le cas pour les **matériaux** non **linéaires.** 

Pour le cas des matériaux non **linéaires.** une des hypothèses de base du modèle est I'existence d'un seul coefficient de Poisson et celui-ci invariable **pour** l'essai de compression biaxiale isotrope. **(fig.** 3.1). Or. lors de l'étude en compression uniaxiale nous avons déterminé que le coefficient de Poisson peut être variabIe selon le niveau de contrainte et également différent selon l'orientation de l'axe étudié. Si on se référe à la figure 3.2, nous pouvons voir que les coefficients de Poisson sont differents selon des axes. Ceci révèle que les lois de comportements possèdent intrinsèquement des coefficients de Poisson. Il est possible de déterminer ces coefficients de Poisson lorsque il s'agit d'une compression **uniaxiale, mais** comment déterminer ces coefficients lorsque l'état de sollicitation est quelconque ? Nous avons pensé utiliser les fonctions K et G<sub>i</sub> pour déterminer les coefficients de Poisson et module de Young, mais encore là, lorsque le déviateur de contrainte **est** nul, Gij est également nul, et cause encore ici des problèmes.

**Il** en résulte **qu'ii** n'y a pas de façon élégante pour déduire les modules de Young avec la loi de comportement simplifiée que nous **avons** utilisée. **Nous** avons **déjà** indiqué au chapitre II que l'utilisation d'une loi de comportement rigoureuse se ferait au **prix** de la nécessité de déterminer un **grand** nombre de paramètres à partir de plusieurs essais diffërents en Iaboratoire.

Pour ce qui est de la nécessité d'utiliser un programme utilisant les effets de la non linéarité et de I'anisotropie, le tableau suivant indique les variations de contrainte calculées **au pourtour de l'orifice pour le même état de contrainte, mais pour différents types de traitement.** 

| Sollicitation             | Matériau                            | Matériau                              | Matériau                      | Matériau                              |
|---------------------------|-------------------------------------|---------------------------------------|-------------------------------|---------------------------------------|
|                           | isotrope et                         | anisotrope et                         | isotrope et                   | transversalement                      |
|                           | linéaire                            | linéaire                              | non linéaire                  | isotrope et non linéaire              |
| $\sigma_x = \sigma_z = P$ | $\sigma_{\text{max}} = 2 P$         | non évaluées                          | $\sigma_{\text{max}}$ = 2.6 P | non évaluées                          |
|                           | $\sigma_{\min} = 2 P$               |                                       | $\sigma_{min}$ = 2.6 P        |                                       |
| $\sigma_x = P$            | $\sigma_{\text{max}} = 3 P$         | $\sigma_{\text{max}} = 4.3 \text{ P}$ | non évaluées                  | $\sigma_{\text{max}} = 3.7 \text{ P}$ |
| $\sigma_z = 0$            | $\sigma_{\min} = -1$ P              | $\sigma_{min}$ = -0.45 P              |                               | $\sigma_{\min}$ = - 0.6 P             |
| $\sigma_x = 0$            | $\sigma_{\text{max}} = 3 \text{ P}$ | $\sigma_{\text{max}} = 2.5 \text{ P}$ | non évaluées                  | $\sigma_{\text{max}} = 4.6 \text{ P}$ |
| $\sigma_z = P$            | $\sigma_{\min} = -1$ P              | $\sigma_{\min}$ = -2.3 P              |                               | $\sigma_{\min} = -1.7 P$              |

**Tableau 6.1** : **Compilations des simulations et des résultats** 

**Dans ce tableau nous pouvons remarquer que la variation du niveau de contrainte peut**  être très importante, pouvant aller jusqu'à 130 %. Nous croyons que ce tableau justifie de **traiter les matériaux selon leur véritable loi de comportement.** 

**Nous croyons toutefois important de mentionner que la nécessité d'utiliser un modèle approprié augmente avec le degré de non linéarité ou l'anisotropie.** 

### **CHAPITRE VII**

### **CONCLUSIONS ET RECOMMANDATIONS**

**Dans le présent document, nous avons tenté de démontrer la validité de notre recherche. Nous croyons avoir atteint ce but.** 

**Nous avons** mis **au point un logiciel d'éléments finis qui permet de procéder** à **des analyses de contraintes pour les lois de comportement élastique des types suivants:** 

- **i) linéaire et isotrope;**
- ü) **linéaire et transversalement isotrope**
- **iii) non linéaire et isotrope;**
- **iv) non linéaire et transversalement isotrope.**

La non linéarité est prise en ligne de compte par une approche itérative considérant que **chaque élément du modèle simulé possède des paramétres de déformabilité qui lui sont propres.** 

Pour les cas de non linéarité et d'isotropie, nous avons réussi à définir les relations **contrainte-déformation en supposant qu'il n'y avait pas d'effet de deuxième ordre. L'objectif de cette simplification découle du fait que nous voulons obtenir une loi de**  comportement dont les paramètres puissent être déterminés a partir de **deux** essais simples a réaliser en laboratoire.

Les fonctions des paramètres de défonnabilité trouvées comme étant les **pius**  représentatives du comportement des roches montrant une élasticité non linéaire sont de **la forme:** 

$$
\varepsilon = m\sigma + b\{1-\exp(-a\sigma)\}^c
$$

où **E** est le paramètre de défonnabilite, **o** est la contrainte appliquée. **a,b,c** et m étant des paramètres.

**Dans** le but de valider le logiciel d'analyses de contraintes, le cas d'une plaque mince trouée a été modélisé et **analysé,** les solutions **ayant** été comparées a des solutions existantes. Ainsi, **dans** le cas d'un matériau élastique linéaire et isotrope, les résultats ont été comparés à **ceux** produits par le modèle analytique de Kirsch (1898) pour ce **qui** à **trait**  au champ de contraintes et au champ **de déplacement. Dans** le *cas* d'une plaque formée **d'un** matériau élastique linéaire et transversalement isotrope, les champs de contraintes obtenus ont été comparés a ceux **générés** à **l'aide** des équations proposées par Leknitskii (1963). Les champs de contraintes **dans la** plaque obtenus avec le logiciel développé dans le présent **mémoire** ont été comparés à ceux produits avec le logiciel **COSMOS/M** pour le **cas d'un matériau élastique non linéaire et isotrope. Ces mis comparaisons montrent que**  le logiciel **mis** au point par l'auteur de ce document conduit à d'excellents résultats. **Il** en conclut que le logiciel est validé pour les cas **analysés.** 

Le logiciel proposé et validé a permis d'analyser des contraintes dans le même cas de plaque trouée que précédemment, mais avec un matériau de la plaque élastique non linéaire et transversalement isotrope. Puisqu'il n'existe pas d'autre modèles analytiques ou numériques permettant de traiter un tel cas, **ii** a été impossible de procéder à **une**  comparaison. Néanmoins, en comparant les résultats à ceux des trois autres cas analysés, les effets combinés de l'élasticité non linéaire et de l'isotropie transversale peuvent y être observés et appréciés.

L'ensemble des analyses effectuées dans ce mémoire démontre que l'approche itérative **mise** à profit **par** le logiciel développé est valable pour traiter le cas des matériaux élastiques non linéaire et transversalement isotrope.

**Nous** complétons ce chapitre en faisant les recommandations suivantes, **dans** l'optique de recherches futures:

- **•** Développement d'un modèle de comportement de matériau anisotrope et non linéaire plus stable que le modèle de **Corthésy.**
- Reprogrammation du code éléments **finis** en un langage plus performant que le **Quick**  Basic

**Analyses de contraintes et déformations sur des matériaux anisotropes et non Linéaires afin de comparer les résultats expérimentaux** à **ceux obtenu par le modèle d'éléments finis afin de vérifier si la loi de comportement proposée représente adéquatement le comportement des roches transversalement isotropes et non linéaires malgré les hypothèses simplificatrices auxquelles elle est associée.** 

## **RÉFÉRENCES**

**BATUGIN, S.A.; NIRENBURG,** R.K, **(1972). Approximate relation between the elastic constants of anisotropic rocks and the anisotrop~ parameters. Soviet Mining Science, V01.8, NO. 1, pp. 5-8** 

**BRADY, B.H.G.; BROWN, E.T. (1993). Rock Mechanics for underground mining. Chapman** & **Hall, London. 571 p.** 

BROWN, **E.T.; BRAY,** J.W.; **SANTARELLI,** F.I. **(1989). Iritluence of stress-dependent elastic moduli on stress and strains around axisymetric boreholes. Rock mechanics and rock engineering. Vo1.22, pp. 1 84-203** 

**CORTHÉSY, R (1982). Dévelopment d'une méthode analytique d'interprétation des mesures de pressions de terrains par la technique du "doorstopper" pour les roches anisotropes et non-linéaires. Mémoire de mabise, Départment de génie minéral, École Polytechnique de Montréal, 66 p.** 

**CORTHÉSY, R.; GILL, D.E.; LEITE, M.H. (1993). An integrated-approach to rock stress measurement in anisotropic non linear elastic rock** Int. **Journal of Rock Mechanics minerai science and geomechanics, Abstr., Vol. 30, No. 4, pp. 395-41 1.** 

**DESAI, C. S., SIRIWARDANE, H. J. (1984), Constitutive laws for engineering materials,** with emphasis on geologic materials. Prentice-Hall, Inc. Englewood Cliffs, New Jersey, **07632.** 

ERINGEN, **J. C. (1962). Nonlinear Theory of Continuous Media. McGraw-Hill Book Company, New York.** 

Kirsch G., (1898), Die theorie der elastizitat und die bedurfnisse der festigkeislehre. Veit. **Deit. Ing. 42 (28)- 797-807** 

**KULHAWY, F.H.** ( **1975). Stress deformation properties of rock and rock discontinuities. Engineering Geology, Vo1.9, pp. 327-3 50.** 

LADE, P.V.; NELSON, R.B. (1987). Modeling the elastic behavior of granular materials. **International Journal of Numerical and Anaiyticai Methods in Geornechanics, Vol. 11, N0.5, pp. 521-542.** 

**LEEMAN,** E.R; **DENKHAUS, H.G. (1969). Detemination of stress** in **rock with linear or non-lùiear elastic characteristics Rock Mechanics. Vol. 1, pp. 198-206.** 

LEKHNITSKII, S.G. (1963). Theory of elasticity of an anisotropic elastic body. Holden-**Day** Series in Mathematics Physics, **ed.** J.J.Brandstatter, Holden **Day hc.,** San-Francisco. **404** p.

**N'UNES, A.L.** (1 **997).** Nouvelle méthode **de** détermination de la déformabilité des roches transversalement isotropes **avec** la cellule **trianale CSIR** Thèse de doctorat. Départment de **génie** minéral, École Polytechnique de Montréal, 355 p.

**SANTARELLI,** F.J.; **BROWN,** E.T. (1987). Performance of deep wellbores in rock with a confining pressure-dependant elastic modulus. Proc. 6th Int. Congr. ISRM, Montreal, **pp 1217-1222.** 

SANTARELLI, F.J.; BROWN, E.T.; MAURY, V. (1996). Analysis of borehole stresses **usine** pressure-dependant. **linear** elasticity. kt. Journal of Rock **Mechanics** minerai science and geomechanics, **Abar.,** Vo1.23, No **6, pp 445-449.** 

**SHOA, J.F.; KONDO, D.; KOGOU, S. (1994). Stress- induced microcracking** in rock and its influence on **wellbore** stability analysis. **Int. Joumal** of Rock Mechanics **mineral**  science and geornechanics, **Abstr.,** Vol. 3 **1, No 2, pp. 14% 15 5.** 

**VOIGHT, B. (1968). Determination of the** Wein **state of stress in the vicinity of a**  borehole from measurements of a partial anelastic strain tensor in drill holes. Felsmech. **Inginieurgeologie, Vol. 6, pp 20 1-2 15.** 

WANG, **Y; KESSLER., N.; SANTARELLI, J.F. (1993). Stress-induced anisotropy and its effects on borehole responses. Proc. 34th U.S. Symp. on Rock Mech., Pre-print, pp. 519- 522-** 

**WANG, Y; DUSSEAULT, M.B. (1991). Hydraulic fracture stress measurement in rocks** with stress-dependent Young's moduli. Proc. 32th U.S. Symp. on Rock Mech., Norman. **pp 3-14.** 

WITTKE, **W. (1991). Rock mechanics** - **Theoq md applications with case histories.**  Springer Verlag, Berlin.

WU, B.; **HUDSON, J.A.** (1991). Stress-induced anisotropy in rock and its influence on **wellbore stability. Proc. 32th U.S. Symp. on Rock Mech., Norman, pp 941-950.** 

**ZIENKIEVICZ, O.C. (1971). The finite element method in Engineering science. McGraw** Hill, **Maidenhead, Berkshire, England, 521 p.** 

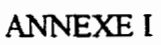

Listing du programme

DECLARE SUB MAINTRANSfer ()

DECLARE SUB dxfout () DECLARE SUB MAIN () DECLARE SUB MODDON () DECLARE SUB AFFDON () DECLARE SUB CREDON () DECLARE SUB EXECUTE () DECLARE SUB MENPRINC (CHOIXI) DECLARE SUB DIMVAR 0 DECLARE SUB ATTENTE 0 DECLARE SUB present () DECLARE SUB AJPDPROPFICH () DECLARE SUB IMPPDPROP () DECLARE SUB AFFPDPROP () DECLARE SUB CALCPDPROP () DECLARE SUB DESSGRIL () DECLARE SUB MODETEXTE () DECLARE SUB MODEGRAPH () DECLARE SUB MODELE () DECLARE SUB MODPTND () DECLARE SUB AFFFICHRES 0 DECLARE SUB AFFNOMTR 0 DECLARE SUB ENTNOMITRAV (TITRES) DECLARE SUB IMPRESULTAT 0 DECLARE SUB IMPDONNEES () DECLARE SUB MODCONDCHAR () DECLARE SUB MODCONDFRT () DECLARE SUB MODMAT () DECLARE SUB AFFCONDCHAR () DECLARE SUB AFFCONDFRT () DECLARE SUB AFFELEMENTS O DECLARE SUB AFFCORPTND () DECLARE SUB AFFCARMAT () DECLARE SUB AFFLIMITES 0 DECLARE SUB accfichier () DECLARE SUB crefichier () DECLARE SUB ENTDONNEES () DECLARE SUB ENTLIM () DECLARE SUB AFFLIM 0 DECLARE SUB CONFIGURATION () DECLARE SUB CONTRAINTE 0 '\$DYNAMIC **OPTION BASE 1** REM \* Programme ACCES  $\pmb{\ast}$ REM \* REM \* ELEFIN V. 1.1 REM \*\*\*\*\*\*\*\*\*\*\*\*\*\*\*\*\* COMMON nom\$, lecteur\$, imprimante\$ 'COMMON SHARED NP, NE, NB, NLD, NDF, NMAT, NOM\$, LECTEUR\$, IMPRIMANTE\$, TITRE\$  $Np = 10$  $ne = 10$  $NB = 10$  $ndd = 10$ 

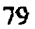

```
NDF = 10NMAT = 10DIM SHARED ORT(NMAT, 5), CORD(Np, 2), nop(ne, 3), IMAT(ne), NBC(NB)
DIM SHARED nfix(NB), nq(nld), R(nld, 2), POID(Np), poiun(NMAT)
```

```
REM Configuration
REM **************
                    *************************
```
CALL CONFIGURATION

DEF FNNT (X) = INT(X  $*$  10  $^{\circ}$  5) / 10  $^{\circ}$  5 **DO** 

CALL MENPRINC(CHOIX)

```
IF CHOIX = 1 THEN CALL CREDON
                                        'Creer un fichier de donnees
 IF CHOIX = 2 THEN CALL DESSGRIL
                                        ' Dessiner la grille
 IF CHOIX = 3 THEN CALL CALCPDPROP
                                           Poids propre
 IF CHOIX = 4 THEN CALL MODDON
                                         ' Modification du fichier de donnees
 IF CHOIX = 5 THEN CALL AFFDON
                                        'Afficher un fichier de donnees
 IF CHOIX = 6 THEN CALL IMPDONNEES
                                          ' Imprimer un fichier de donnees
 IF CHOIX = 7 THEN CALL MAIN
                                      ' Executer une analyse de contraintes
                                         ' Afficher un fichier de resultats
 IF CHOIX = 8 THEN CALL AFFFICHRES
 IF CHOIX = 9 THEN CALL IMPRESULTAT 'Imprimer un fichier de resultat
 IF CHOIX = 10 THEN CALL dxfout
                                    ' DXFOUT AVEC FICHIER DE SORTIE
 IF CHOIX = 11 THEN CALL MAINTRANSEr 'TRANSFER UN FICHIER DE .NF A .ENT
LOOP UNTIL CHOIX = 12
REM OPTION 10: Quitter
 END
           'Fin du programme
```
REM \$STATIC SUB accfichier

```
. . . . . . . . . . . . . . .
                   ' Acces a un fichier de donnees
```
SHARED Np, ne, NB, nld, NDF, NMAT, nom\$, lecteur\$, TITRE\$

#### **CLS**

LOCATE 10, 10: PRINT "Inserer la disquette de donnees dans "; lecteur\$ NOMPTMP $$ = nom$$ PRINT TAB(10); "Quelle est le nom du fichier <"; NOMPTMP\$; ">"; **INPUT** nom\$ IF nom\$ =  $""$  THEN nom\$ = NOMPTMP\$ OPEN "i", #1, lecteur\$ + nom\$ + ".ent" INPUT #1, Np, ne, NB INPUT #1, nld, NDF, NMAT **CALL DIMVAR** FOR  $N = 1$  TO NMAT INPUT #1, ORT(N, 1), ORT(N, 2), ORT(N, 3), ORT(N, 4), ORT(N, 5), poiun(N) NEXT N FOR  $N = 1$  TO  $Np$ INPUT #1, CORD(N, 1), CORD(N, 2) NEXT N

```
FOR N = 1 TO ne
  INPUT #1, nop(N, 1), nop(N, 2), nop(N, 3), IMAT(N)
 NEXT N
 FOR N = 1 TO NB
  INPUT #1, NBC(N), nfix(N)NEXT N
 FOR N = 1 TO nIdINPUT #1, nq(N), R(N, 1), R(N, 2)
 NEXT N
 INPUT #1, TITRES
 CLOSE #1
END SUB
SUB AFFCARMAT
REM Affichage des caracteristiques des materiaux
           REM ******
SHARED NMAT
 CLS
 PRINT "Caracteristiques des materiaux"
 PRINT "Materiau Direction 1 Direction 2
                                               Poids/volume"
                                     Rigidité,
                                  G2 "
 PRINT"
          E(1) v(1) E(2) v(2)
 FOR N = 1 TO NMAT
   PRINT TAB(2); N; TAB(12); ORT(N, 1); TAB(20); ORT(N, 2); TAB(28); ORT(N, 3); TAB(38); ORT(N,
             4); TAB(49); ORT(N, 5); TAB(67); poiun(N)
   IF (N / 20 \leq N INT(N / 20)) AND N \leq NMAT THEN GOTO 2800
  CALL ATTENTE
  <sub>CS</sub></sub>
   IF N / 20 = INT(N / 20) THEN PRINT "Materiaux Module d'Young
                                                             Coefficient de Poisson
             poids/volume"
2800
 NEXT N
END SUB
SUB AFFCONDCHAR
REM Affichage des conditions de charges
REM *****
           SHARED nld
 CLSPRINT "Conditions de charges"
                      Charge X
                                Charge Y "
 PRINT " Pt de charge
 FORMN = 1 TO nldPRINT N; ")"; TAB(6); nq(N); TAB(30); R(N, 1); TAB(42); R(N, 2)
   IF (N / 20 \leq > INT(N / 20)) AND N \leq ald THEN GOTO 3200
   CALL ATTENTE: CLS
                                                Charge X
                                                          Charge Y "
   IF N / 20 = INT(N / 20) THEN PRINT " Pt de charge
3200
 NEXT N
END SUB
```
SUB AFFCONDFRT

REM Affichage des conditions frontieres **SHARED NB**  $CLS$ PRINT "Conditions frontieres" PRINT" Pt. frontiere Condition<sup>"</sup>  $FORM = 1 TO NB$ PRINT N; ")"; TAB(6); NBC(N); TAB(27); nfix(N) IF (N / 20  $\leq$  > INT(N / 20)) AND N  $\leq$  > NB THEN GOTO 3100 CALL ATTENTE: CLS IF N / 20 = INT(N / 20) THEN PRINT " Pt. frontiere Condition" 3100 NEXT<sub>N</sub> **END SUB** SUB AFFCORPTND REM CONTROLLED IN DESCRIPTION OF THE REMAINING OF THE REMAINING OF THE REMAINING OF THE REMAINING OF THE REMAINING OF THE REMAINING OF THE REMAINING OF THE REMAINING OF THE REMAINING OF THE REMAINING OF THE REMAINING OF TH REM Affichage des coordonnees des points nodaux REM EXECUTIVE CONTRACTO CONTRACTO CONTRACTO CONTRACTO SHARED Np  $CLS$ PRINT "Coordonnees des points nodaux"  $\mathbf{Y}^{\mathsf{H}}$ PRINT "Point nodal  $\mathbf{X}$ FOR  $N = 1$  TO  $Np$ PRINT TAB(2); N; TAB(18); CORD(N, 1); TAB(36); CORD(N, 2) IF (N / 20 <> INT(N / 20)) AND N <> No THEN GOTO 2900 **CALL ATTENTE: CLS** IF N / 20 = INT(N / 20) AND N  $\leq$  Np THEN PRINT "Point nodal X 2900 NEXT N PRINT **END SUB SUB AFFDON** SHARED Np, ne, NB, nld, NDF, NMAT, nom\$, lecteur\$, in -rimante\$, TITRE\$ 'Acces a un fichier de donnees CALL accfichier CALL AFFNOMTR: CALL ATTENTE 'Afficher le nom du travail CALL AFFLIM 'Affichage des limites (texte) CALL AFFLIMITES: CALL ATTENTE 'Affichage des limite CALL AFFCARMAT 'Affichage des caractenstiques des materiaux CALL AFFCORPTND 'Affichage des coordonnees des points nodaux **CALL AFFELEMENTS** 'Affichage des elements CALL AFFCONDFRT 'Affichage des conditions aux frontiere CALL AFFCONDCHAR 'Affichage des conditions de charge **END SUB SUB AFFELEMENTS REM Affichage des elements** SHARED ne **CLS** PRINT "Elements"

 $Y$ <sup>"</sup>

PRINT "Element  $\mathbf{i}$  $\mathbf{i}$ Materiau<sup>"</sup>  $\mathbf{m}$ FOR  $N = 1$  TO ne PRINT TAB(2); N; TAB(14); nop(N, 1); TAB(29); nop(N, 2); TAB(47); nop(N, 3); TAB(70); IMAT(N) IF (N / 20 <> INT(N / 20)) AND N <> ne THEN GOTO 3000 CALL ATTENTE: CLS IF N / 20 = INT(N / 20) AND N  $\leq$  ne THEN PRINT "Element i  $\mathbf{i}$  $\mathbf{m}$ Materiau<sup>"</sup> 3000 NEXT N PRINT **END SUB SUB AFFFICHRES** REM \*\*\*\*\*\*\*\*\*\*\*\* REM Affichage d'un fichier de resultat REM EXECUTIVE EXECUTE .................................. SHARED Np, ne, NB, nld, NDF, NMAT, nom\$, lecteur\$, imprimante\$, TITRE\$ CALL accfichier CALL AFFNOMTR: CALL ATTENTE 'Affichage du nom du travail **CLS** OPEN "i",  $#2$ , lecteur\$ + nom\$ + ".sor" PRINT "Deplacements" PRINT "Numero du noeud Composante X Composante Y" FOR  $N = 1$  TO  $Np$ INPUT #2, disx, disy  $\text{diss} = \text{FNNT}(\text{diss})$  $disy = FNNT(disy)$ PRINT TAB(3); N; TAB(21); PRINT USING "###.######"; disx; : PRINT TAB(39); PRINT USING "###.######"; disv IF (N / 20 <> INT(N / 20)) AND N <> Np THEN GOTO 5250 **CALL ATTENTE: CLS** IF N / 20 = INT(N / 20) AND N <> Np THEN PRINT "Numero du noeud Composante X Composante Y" 5250 NEXT<sub>N</sub>  $\alpha$ s PRINT "Contraintes suivant X et Y et contraintes principales" PRINT "Element SigmaX SigmaY **TAUXY** Sigma1 Sigma2 Angle" FOR  $N = 1$  TO ne INPUT #2, XCENT, YCENT, sigmax, sigmay, tauxy, SIGMA1, SIGMA2, angle  $signax = FNNT(sigma)$  $signay = FNNT(sigma)$  $tauxy = FNNT(tauxy)$  $SIGMA1 = FNNT(SIGMA1)$  $SIGMA2 = FNNT(SIGMA2)$ angle =  $FNNT$ (angle) PRINT TAB(3); N; TAB(8); PRINT USING "######.###"; sigmax; : PRINT TAB(20); PRINT USING "######.###"; sigmay; : PRINT TAB(32); PRINT USING "######.###"; tauxy; : PRINT TAB(44); PRINT USING "######.###"; SIGMA1;: PRINT TAB(56); PRINT USING "######.###"; SIGMA2; : PRINT TAB(68); PRINT USING "###.##"; angle

```
IF (N / 20 <> INT(N / 20)) AND N <> ne THEN GOTO 5410
  CALL ATTENTE: CLS
  IF N / 20 = INT(N / 20) AND N <> ne THEN PRINT "Element SigmaX
                                                                SigmaY
                                                                         TAUXY
             Sigma1 Sigma2 Angle"
5410
 NEXT N
 CLOSE #2
END SUB
SUB AFFLIM
REM
REM Affichage des limites (texte)
REM
 CLS: PRINT
 PRINT "Nombre de points nodaux"
 PRINT "Nombre d'elements"
 PRINT "Nombre de points avec restriction de deplacement"
 PRINT "Nombre de points avec chargements"
 PRINT "Nombre de degres de liberte"<br>PRINT "Nombre de materiaux differents"
END SUB
SUB AFFLIMITES
REM
REM Affichage des limites
REM
 SHARED Np, ne, NB, nld, NDF, NMAT
 LOCATE 2, 50: PRINT Np
 LOCATE 3, 50: PRINT ne
 LOCATE 4, 50: PRINT NB
 LOCATE 5, 50: PRINT nld
 LOCATE 6, 50: PRINT NDF
 LOCATE 7, 50: PRINT NMAT
END SUB
SUB AFFNOMTR
REM Affichage du nom du travail
REM *************
                             ,,,,,,,,,,,,,,,,,,,,,,,,,,,,,,,,,,,
SHARED TITRES
  <sub>CLS</sub></sub>
  LOCATE 10, 10
  PRINT "Le nom du travail est"
  PRINT TAB(10); TITRES
END SUB
SUB AJPDPROPFICH
REM *******************
                    REM Ajouter les poids propres au fichier de donnees
SHARED Np, NB, nld
```
IF nld < Np - NB THEN PRINT "ERREUR": RETURN

```
FORM = 1 TO nld
   FOR NN = 1 TO NBIF NBC(NN) = nq(N) AND nfx(NN) <> 10 THEN GOTO 6890
   NEXT NN
   R(N, 2) = R(N, 2) + POID(nq(N))6890
 NEXT<sub>N</sub>
END SUB
SUB ATTENTE
 LOCATE 23, 1
 PRINT "Appuver sur une touche"
 WHILE INKEYS = ""
 WEND
END SUB
SUB CALCPDPROP
REM ***************
REM Calcul du poids propre
REM conventionate
                                    ,,,,,,,,,,,,,,,,,,,,,,,,,,,,,,,,,
 SHARED Np, ne, NB, nld, NDF, NMAT, nom$, lecteur$, TITRE$
 CALL accfichier 'Acces a un fichier de donnees
 FOR X = 1 TO ne
   i = \text{nop}(X, 1): j = \text{nop}(X, 2): K = \text{nop}(X, 3)AI = \overline{CORD}(i, 1) - \overline{CORD}(i, 1)AK = CORD(K, 1) - CORD(i, 1)BJ = CORD(j, 2) - CORD(i, 2)BK = CORD(K, 2) - CORD(i, 2)AIRE = (AI * BK - AK * B)) / 2poids = (ABS(AIRE) * poiun(IMAT(X))) / 3
   POID(i) = POID(i) + pointsPOID(j) = POID(j) + \text{poids}POID(K) = POID(K) + \text{poids}NEXT X
DO
 CLS: LOCATE 5, 10
 PRINT "--
 PRINT TAB(10); "1. Affichage des poids propres"
 PRINT TAB(10); "2. Impression des poids propres"
 PRINT TAB(10); "3. Ajout des poids propres au fichier de donnees"
 PRINT TAB(10); "4. Retour au menu principal"
                                                Į,
 PRINT TAB(10); "---
1020
 LOCATE 11, 12: INPUT "Choix"; CHOI3
 IF CHOI3 > 4 OR CHOI3 < 1 OR CHOI3 <> INT(CHOI3) THEN BEEP: BEEP: GOTO 1020
 IF CHOI3 = 1 THEN
                           'Affichage des poids propres
   CLSPRINT "points nodaux
                                   poids"
   FOR X = 1 TO Np
     PRINT X; TAB(30); POID(X)
     IF X / 20 = INT(X / 20) OR X = Np THEN PRINT : CALL ATTENTE
   NEXT X
 END IF
```

```
' Impression des poids propres
 IF CHOI3 = 2 THEN
   FOR X = 1 TO NMAT
    LPRINT "poids propre du materiaux "; X; " : "; poiun(IMAT(X))
   NEXT X
   LPRINT "points nodaux
                                   poids"
   FOR X = 1 TO Np
    LPRINT X; TAB(30); POID(X)
   NEXT X
 END IF
 IF CHO13 = 3 THEN
   CALL AJPDPROPFICH
   CALL crefichier
 END IF
LOOP UNTIL CHOI3 = 4END SUB
SUB CONFIGURATION
SHARED lecteur$, imprimante$
lecteurS = "c:\ELEFIN\\"imprimante\frac{1}{2} = "parrallele"
CALL present Page de presentation
25
 CLS
 LOCATE 4, 10: PRINT "Configuration"
   PRINT TAB(10); "--
   PRINT TAB(10); "La disquette de donnees est dans le lecteur "; lecteur$
   PRINT TAB(10); "L'imprimante est connectee au port "; imprimante$
   PRINT TAB(10); "---
   PRINT TAB(10); "1. Modifier le lecteur"
   PRINT TAB(10); "2. Modifier le port de sortie"
   PRINT TAB(10); "3. Fin des modifications"
   PRINT
120
DO
 LOCATE 13, 10: PRINT "CHOIX"
 CHOI2$ = INKEY$LOOP UNTIL CHOI2$ = "1" OR CHOI2$ = "2" OR CHOI2$ = "3"
  CHOI2 = VAL(CHOI25)ON CHOI2 GOTO 150, 180, 195
150
  CLS : LOCATE 10, 10: PRINT "Le lecteur est"; lecteur$
  LOCATE 11, 10: INPUT "Quel est le nouveau lecteur (Ex. B:)"; lecteur$
  GOTO 25
180
  CLS: IF imprimante$ = "parrallele" THEN imprimante$ = "serie" ELSE imprimante$ = "parrallele"
190
 GOTO 25
195
```

```
END SUB
SUB CONTRAINTE
"** ENTREE DES CONTRAINTES IN SITU
CLS
SHARED Np, nld
LOCATE 10.5
PRINT "Voulez-vous inclure des contraintes in situ ?"
choi = 0DO
 choiS = INKEYS
 IF choi\frac{2}{3} = "o" OR choi\frac{2}{3} = "O" THEN choi = 1
 IF chois = "n" OR chois = "N" THEN choi = 2
LOOP UNTIL choi = 1 OR choi = 2IF choi = 2 THEN GOTO 300
'CALL accfichier
REDIM PRESERVE R(Np, 2), nq(Np)
CLSLOCATE 10.5
 INPUT "Entrez la contrainte horizontale ", sigx
 LOCATE 12, 5
 INPUT "Entrez la contrainte verticale ", sigy
CLS
 LOCATE 3, 5
 PRINT "Entrez le numero des noeuds au pourtout dans le sens antihoraire."
 LOCATE 5.5
 PRINT "Jusqu'au noeud du depart inclusivement"
 PRINT
 N = 1PRINT TAB(5); "noeud "; N; TAB(15);
  INPUT pourtour!
 chk = 0FOR_i = 1 TO nldIF pourtour! = nq() THEN chk = 1
  NEXT<sub>i</sub>
  IF chk = 0 THEN
   nld = nd + 1nq(nld) = pourtour1
  END IF
  pourtourf = pourtour1
DO
  pour tour2 = pour tour1N = N + 1PRINT TAB(5); "noeud "; N; TAB(15);
  INPUT pourtour1
  forcex = (CORD(poutour1, 2) - CORD(poutour2, 2)) * sigx / 2
  forcey = (CORD(poutour2, 1) - CORD(poutour1, 1)) * sigy / 2
  chk = 0FOR i = 1 TO nldIF pourtour 1 = nq(i) THEN chk = 1
  NEXT<sub>i</sub>
  IF chk = 0 THEN
```

```
n\mathbf{Id} = n\mathbf{Id} + 1nq(nld) = pourtour1
 END IF
 FOR i = 1 TO nldIF pourtour1 = nq(t) THEN
    R(i, 1) = R(i, 1) + forcex
    R(i, 2) = R(i, 2) + forcey
   END IF
 NEXT:
 FOR_i = 1 TO nldIF pourtour 2 = nq(i) THEN
    R(i, 1) = R(i, 1) + forcex
    R(i, 2) = R(i, 2) + forcey
   END IF
 NEXT<sub>i</sub>
 IF N / 15 = INT(N / 15) THEN
   CLS
   LOCATE 5, 7
 END IF
LOOP UNTIL pourtourf = pourtour1
CALL crefichier
300END SUB
SUB CREDON
SHARED Np, ne, NB, nld, NDF, NMAT, nom$, lecteur$, imprimante$, TITRE$
 CALL ENTNOMIRAV(TITRES)
                                    'Entree du nom du travail
 CALL AFFLIM
                          'Affichage des limites (texte)
 CALL ENTLIM
                           Entree des limites
                           'Dimensionner les variables indicees
 CALL DIMVAR
                               'Entree des donnees
 CALL ENTDONNEES
 CALL crefichier Creation du fichier de donnees
 CALL CONTRAINTE
                              'ENTREE DU TENSEUR DE CONTRAINTE
END SUB
SUB crefichier
REM
REM Creation du fichier de donnees
REM
 SHARED Np, ne, NB, nld, NDF, NMAT, nom$, lecteur$, TTTRE$
 <sub>CS</sub></sub>
 LOCATE 10, 10: PRINT "Inserer la disquette de donnees dans "; lecteur$
 NOMPTMP$ = nom$PRINT TAB(10); "Quelle est le nom du fichier <"; NOMPTMP$; ">";
 INPUT nom$
 IF nom$ = "" THEN nom$ = NOMPTMP$
 OPEN "o", #1, lecteur$ + nom$ + ".ent"
 PRINT #1, Np, ne, NB
 PRINT #1, nld, NDF, NMAT
 FORM = 1 TO NMATPRINT #1, ORT(N, 1), ORT(N, 2), ORT(N, 3), ORT(N, 4), ORT(N, 5), poiun(N)
 NEXT<sub>N</sub>
```

```
FORM = 1 TO NpPRINT #1, CORD(N, 1), CORD(N, 2)
 NEXT<sub>N</sub>
 FOR N = 1 TO ne
  PRINT #1, nop(N, 1), nop(N, 2), nop(N, 3), IMAT(N)
 NEXT N
 FOR N = 1 TO NB
  PRINT #1, NBC(N), nfix(N)NEXT N
 FOR N = 1 TO nldPRINT #1, nq(N), R(N, 1), R(N, 2)
 NEXT N
 PRINT #1, TITRES
 CLOSE #1
END SUB
SUB DESSGRIL
REM **************
REM Dessin de la grille
SHARED Np, ne, NB, nld, NDF, NMAT, nom$, lecteur$, TITRE$, chkgraf
 CALL accfichier
                 'Acces a un fichier de donnees
 CLSKEY OFF
 SCREEN 2
                    'Ecran en mode graphique
 CXMIN = CORD(1, 1): CYMIN = CORD(1, 2)CXMAX = CORD(1, 1): CYMAX = CORD(1, 2)FOR N = 2 TO NpIF CXMIN > CORD(N, 1) THEN CXMIN = CORD(N, 1)
   IF CYMIN > CORD(N, 2) THEN CYMIN = CORD(N, 2)
   IF CXMAX < CORD(N, 1) THEN CXMAX = CORD(N, 1)
   IF CYMAX < CORD(N, 2) THEN CYMAX = CORD(N, 2)
 NEXT N
 COEFX = 630 / ((CXMAX - CXMIN) ' 2.18)
 COEFY = 180 / (CYMAX - CYMIN)IF COEFX <= COEFY THEN COEF = COEFX ELSE COEF = COEFY
 FOR N = 1 TO ne
   X1 = INT((CORD(np(N, 1), 1) - CXMLN) * 2.18 * COEP)X2 = INT((CORD(nop(N, 2), 1) - CXMIN) * 2.18 * COEF)
   X3 = INT((CORD(nop(N, 3), 1) - CXMLN) * 2.18 * COEP)Y1 = INT(180 - ((CORD(nop(N, 1), 2) - CYMIN) * COEF))Y2 = INT(180 - ((CORD(nop(N, 2), 2) - CYMIN) * COEF))Y3 = INT(180 - ((CORD(nop(N, 3), 2) - CYMIN) * COEF))LINE (X1, Y1)-(X2, Y2)
   LINE (X2, Y2)-(X3, Y3)
   LINE (X3, Y3)-(X1, Y1)
 NEXT N
 WHILE INKEY$ = "": WEND 'Appuyer sur une touche
 CLSSCREEN 0
                    'Mode texte
```

```
LOCATE 10, 10
 PRINT "Voulez-vous faire un fichier dxf avec ce fichier ?"
 DO
 \text{tata}$ = INKEY$
 LOOP UNTIL tata\$ = "o" \text{ OR } \text{tata} \$ = "O" \text{ OR } \text{tata} \$ = "n" \text{ OR } \text{tata} \$ = "N"IF tata$ = "o" OR \text{ tata} = "O" THENchkgraf = 1CALL dxfout
 END IF
 chkgraf = 0END SUB
SUB DIMVAR
REM
REM Dimensionner les variables indicees
REM
 SHARED Np, ne, NB, nld, NMAT
 REDIM ORT(NMAT, 5), CORD(Np, 2), nop(ne, 3), IMAT(ne), NBC(NB)
 REDIM nfix(NB), nq(nld), R(nld, 2), POID(Np), poiun(NMAT)
END SUB
SUB dxfout
'Transfert des deplacement a un fichier DXF pour AUTOCAD
SHARED Np, ne, NB, nld, NDF, NMAT, nom$, lecteur$, TITRE$, chkgraf
CALL accfichier
DIM dep(Np, 2)
IF chkgraf = 0 THEN OPEN lecteur$ + nom$ + ".sor" FOR INPUT AS #2
FOR i = 1 TO NpIF chkgraf = 0 THEN INPUT #2, disx, disy
 dep(i, 1) = CORD(i, 1) + disxdep(i, 2) = CORD(i, 2) + dispNEXT
IF chkgraf = 0 THEN
  FOR i = 1 TO neINPUT #2, xcen, ycen, sigmax, sigmay, tauxy, sigmamax, sigmamin, angle
  NEXT
END IF
CLOSE #2
OPEN "c:\files\acad\" + nom$ + ".dxf" FOR OUTPUT AS #2
PRINT #2, " 0"
PRINT #2, "SECTION"
PRINT #2, " 2"
PRINT #2, "ENTITIES"
PRINT #2, " 0"
FOR j = 1 TO Np
```
```
PRINT #2, "POINT"
   PRINT #2, " 8"
   PRINT #2 "NOEUDS"
   PRINT #2. "10"
   PRINT #2, INT(dep(j, 1) * 10000 + .5) / 10000
   PRINT #2. " 20"
   PRINT #2, INT(dep(j, 2) * 10000 + .5) / 10000
   PRINT #2. " 30"
   PRINT #2. "0.0"
   PRINT #2, " 0"
NEXT<sub>i</sub>
PRINT<sub>ne</sub>
FOR<sub>i</sub> = 1 TO<sub>ne</sub>FOR<sub>i</sub> = 1 TO 3PRINT #2, "LINE"
   PRINT #2, " 8"
   PRINT #2, "LIGNE"
   PRINT #2, "10"
   PRINT #2, INT(dep(nop(j, i), 1) * 10000 + .5) / 10000
   PRINT #2, " 20"
   PRINT #2, INT(dep(nop(j, i), 2) * 10000 + .5) / 10000
   PRINT #2, " 30"
   PRINT #2, "0"
   PRINT #2, "11"
   PRINT #2, INT(dep(nop(j, (i + 1 - INT(i / 3) * 3)), 1) * 10000 + .5) / 10000
   PRINT #2, " 21"
   PRINT #2, INT(dep(nop(j, (i + 1 - INT(i / 3) * 3)), 2) * 10000 + .5) / 10000
   PRINT #2. " 31"
   PRINT #2, "0"
   PRINT #2, " 0"
 NEXT<sub>i</sub>
NEXT<sub>i</sub>
PRINT #2, "ENDSEC"
PRINT #2, " 0"
PRINT #2, "EOF"
CLOSE #2
END SUB
SUB ENTDONNEES
REM
REM Entree des donnees
REM
REM Caracteristiques des materiaux
REM
 SHARED Np, ne, NB, nld, NMAT
  CLS
  PRINT "Caracteristiques des materiaux"
  PRINT "Materiau Direction 1 Direction 2
                                                              Poids/volume"
                                                 Rigidité,
  PRINT"
                                             G2 "E(1) v(1) E(2) v(2)
```
 $FORM = 1 TO NMAT$ 

91

```
LOCATE 4 + N, 2: PRINT TAB(2); N
 LOCATE 4 + N, 12: INPUT; ORT(N, 1)
 LOCATE 4 + N, 20: INPUT; ORT(N, 2)
 LOCATE 4 + N, 28: INPUT; ORT(N, 3)
 LOCATE 4 + N, 38: INPUT; ORT(N, 4)
 ORT(N, 5) = ORT(N, 1) * ORT(N, 3) / (ORT(N, 1) * ORT(N, 3) + 2* ORT(N, 4)* ORT(N, 3))
 LOCATE 4 + N, 49: PRINT ORT(N, 5)
 LOCATE 4 + N, 49: INPUT; dd$:
 IF dd$ <> "" THEN ORT(N, 5) = VAL(dd$)
 LOCATE 4 + N, 67: INPUT poiun(N)
NEXT<sub>N</sub>
REM
REM Coordonnees des points nodaux
REM
 CLS
 PRINT "Coordonnees des points nodaux"
 PRINT "Point nodal
                                 Y.
                       X
 FOR N = 1 TO NpPRINT TAB(2); N; TAB(17);
   INPUT; CORD(N, 1): PRINT TAB(33);
   INPUT CORD(N, 2)
 NEXT N
REM
REM Caracteristiques des elements
REM
  CLS
  PRINT "Caracteristiques des elements"
                                           materiau<sup>"</sup>
  PRINT "Element i'
                           Ϋ.
                                  ົm'
  FORM = 1 TO ne
   PRINT TAB(2); N; TAB(12);
   INPUT; nop(N, 1): PRINT TAB(25);
   INPUT; nop(N, 2): PRINT TAB(38);
   INPUT; nop(N, 3): PRINT TAB(54);
   INPUT IMAT(N)
  NEXT N
REM
REM Conditions aux frontieres
REM
  CLS
  PRINT "Conditions aux frontieres (deplacement)"
  PRINT "Note: Y fixe 01"
  PRINT"
             X fixe 10"PRINT"
             X et Y fixes 11"
  PRINT "Point nodal
                            Condition<sup>"</sup>
  FOR N = 1 TO NB
    PRINT TAB(2):: INPUT; NBC(N)
    PRINT TAB(25); : INPUT nfix(N)
  NEXT<sub>N</sub>
REM
```
REM Condition de charge

**REM**  $CLS$ PRINT "Condition de Charge" PRINT "Point de charge charge X charge Y" FOR  $N = 1$  TO nld PRINT TAB(2); : INPUT; nq(N) PRINT TAB(26); : INPUT ;  $R(N, 1)$ PRINT TAB(40); : INPUT R(N, 2) NEXT<sub>N</sub> **END SUB SUB ENTLIM REM REM Entree des limites REM** SHARED Np, ne, NB, nld, NDF, NMAT LOCATE 2, 50: INPUT Np LOCATE 3, 50: INPUT ne LOCATE 4, 50: INPUT NB LOCATE 5, 50: INPUT nld LOCATE 6, 50: INPUT NDF LOCATE 7, 50: INPUT NMAT **END SUB** SUB ENTNOMTRAV (TITRES) REM EXECUTIVE EXECUTIVE ENTERTAINMENT \*\*\*\*\*\*\*\*\*\*\*\*\*\*\*\*\*\*\*\*\*\*\*\*\*\*\*\*\*\*\*\*\*\* REM Entree du nom du travail REM \*\* . **. . . . . . . . . . . . .** . .................................. **CLS** LOCATE 10, 10 PRINT "Quel est le nom du travail?" LOCATE 11, 10: INPUT TITRES **END SUB SUB IMPDONNEES** REM Impression des donnees (parrallele) REM \*\*\*\*\*\*\*\*\*\*\*\*\*\*\*\*\*\*\*\*\*\*\*\*\*\*\*\*\*\*\*\* SHARED Np, ne, NB, nld, NDF, NMAT, nom\$, lecteur\$, imprimante\$, TITRE\$ CALL accfichier **CLS** LOCATE 10, 10 PRINT "L'imprimante est-elle prete" CALL ATTENTE 'Appuyer sur une touche LPRINT LPRINT "Travail: "; TITRES LPRINT "Fichier: "; nom\$ **LPRINT** LPRINT"-LPRINT "Nombre de points nodaux: "; Np LPRINT "Nombre d'elements: "; ne LPRINT "Nombre de points nodaux avec restriction de deplacement: "; NB

LPRINT "Nombre de points nodaux avec chargement: "; nld LPRINT "Nombre de degres de liberte: "; NDF **LPRINT** FOR  $N = 1$  TO NMAT LPRINT "Proprietes du materiaux no."; N LPRINT TAB(6); "Module de Young: E1"; TAB(27); ORT(N, 1) LPRINT TAB(6); "Coefficient de Poisson: NU1"; TAB(35); ORT(N, 2) LPRINT TAB(6); "Module de Young: E2"; TAB(27); ORT(N, 1) LPRINT TAB(6); "Coefficient de Poisson: NU2"; TAB(35); ORT(N, 2) LPRINT TAB(6); "Module de rigidité,: G2"; "; TAB(29); ORT(N, 1)" LPRINT TAB(6); "Le poids par unite de volume: "; TAB(31); poiun(N) NEXT N **LPRINT** LPRINT "Coordonnees des noeuds" LPRINT "Numero du noeud Coordonnee X Coordonnee Y" FOR  $N = 1$  TO  $Np$ LPRINT TAB(3); N; TAB(25); CORD(N, 1); TAB(44); CORD(N, 2) NEXT<sub>N</sub> LPRINT LPRINT "Identification des elements" LPRINT "Numero de l'element Point nodaux Materiaux" LPRINT TAB(25); "i"; TAB(35); "j"; TAB(45); "m"  $FOR N = 1 TO ne$ LPRINT TAB(3); N; TAB(25); nop(N, 1); TAB(35); nop(N, 2); TAB(45); nop(N, 3); TAB(55); IMAT(N) NEXT<sub>N</sub> LPRINT LPRINT "Restrictions sur les deplacements" LPRINT "Numero du noeud Restriction"  $FORM = 1 TO NB$ LPRINT TAB(3); NBC(N); TAB(27); nfix(N) NEXT<sub>N</sub> LPRINT LPRINT "Chargements" LPRINT "Numero du noeud Composante X Composante Y"  $FORM = 1 TO$  nld LPRINT TAB(3); nq(N); TAB(25); R(N, 1); TAB(43); R(N, 2) NEXT<sub>N</sub> **END SUB** 

**SUB IMPRESULTAT** REM Impression des resultats (parrallele) **REM** \*\*\*\*\*\*\*\*\*\*\*\*\*\*\*\*\*\*\*\*\*\*\*\*\*\*\*\*\*\* -<br>\*\*\*\*\*\*\*\*\*\*\*\*\*\*\*\*\*\*\*\*\*\*\*\*\*\*\*\*\*\*\*\* SHARED Np, ne, NB, nld, NDF, NMAT, nom\$, lecteur\$, imprimante\$, TTIRE\$ CALL accfichier 'Identification du fichier  $<sub>CS</sub>$ </sub> LOCATE 10, 10 PRINT "L'imprimante est-elle prete" CALL ATTENTE 'Appuyer sur une touche **LPRINT** LPRINT "Travail: "; TTTRE\$ LPRINT "Fichier: "; nom\$: LPRINT LPRINT"-

**LPRINT** OPEN "i", #2, lecteur\$ + nom\$ + ".sor" LPRINT "Deplacements" Composante Y" LPRINT "Noeud Composante X FOR  $N = 1$  TO  $Np$ INPUT #2, disx, disy  $\text{diss} = \text{FNNT}(\text{diss})$  $\text{disy} = \text{FNNT}(\text{disy})$ LPRINT TAB(3); N: TAB(22): LPRINT USING "###.######"; disx; : LPRINT TAB(41); LPRINT USING "###.#######"; disv NEXT N LPRINT : LPRINT LPRINT "Contraintes suivant X et Y et contraintes principales" LPRINT CHR\$(15) WIDTH "lpt1:", 130 LPRINT "Element CentroideX CentroideY SigmaX SigmaY **TAUXY** Sigma1 Sigma3 Angle" FOR  $N = 1$  TO ne INPUT #2, XCENT, YCENT, sigmax, sigmay, tauxy, SIGMA1, SIGMA2, angle  $XCENT = FINNT(XCENT)$ YCENT = FNNT(YCENT)  $signax = FNNT (signax)$ sigmay = FNNT(sigmay)  $tauxy = FNNT(tauxy)$  $SIGMA1 = FNNT(SIGMA1)$  $SIGMA2 = FNNT(SIGMA2)$ angle =  $FNNT(angle)$ LPRINT TAB(3); N; TAB(15); : LPRINT USING "#####.####"; XCENT; LPRINT TAB(28); : LPRINT USING "#####.####"; YCENT; LPRINT TAB(41); : LPRINT USING "##########"; sigmax; LPRINT TAB(54); : LPRINT USING "#######.###"; sigmay; LPRINT TAB(67); : LPRINT USING "#######.###"; tauxy; LPRINT TAB(80); : LPRINT USING "##########"; SIGMA1; LPRINT TAB(93); : LPRINT USING "##########"; SIGMA2; LPRINT TAB(106); : LPRINT USING "###.##"; angle NEXT<sub>N</sub> CLOSE #2 LPRINT CHR\$(18) **END SUB SUB MENPRINC (CHOIX)** \*\*\*\*\*\*\*\*\*\*\*\*\*\*\*\*\*\*\*\*\*\*\*\*\*\*\*\*\*\*\*\*\*\*\*\*\* REM Menu principal **REM** \*\*\*  $CLS$ LOCATE 6, 10: PRINT "Menu principal" PRINT TAB(10); "-PRINT TAB(10); "1. Creer un fichier de donnees" PRINT TAB(10); "2. Dessiner une grille" PRINT TAB(10); "3. Calculer des poids propres" PRINT TAB(10); "4. Modifier un fichier de donnees" PRINT TAB(10); "5. Afficher un fichier de donnees" PRINT TAB(10); "6. Imprimer un fichier de donnees"

PRINT TAB(10); "7. Executer une analyse de contraintes" PRINT TAB(10); "8. Afficher un fichier de resultats" PRINT TAB(10); "9. Imprimer un fichier de resultats" PRINT TAB(10); "10. Creer un fichier DXF avec resultats" PRINT TAB(10); "11. Transferer un fichier de .NF a .ENT" PRINT TAB(10); "12. Quitter" **DO** LOCATE 22, 10: INPUT "Choix"; CHOIX IF CHOIX < 1 OR CHOIX > 12 OR CHOIX <> INT(CHOIX) THEN  $CHKBCL = 0$ **BEEP** LOCATE 23, 5: PRINT "ERREURI Mauvais choix!" **ELSE**  $CHKBCL = 1$ **END IF** LOOP WHILE CHKBCL =  $0$ **END SUB** SUB MODCONDCHAR **REM** REM Modification des conditions de charges **REM** ' SHARED NP, NE, NB, NLD, NDF, NMAT, NOM\$, LECTEUR\$, IMPRIMANTE\$, TITRE\$  $3480$ CALL AFFCONDCHAR PRINT "'0' met fin aux modifications" INPUT "Quelle condition voulez-vous modifier"; nu IF  $nu = 0$  GOTO 3560 INPUT "Point de charge"; nq(nu) INPUT "Charge en X"; R(nu, 1) INPUT "Charge en Y"; R(nu, 2) GOTO 3480 3560 **END SUB SUB MODCONDFRT REM** REM Modifications des conditions aux frontieres **REM** 'SHARED NP, NE, NB, NLD, NDF, NMAT, NOM\$, LECTEUR\$, IMPRIMANTE\$, TITRE\$ 3370 CALL AFFCONDFRT PRINT "'0' met fin aux modifications" INPUT "quel point frontiere voulez-vous modifier"; nu IF  $\mathbf{nu} = 0$  GOTO 3440 INPUT "Point frontiere"; NBC(nu) INPUT "Condition"; nfix(nu) **GOTO 3370** 3440 **END SUB** 

**SUB MODDON** ' SHARED NP, NE, NB, NLD, NDF, NMAT, NOM\$, LECTEUR\$, IMPRIMANTE\$, TITRE\$ CALL accfichier 'Acces a un fichier de donnees **DO** 590 **CLS** LOCATE 6, 10: PRINT "Quelles donnees voulez-vous modifier?" PRINT TAB(10); "------PRINT TAB(10); "1. Les caracteristiques des materiaux" PRINT TAB(10); "2. Les conditions aux frontieres" PRINT TAB(10); "3. Les conditions de charges" PRINT TAB(10); "4. Les coordonnees des points nodaux" PRINT TAB(10); "5. Les elements" PRINT TAB(10); "6. Le nom du travail" PRINT TAB(10); "7. Fin des modifications" **DO** LOCATE 17, 10: PRINT "Choix"  $CHOII = VAL(INKEYS)$ LOOP WHILE CHOI1 >  $7$  OR CHOI1 < 1 IF CHOI1 = 1 THEN CALL MODMAT IF CHOI1 = 2 THEN CALL MODCONDFRT IF CHOI1 = 3 THEN CALL MODCONDCHAR IF CHOI1 = 4 THEN CALL MODPTND IF CHOI1 = 5 THEN CALL MODELE IF CHOI1 =  $6$  THEN CALL ENTNOMTRAV(TITRES) IF CHOI1 = 7 THEN CALL crefichier LOOP WHILE CHOI1 <> 7 **END SUB SUB MODELE** REM Modification des elements 'SHARED NP, NE, NB, NLD, NDF, NMAT, NOM\$, LECTEUR\$, IMPRIMANTE\$, TITRE\$ 5630 CALL AFFELEMENTS 'Affichage des elements

PRINT : PRINT "'0' met fin aux modifications" INPUT "Quel element voulez-vous modifier"; nu IF  $au = 0$  THEN GOTO 5631 INPUT " $i$ "; nop(nu, 1) INPUT "j"; nop(nu, 2) INPUT  $\pi$ <sup>n</sup>; nop(nu, 3) INPUT "Materiaux"; IMAT(nu) GOTO 5630 5631 **END SUB SUB MODMAT** 

**REM** REM Modification des materiaux **REM** 

'SHARED NP, NE, NB, NLD, NDF, NMAT, NOM\$, LECTEUR\$, IMPRIMANTE\$, TITRE\$ 3250

```
CALL AFFCARMAT
 PRINT
 PRINT "'0' met fin aux modifications"
 INPUT "Quel materiau voulez-vous modifier"; nu
 IF nu = 0 GOTO 3330
 INPUT "Le module d'Young E(1)"; ORT(nu, 1)
 INPUT "Le coefficient de Poisson v(1)"; ORT(nu, 2)
 INPUT "Le module d'Young E(2)"; ORT(nu, 3)
 INPUT "Le coefficient de Poisson v(2)"; ORT(nu, 4)
 ORT(nu, 5) = INT((ORT(nu, 1) * ORT(nu, 3) / (ORT(nu, 1) + ORT(nu, 3) + 2 * ORT(nu, 4) * ORT(nu,
               3)) *100 + .5 / 100
 PRINT "Le module de rigidité, G <"; ORT(nu, 5); ">"; : INPUT ; dd$
 IF dd \leq \geq "" THEN ORT(nu, 5) = VAL(dd\degree)
 PRINT
 INPUT "Le poids par unite de volume"; poiun(nu)
 GOTO 3250
3330
END SUB
SUB MODPTND
REM **********************
REM Modification des points nodaux
REM EXECUTATIVE CONTRACTOR
'SHARED NP, NE, NB, NLD, NDF, NMAT, NOM$, LECTEUR$, IMPRIMANTE$, TITRE$
5530
 CALL AFFCORPTND 'Affichage des coordonnees des materiaux
 PRINT : PRINT "'0' met fin aux modifications"
 INPUT "Quel point voulez-vous modifier"; nu
 IF nu = 0 THEN GOTO 5531
 INPUT "Coordonnee X"; CORD(nu, 1)
 INPUT "Coordonnee Y"; CORD(nu, 2)
 GOTO 5530
5531
END SUB
SUB present
REM ***
             REM Page de presentation
CLS
 LOCATE 6, 33: PRINT "Programme ACCES"
 LOCATE 7, 33: PRINT "Preparation des"
 LOCATE 8, 31: PRINT "Fichiers de donnees"
 LOCATE 9, 32: PRINT "Pour ELEFIN V 1.1"
 LOCATE 19, 1: PRINT "(c) S.D.Gill et D.E. Gill, 1989"
 LOCATE 20, 1: PRINT "(c) J .- P. Basque, 1994"
 LOCATE 21, 5: PRINT "Ecole Polytechnique"
                      'Appuyer sur une touche
 CALL ATTENTE
 CLS
```
**END SUB** 

DECLARE SUB routinedechargement () DECLARE SUB largeurbande () DECLARE SUB readres () DECLARE SUB detmodules (1, a, b, C, c1, d, e, F) DECLARE SUB effichmat () DECLARE SUB MODYOUNG (i) DECLARE SUB SAVFICHMAT (i) DECLARE SUB rapfichMAT (i) DECLARE SUB modpara (i) DECLARE SUB printpara (i) DECLARE SUB defpara () DECLARE SUB MAIN () DECLARE SUB LECDONPROPGEO () DECLARE SUB presentation () DECLARE SUB LECDONCHAR 0 DECLARE SUB FORMIA () DECLARE SUB STIFFNESS (N) DECLARE SUB SOLVE () DECLARE SUB STRESS () DECLARE SUB erreur (N) **OPTION BASE 1** COMMON NOMS, LECTEURS, imprimanteS  $ump = 150$  $temp = 10$ DIM SHARED ort(tmp, 5), CORD(tmp, 2), nop(tmp, 4), IMAT(tmp), NBC(tmp) DIM SHARED ESTIFM(12, 12), R(8), R1(tmp), sk(tmp, 50), NFIX(tmp), poiun(tmp) DIM SHARED a(3, 6), b(3, 9), forcep(tmp, 3), para(temp, 5, 4) DIM SHARED nommat\$, valeurs(temp, 4, 4), erreurmovenne(tmp, 3) DIM SHARED typequa(temp, 5), CONCHARGE(tmp), nu(temp) REM Programme Elefin V1.1 REM 1995-07-06 **REM** REM programme principal **REM CALL MAIN END** 'Fin du programme

SUB defpara

## ' ROUTINE DE DEFINITION DES PARAMETRES POUR LES DIFFERENTS MATERIAUX

SHARED nmat  $FOR$  i = 1 TO nmat

 $el = \text{ort}(i, 1)$  $e2 = ort(i, 3)$  $nu = (ort(i, 2) + ort(i, 4)) / 2$ para(i, 1, 1) = 1 / (3 / (2  $*(1 - nu)$  / e1 + (1 - 4  $*$  nu) / e2))  $*$  1E+12 para(i, 2, 1) = 1 / (3 / ((1 - nu) / e1 + 2  $*(1 + 2 * nu)$  / e2)) \* 1E+12 para $(i, 5, 1) = (1 + nu) / e1 * 1E + 12$ IF  $e1 \leq e2$  THEN para(i, 3, 1) = ((1 - nu) / 3 \* (1 / e2 - 1 / e1)) \* 1E+12 para $(i, 4, 1) = (2 * (1 - nu) / 3 * (1 / e2 - 1 / e1)) * 1E + 12$ 

**ELSE** para $(i, 3, 1) = 0$ para $(i, 4, 1) = 0$ **END IF** FOR  $K = 1$  TO 5 para(i, K, 2) = 0 para $(i, K, 3) = 1$ para $(i, K, 4) = 1$ NEXT K  $<sub>CS</sub>$ </sub> LOCATE 1, 3 PRINT "Le mat, nau "; i; " possSde les caract, nistiques suivantes:" LOCATE 3 PRINT USING " E1 ############. Nu1 ##.##"; ort(i, 1); ort(i, 2) PRINT USING " E2  $\#$ ##########; Nu2 ##.##"; ort(i, 3); ort(i, 4) PRINT USING " G2 ############, ";  $ort(i, 5)$ LOCATE 8.3 PRINT "Pour le traitement, les paramStres ,quivalent utilis,s sont." LOCATE 10 CALL printpara(i) LOCATE 20 PRINT " 1 - Pour accepter les valeurs ci-haut" PRINT " 2 - Pour modifier les valeurs ci-haut" DO.  $ddS = INKEYS$ LOOP UNTIL  $ddS = "1" OR ddS = "2"$ IF  $ddS = "2" THEN$  $CLS$ LOCATE<sub>5</sub> PRINT " 1 - Pour entrer un module de Young et co,f. de Poisson" PRINT " 2 - Pour entrer des paramStres directement" PRINT " 3 - Pour ne pas faire de modification" **DO**  $ddS = INKEYS$ LOOP UNTIL  $dd$  = "1" OR  $dd$  = "2" OR  $dd$  = "3" IF  $dd$  = "1" THEN CALL MODYOUNG(i) IF  $dd$  = "2" THEN CALL modpara(i) END IF NEXT<sub>i</sub> **END SUB** SUB detmodules (I, SIGMAX, SIGMAZ, tauxz, e1, e2, nu, VERI) DIM COEF(5, 3), CONTRAINTE(5), DEPSM(5) SHARED boucle, MODETRAIT  $VERI = 0$  $N = 0$  $EM2 = 0$  $ezz2 = 0$ 

20 REM Determination des pentes a l'origine

 $sx = -(SIGMAX)$ 

```
sz = -(SIGMAZ)IF sx = 0 THEN sx = 3000000IF sz = 0 THEN sz = 3000000!txz = ABS(tauxz)sx = sx / 10000001sz = sz / 1000000!txz = txz / 1000000!IF sx <> sz THEN ANGLE = ATN(2 * txz / (sx - sz)) * 90 / 3.1415926537# / 2 ELSE ANGLE = 45
IF sx \leq sz THEN ANGLE = ANGLE + 90
IF sx = sz THEN ANGLE = 90
St = (sx + sz) / 2 + (sx - sz) / 2 * COS(2 * ANGLE / 180 * 3.1415926537#) + txz * SIN(2 * ANGLE / 180
              -3.1415926537\#3.1415926537#)
E1P = 1E + 10E2P = 1E + 10SIGM = (sx + sz) / 3SI1 = SI - SIGMS33 = S3 - SIGMSZZ = sz - SIGMSYY = sy - SIGMSXX = sx - SIGMSIIMAX = ABS(S11)IF ABS(S33) > SIJMAX THEN SIJMAX = ABS(S33)
 IF ABS(SYY) > SIJMAX THEN SIJMAX = ABS(SYY)
 CONTRAINTE(1) = (SIGM)CONTRAINTE(2) = (SIIMAX)CONTRAINTE(3) = (SZZ)CONTRAINTE(4) = (SIGM)CONTRAINTE(5) = (SXX - SYY)50 REM REGRESSIONS A L'AIDE DES FONCTIONS LISSEES
FOR M = 1 TO 5
   IF CONTRAINTE(M) > 0 THEN
    DEPSM(M) = (para(l, M, 1) * CONTRAINTE(M) + para(l, M, 2) * (1 - EXP(-para(l, M, 3) *
              CONTRAINTE(M))) ^ para(l, M, 4))
   ELSE
    DEPSM(M) = para(l, M, 1) + para(l, M, 2) * para(l, M, 3) * para(l, M, 4)
   END IF
NEXT M
EM1 = DEPSM(1)ezz1 = DEPSM(2) * SZZ / SIJMAXEM2 = DEPSM(3)ezz2 = DEPSM(4)exx1 = (DEPSM(5) - ezz1) / 2exx2 = -ezz2 / 2eyy1 = -(exx1 + ezz1)eyy2 = -(exx2 + ezz2)30 REM CALCUL DU MODULE SECANT
```

```
101
```

```
ex = (EM1 + EM2 + exx1 + exx2) / 1000000!ez = (EM1 + EM2 + ezz1 + ezz2) / 1000000!ey = (EM1 + EM2 + evy1 + evy2) / 1000000!sx = sx * 10000!sy = sy * 10000!sz = sz + 100001e2 = ABS((sz - nu * (sx + sy)) / ez)IF e2 > 1E+13 THEN e2 = 1E+13
IF e2 < 1E+08 THEN e2 = 1E+08e1 = ABS((sx - nu \cdot sy) / (ex + (nu \cdot sz) / e2))IF et > 1E+13 THEN e1 = 1E+13
IF e1 < 1E+08 THEN e1 = 1E+08REM PRINT USING "### ###############.# ##############.# #.####
                  ###########.## ###.##"; N; E1; E2; NU; sx; sz
IF INKEYS = CHR$(27) THEN END
END SUB
SUB effichmat
CLS
LOCATE 5
OPEN "C:\ELEFIN\DONNEES.v8" FOR INPUT AS #1
INPUT #1, nomat
REDIM nommat$(nomat), valeurs(nomat, 4, 4)
FOR | = 1 TO nomat
  INPUT #1, nommat$(I)
  INPUT #1, valeurs(J, 1, 1), valeurs(J, 1, 2), valeurs(J, 1, 3), valeurs(J, 1, 4)
  INPUT #1, valeurs(1, 2, 1), valeurs(1, 2, 2), valeurs(1, 2, 3), valeurs(1, 2, 4)INPUT #1, valeurs(\hat{J}, 3, 1), valeurs(\hat{J}, 3, 2), valeurs(\hat{J}, 3, 3), valeurs(\hat{J}, 3, 4)
  INPUT #1, valeurs((1, 4, 1), valeurs((1, 4, 2), valeurs((1, 4, 3), valeurs((1, 4, 4))
  INPUT #1, valeurs(\hat{I}, 5, 1), valeurs(\hat{I}, 5, 2), valeurs(\hat{I}, 5, 3), valeurs(\hat{I}, 5, 4)
  PRINT USING "## \
                                       \setminus"; [; nommat$(])
NEXT<sub>I</sub>
CLOSE #1
INPUT "Quel materiau voulez-vous effacer (0 pour aucun)", nmat
IF nmat > 0 THEN
   OPEN "C:\ELEFIN\DONNEES.v8" FOR OUTPUT AS #1
   PRINT #1, nomat - 1
   FOR I = 1 TO nomat
    IF j \leq nmat THEN
      \text{PRINT #1, nommat$}(\text{)}PRINT #1, valeurs(J, 1, 1), valeurs(J, 1, 2), valeurs(J, 1, 3), valeurs(J, 1, 4)
      PRINT #1, valeurs(1, 2, 1), valeurs(1, 2, 2), valeurs(1, 2, 3), valeurs(1, 2, 4)
      PRINT #1, valeurs(J, 3, 1), valeurs(J, 3, 2), valeurs(J, 3, 3), valeurs(J, 3, 4)
      PRINT #1, valeurs(\overline{0}, 4, 1), valeurs(\overline{0}, 4, 2), valeurs(\overline{0}, 4, 3), valeurs(\overline{0}, 4, 4)
      PRINT #1, valeurs(J, 5, 1), valeurs(J, 5, 2), valeurs(J, 5, 3), valeurs(J, 5, 4)
     END IF
   NEXT I
   CLOSE #1
 END IF
```

```
103
```

```
END SUB
SUB erreur (N)
PRINT "Erreur dans l'element"; N
PRINT
PRINT
PRINT"
         pressez une touche pour continuer..."
DO.
LOOP WHILE INKEYS = ""END SUB
SUB FORMK
REM
REM Formk
REM
SHARED np, ne, NB, NLD, NDF, nmat, nszf, nband, NCN, MODETRAIT, boucle
IF boucle = -1 THEN CALL largeurbande
FOR N = 1 TO nszf
 FOR M = 1 TO nband
   sk(N, M) = 0NEXT M. N
VERI = 0FORM N = 1 TO neCALL STIFFNESS(N)
 VERI = 1IF ctr = 0 THEN
   PRINT "/":
   ctr = 1ELSE
   PRINT "\:
   ctr = 0END IF
 FOR II = 1 TO NCN
   novb = (nop(N, \iiint) - 1) * NDF
    FOR J = 1 TO NDF
      nrowb = nrowb + 1i = ([] - 1) * <i>NDF</i> + JFOR KK = 1 TO NCN
       NCOLB = (nop(N, KK) - 1) * NDF
       FOR K = 1 TO NDF
         I = (KK - 1) * NDF + Kncol = NCOLB + K + 1 - nrowbIF ncol > 0 THEN sk(nrowb, ncol) = sk(nrowb, ncol) + ESTIFM(i, l)NEXT K
      NEXT KK
 NEXT J, JJ
NEXT N
FORM = 1 TO NBNX = 10 ^ \circ (NDF - 1)i = \text{NBC}(N)nrowb = (i - 1) 'NDF
```

```
FOR M = 1 TO NDF
   nrowb = nrowb + 1ICON = INT(NFIX(N) / NN)IF ICON >0 THEN
     sk(nrowb, 1) = 1FOR ] = 2 TO nband
      sk(nrowb, \underline{I}) = 0NR = nrowb + 1 -IF NR > 0 THEN sk(NR, \hat{p} = 0NEXT J
     NFIX(N) = NFIX(N) - NX \cdot ICON
   END IF
   NX = NX / 10NEXT M
NEXT<sub>N</sub>
END SUB
SUB largeurbande
SHARED np, ne, NB, NLD, NDF, nmat, nszf, nband, NCN
FORM = 1 TO neCALL STIFFNESS(N)
 FOR II = 1 TO NCN
   REM PRINT ".";
   nrowb = (nop(N, J)) - 1 * NDF
     FOR = 1 TO NDFnrowb = nrowb + 1i = (11 - 1) * NDF + J
      FOR KK = 1 TO NCN
        NCOLB = (nop(N, KK) - 1) * NDF
        FOR K = 1 TO NDF
         l = (KK - 1) ' NDF + K
         ncol = NCOLB + K + 1 - nrowb
         IF ncol > nband THEN nband = ncol
         IF INKEYS = CHRS(27) THEN END
        NEXT K
      NEXT KK
 NEXT J, JJ
NEXT N
PRINT nband
REDIM sk(nszf, nband)
END SUB
SUB LECDONCHAR
REM
REM Lecture dans le fichier de donnees des conditions de charges
REM
SHARED np, ne, NB, NLD, NDF, nmat, nszf, nband, NCN, NOMBREBOUCLE, CYCLE
FOR = 1 TO nszf
 R1(1) = 0NEXT<sub>I</sub>
FORM = 1 TO NLDINFUT #1, NQ, R(1), R(2)
 IF NOMBREBOUCLE > 0 THEN
   R(1) = R(1) ' CONCHARGE(CYCLE)
```

```
R(2) = R(2) * CONCHARGE(CYCLE)
 END IF
 FOR K = 1 TO NDF
  IC = (NO - 1) * NDF + KR1(IC) = R(K) + R1(IC)NEXT K
NEXT M
END SUB
SUB LECDONPROPGEO
REM
REM Lecture dans le fichier de donnees des proprietes et de la geometrie
REM
SHARED np, ne, NB, NLD, NDF, nmat, nszf, nband, NCN, boucle
INPUT #1, np, ne, NB
INPUT #1, NLD, NDF, nmat
nszf = np 'NDF
IF boucle = -1 THEN REDIM forcep(ne, 3), ort(nmat, 5), nu(nmat)
REDIM CORD(np, 2)
REDIM nop(ne, 4)
REDIM IMAT(ne)
REDIM NBC(NB)
REDIM R1(nszf)
REDIM sk(nszf, nband)
REDIM poiun(nmat)
REDIM NFIX(NB)
NCN = 3REM Dimensionner les variables indicees
FORM = 1 TO nmat
  INPUT #1, ort(N, 1), ort(N, 2), ort(N, 3), ort(N, 4), ort(N, 5), poiun(N)
IF boucle = -1 THEN nu(nmat) = ort(N, 2) / 2 + ort(N, 4) / 2
NEXT<sub>N</sub>
FORM = 1 TO npINPUT #1, CORD(N, 1), CORD(N, 2)
NEXT N
FORM = 1 TO neINPUT #1, nop(N, 1), nop(N, 2), nop(N, 3), IMAT(N)
NEXT N
FORM = 1 TO NBINPUT #1, NBC(N), NFLX(N)
NEXT<sub>N</sub>
END SUB
SUB MAIN
ROUTINE PRINCIPALE
REM CALL PRESENTATION
CLS
```

```
SHARED NOM$, LECTEUR$, MODETRAIT, boucle, ALPHA, nband, CTRL, NOMBREBOUCLE,
              CYCLE
LOCATE 10, 10
PRINT "Inserer la disquette de donnees dans "; LECTEUR$
 NOMPIMPS = NOMSLOCATE 11, 10: PRINT "Ouel est le nom du fichier <"; NOMPTMP$; ">";
 INPUT NOMS
 IF NOMS = "" THEN NOMS = NOMPTMPS
 LOCATE 13, 10: PRINT "Voulez-vous traiter ce problŠme en"
 LOCATE 15, 20: PRINT "1. Etat plan de contrainte (Plane stress)"
 LOCATE 16, 20: PRINT "2. Etat plan de d, formation (Plane strain) "
DO
 ddS = INKEYSLOOP UNTIL ddS = "1" OR ddS = "2"MODETRAIT = VAL(dd)CLS
CALL routinedechargement
boucle = -1nhand = 5
OPEN "c:\elefin\young1.pm" FOR OUTPUT AS #3
OPEN "C:\ELEFIN\PARAMETR.PRN" FOR OUTPUT AS #4
OPEN "C:\ELEFIN\DEFORM.PRN" FOR OUTPUT AS #5
CYCLE = 0DO
 CYCLE = CYCLE + 1ALPHA = 0CTRL = 0DQ\LambdaLPHA = \LambdaLPHA + 1
   OPEN "i", #1, LECTEURS + NOMS + ".ent"
   CALL LECDONPROPGEO
   CALL LECDONCHAR
   CLOSE #1
   IF boucle = -1 THEN
    CALL defpara
    venification = 0END IF
   OPEN "o", #2, LECTEUR$ + NOM$ + ".tmp"
   CALL FORMK
   CALL SOLVE
   CLOSE #2
   IF NOMBREBOUCLE > 0 THEN EXTS = RIGHT$(STR$(CYCLE), INT(LOG(CYCLE) / LOG(10) +
              1)) ELSE EXT= "SOR"
   OPEN "o", #1, LECTEUR$ + NOM$ + "." + EXT$
   OPEN "i", #2, LECTEUR$ + NOM$ + ".tmp"
   CALL STRESS
   CLOSE #2, #1
   PRINT "BOUCLE NUMERO"; ALPHA
   OPEN "c:\elefin\emeur.sor" FOR OUTPUT AS #1
   FORa = 1 TO ALPHAPRINT #1, a, erreurmoyenne(a, 1), erreurmoyenne(a, 2), erreurmoyenne(a, 3)
```
NEXT<sub>a</sub> CLOSE #1 LOOP UNTIL boucle  $= 1$ boucle  $\equiv 0$ LOOP UNTIL CYCLE >= NOMBREBOUCLE KILL LECTEUR\$ + NOM\$ + ".tmp" CLOSE #3, #4, #5 **END SUB** SUB modpara (i) **DO CLS** LOCATE 3 CALL printpara(i) PRINT PRINT PRINT "Voulez-vous: 1 - Modifier ces paramŠtres" PRINT " 2 - Rappeler un fichier mat.nau" PRINT<sup>"</sup> 3 - Effacer un fichier mat.nau" PRINT" 4 - Accepter ces paramŠtres" **DO**  $ddS = INKEYS$ LOOP UNTIL VAL $(dd\$  $>= 1$  AND VAL $(dd\$  $>= 4$ IF dd $$ = "2"$  THEN CALL rapfichMAT(i) IF dd\$ = "3" THEN CALL effichmat LOOP UNTIL  $ddS = "1" OR ddS = "4"$ IF  $ddS = "1"$  THEN **DO**  $CIS$ LOCATE<sub>3</sub> CALL printpara(i) LOCATE 13 PRINT " Entrez l', quation ... modifier " **DO**  $EQUA$ = INKEY$$  $eqm = VAL(EQUAS)$ LOOP UNTIL eqm  $\ge$  = 1 AND eqm <= 5 OR EQUA\$ = CHR\$(27) IF EQUAS <> CHR\$(27) THEN LOCATE 15 PRINT " Entrez le paramŠtre ... modifier " **DO**  $PAR = VAL(INKEYS)$ LOOP UNTIL PAR  $>= 1$  AND PAR  $<= 4$ LOCATE 17 PRINT "ParamStre ... modifier <"; para(i, eqm, PAR); ">" LOCATE 17, 35: INPUT " ", dd\$ IF  $dd$  < > "" THEN para(i, eqm, PAR) = VAL(dd $\$ )  $CLS$ LOCATE 3 CALL printpara(i) END IF LOOP UNTIL EQUA\$ =  $CHR$(27)$ LOCATE 17

```
107
```

```
PRINT "Voulez-vous sauvegarder ce mat, riau (o/n)"
  DO.
    ddS = INKEYSLOOP UNTIL dd= "o" OR dd= "O" OR dd= "n" OR dd= "N"
  IF dd= "o" OR dd= "O" THEN CALL SAVFICHMAT(i)
END IF
nomod:
END SUB
SUB MODYOUNG (i)
  CLS
  LOCATE<sub>5</sub>
  PRINT " Entrez E1 <"; ort(i, 1); ">": LOCATE 5, 35: INPUT " ", dd$
  IF dd5 \leq 7<sup>n</sup> THEN ort(i, 1) = VAL(dd$)
  PRINT " Entrez E2 <"; ort(i, 3); ">": LOCATE 6, 35: INPUT " ", dd$
  IF dd\ 5 <> "" THEN ort(i, 3) = VAL(dd\)
  PRINT " Entrez nul <"; ort(i, 2); ">": LOCATE 7, 35: INPUT " ", dd$
  IF dd\ 5 <> "" THEN ort(i, 2) = VAL(dd\)
  PRINT " Entrez nu2 <"; ort(i, 4); ">": LOCATE 8, 35: INPUT " ", dd$
  IF dd\ <> "" THEN ort(i, 4) = VAL(dd\)
  g2 = (ort(i, 1) * ort(i, 3)) / (ort(i, 1) + ort(i, 3) + (ort(i, 2) + ort(i, 4)) + ort(i, 3))PRINT " Entrez G2 <"; g2; ">": LOCATE 9, 35: INPUT " ", dd$
  IF dd$ = "" THEN ort(i, 5) = g2 ELSE ort(i, 5) = VAL(dd$)
  PRINT
  PRINT " Il est a noter que pour le traitement, le programme considSre un seul"
  PRINT " co, fficient de Poisson et prend la movenne des deux co, fficient."
  \text{ort}(i, 2) = (\text{ort}(i, 2) + \text{ort}(i, 4)) / 2ort(i, 4) = ort(i, 2)
  nu(i) = ort(i, 2)e1 = ort(i, 1)e2 = ort(i, 3)nu = (ort(i, 2) + ort(i, 4)) / 2para(i, 1, 1) = 1 / (3 / (2 \degree (1 - nu) / e1 + (1 - 4 \degree nu) / e2)) \degree 1E+12
  para(i, 2, 1) = 1 / (3 / ((1 - nu) / e1 + 2 *(1 + 2 * nu) / e2)) * 1E+12para(i, 5, 1) = (1 + nu) / e1 \cdot 1E + 12IF e1 \leq e2 THEN
   para(i, 3, 1) = ((1 - nu) / 3 * (1 / e2 - 1 / e1)) * 1E+12
   para(i, 4, 1) = (2 * (1 - nu) / 3 * (1 / e2 - 1 / e1)) * 1E + 12ELSE
   para(i, 3, 1) = 0para(i, 4, 1) = 0END IF
  FOR K = 1 TO 5
     para(i, K, 2) = 0
     para(i, K, 3) = 1para(i, K, 4) = 1NEXT K
 CALL printpara(i)
END SUB
SUB presentation
REM
REM Page de presentation
```
**REM**  $CLS$ LOCATE 10, 28: PRINT "Programme ELEFIN V1.1" LOCATE 21, 5: PRINT "(c) S.D. Gill et D.E. Gill, 1989" LOCATE 22, 5: PRINT "Ecole Polytechnique" PRINT : PRINT "Appuyer sur une touche" WHILE INKEYS  $=$ <sup> $n$ </sup> **WEND END SUB** SUB printpara (i) parametre b PRINT " parametre a parametre c" parametre m ##.###^^^^ "; para(i, ##.###^^^^ ##.###^^^^  $\#H$ .###^^^^ PRINT USING "1 im1 1, 1); para(i, 1, 2); para(i, 1, 3); para(i, 1, 4) ##.###^^^^ "; para(i,  $\#$ # $\#$ # $\pi$ #####^^^^ #####^^^^ PRINT USING "2 ezz1 2, 1); para $(i, 2, 2)$ ; para $(i, 2, 3)$ ; para $(i, 2, 4)$ ##.###^^^^ ##### ~~~ ##.###^^^^ ##.###^^^^ "; para(i, PRINT USING "3 im2 3, 1); para(i, 3, 2); para(i, 3, 3); para(i, 3, 4) #####^^^^ #####^^^^ ##.###^^^^ ##.###^^^^ "; para(i, PRINT USING "4 ezz2 4, 1); para $(i, 4, 2)$ ; para $(i, 4, 3)$ ; para $(i, 4, 4)$ ##.###^^^^ ##.###^^^^ ##.###^^^^ ": PRINT USING "5 exx1-evv1 ##.###^^^^ para(i, 5, 1); para(i, 5, 2); para(i, 5, 3); para(i, 5, 4) PRINT PRINT " NOTE: l',quation est du type Y = m  $X + b$   $(1 - exp(-a \cdot X))^2c$ ." 'DO: LOOP UNTIL INKEY\$ <> "" **END SUB** SUB rapfichMAT (i) **CLS** OPEN "C:\ELEFIN\DONNEES.v8" FOR INPUT AS #1 INPUT #1, nomat REDIM nommat\$(nomat), valeurs(nomat, 5, 4), NULU(nomat)  $FOR$   $= 1$  TO nomat INPUT #1, nommat\$(J) INPUT #1, NULU() INPUT #1, valeurs(J, 1, 1), valeurs(J, 1, 2), valeurs(J, 1, 3), valeurs(J, 1, 4) INPUT #1, valeurs $(1, 2, 1)$ , valeurs $(1, 2, 2)$ , valeurs $(1, 2, 3)$ , valeurs $(1, 2, 4)$ INPUT #1, valeurs(J, 3, 1), valeurs(J, 3, 2), valeurs(J, 3, 3), valeurs(J, 3, 4) INPUT #1, valeurs( $(1, 4, 1)$ , valeurs( $(1, 4, 2)$ , valeurs( $(1, 4, 3)$ , valeurs( $(1, 4, 4)$ ) INPUT #1, valeurs(J, 5, 1), valeurs(J, 5, 2), valeurs(J, 5, 3), valeurs(J, 5, 4) NEXT<sub>I</sub> CLOSE #1 LOCATE<sub>5</sub> PRINT "Choississez un mat, nau" LOCATE<sub>7</sub>  $FOR \rvert = 1 TO$  nomat IF nomat < 16 THEN PRINT USING  $"$  ## \  $\setminus$ "; ]; nommat\$(1) **ELSE** ## \ PRINT USING "  $\setminus$ "; [; nommat\$(J) **END IF** NEXT<sub>I</sub>

```
LOCATE 5, 30
INPUT " ", CHOIXMAT
nu() = NULL (CHOKMAT)FOR J = 1 TO 5
 FOR K = 1 TO +para(i, l, K) = values(CHOLXMAT, j, K)NEXT K
NEXT J
END SUB
SUB routinedechargement
SHARED NOMBREBOUCLE
LOCATE 5.5
PRINT "Voulez faire un execution avec plusieurs condition de chargement (o/n)"
D^{\Omega}ddS = INKEYSLOOP UNTIL ddS = "o" OR ddS = "O" OR ddS = "n" OR ddS = "N"IF dd= "o" OR dd= "O" THEN
  LOCATE 7, 5
  INPUT "Quel est le nom de fichier de chargement "; nomchar$
  OPEN "c:\elefin\" + nomchar$ + ".pm" FOR INPUT AS #1
  INPUT #1, NOMBREBOUCLE
  REDIM CONCHARGE (NOMBREBOUCLE)
  FOR_i = 1 TO NOMBREBOUCLEINPUT #1, CONCHARGE(i)
    PRINT CONCHARGE(i)
  NEXT<sub>i</sub>
END IF
CLOSE #1
END SUB
SUB SAVFICHMAT (i)
LOCATE 22
INPUT "Quel nom voulez-vous donner ... votre mat, riau "; nommat1$
OPEN "C:\ELEFIN\DONNEES.v8" FOR INPUT AS #1
 INPUT #1, nomat
 IF nomat <> 0 THEN REDIM nommat$(nomat), valeurs(nomat, 5, 4), NULU(nomat)
 FOR = 1 TO nomat
  INPUT #1, nommat$(I)
  INPUT #1, NULU\langleINPUT #1, valeurs(1, 1, 1), valeurs(1, 1, 2), valeurs(1, 1, 3), valeurs(1, 1, 4)
  INPUT #1, valeurs(J, 2, 1), valeurs(J, 2, 2), valeurs(J, 2, 3), valeurs(J, 2, 4)
  INPUT #1, valeurs(1, 3, 1), valeurs(1, 3, 2), valeurs(1, 3, 3), valeurs(1, 3, 4)
  INPUT #1, valeurs(J, 4, 1), valeurs(J, 4, 2), valeurs(J, 4, 3), valeurs(J, 4, 4)
  INPUT #1, valeurs(1, 5, 1), valeurs(1, 5, 2), valeurs(1, 5, 3), valeurs(1, 5, 4)
 NEXT J
 CLOSE #1
 OPEN "C:\ELEFIN\DONNEES.v8" FOR OUTPUT AS #1
 PRINT #1, nomat +1FOR] = 1 TO nomat
  PRINT #1, nommat$(J)
  PRINT #1, NULU(J)
```
110

```
PRINT #1, valeurs(J, 1, 1), valeurs(J, 1, 2), valeurs(J, 1, 3), valeurs(J, 1, 4)
 PRINT #1, valeurs(\hat{I}, 2, 1), valeurs(\hat{I}, 2, 2), valeurs(\hat{I}, 2, 3), valeurs(\hat{I}, 2, 4)
 PRINT #1, valeurs(J, 3, 1), valeurs(J, 3, 2), valeurs(J, 3, 3), valeurs(J, 3, 4)
 PRINT #1, valeurs((1, 4, 1), valeurs((1, 4, 2), valeurs((1, 4, 3), valeurs((1, 4, 4))
 PRINT #1, valeurs((1, 5, 1), valeurs((1, 5, 2), valeurs((1, 5, 3), valeurs((1, 5, 4))
NEXTI
PRINT #1, nommat1$
PRINT #1, ort(i, 2)
PRINT #1, para(i, 1, 1), para(i, 1, 2), para(i, 1, 3), para(i, 1, 4)
PRINT #1, para(i, 2, 1), para(i, 2, 2), para(i, 2, 3), para(i, 2, 4)
PRINT #1, para(i, 3, 1), para(i, 3, 2), para(i, 3, 3), para(i, 3, 4)
PRINT #1, para(i, 4, 1), para(i, 4, 2), para(i, 4, 3), para(i, 4, 4)
PRINT #1, para(i, 5, 1), para(i, 5, 2), para(i, 5, 3), para(i, 5, 4)
CLOSE #1
END SUB
SUB SOLVE
REM
REM solve
REM
SHARED np, ne, NB, NLD, NDF, nmat, nszf, nband, NCN
FOR N = 1 TO nszf
  IF INKEYS = CHRS(27) THEN END
 PRINT".":
 i = NFORI = 2 TO nbandi = i + 1IF sk(N, I) \leq 0 THEN
     C = sk(N, l) / sk(N, 1)1 = 0FOR K = 1 TO nband
       | = | + 1IF sk(N, K) <> 0 THEN sk(i, j) = sk(i, j) - C * sk(N, K)NEXT K
      sk(N, I) = CR1(i) = R1(i) - C * R1(N)END IF
  NEXT1
  R1(N) = R1(N) / sk(N, 1)NEXT<sub>N</sub>
N = \text{aszf}DO
  N = N - 1IF N \le 0 THEN GOTO 2400
  1 = NFOR K = 2 TO nband
    1 = 1 + 1IF sk(N, K) <> 0 THEN R1(N) = R1(N) - sk(N, K) * R1(I)
  NEXT K
LOOP
2400
END SUB
```
SUB STIFFNESS (N) **REM REM Stiffness Generation REM** SHARED np, ne, NB, NLD, NDF, nmat, nszf, nband, NCN, MODETRAIT, ALPHA, VERI stif.  $i = \text{nop}(N, 1)$  $j = \text{nop}(N, 2)$  $K = \text{nop}(N, 3)$  $I = IMAT(N)$  $AI = CORD(I, 1) - CORD(I, 1)$  $AK = CORD(K, 1) - CORD(i, 1)$  $B$ ] = CORD(J, 2) - CORD(i, 2)  $BK = CORD(K, 2) - CORD(i, 2)$  $area = (AI * BK - AK * BJ) / 2$ IF area =  $0$  THEN CALL erreur(N) IF area < 0 THEN SWAP nop(N, 1), nop(N, 2) GOTO stif **END IF**  $a(1, 1) = B$ ] - BK  $a(1, 2) = 0$  $a(1, 3) = BK$  $a(1, 4) = 0$  $a(1, 5) = -B$  $a(1, 6) = 0$  $a(2, 1) = 0$  $a(2, 2) = AK \cdot Al$  $a(2, 3) = 0$  $a(2, 4) = -AK$  $a(2, 5) = 0$  $a(2, 6) = A$  $a(3, 1) = AK - AJ$  $a(3, 2) = BJ - BK$  $a(3, 3) = -AK$  $a(3, 4) = BK$  $a(3, 5) = A$  $a(3, 6) = -\overline{B}$ CALL detmodules(l, forcep(N, 1), forcep(N, 2), forcep(N, 3), ort(l, 1), ort(l, 3), nu(l), VERI) IF N = 1 AND ALPHA = 2 THEN PRINT #3, forcep(N, 1); ort(l, 1), ort(l, 3), ort(l, 2)  $ort(l, 4) = ort(l, 2)$ ort(l, 5) = (ort(l, 1) \* ort(l, 3)) / (ort(l, 1) + ort(l, 3) + (ort(l, 2) + ort(l, 4)) \* ort(l, 3))  $g2 = \text{ort}(1, 5)$ 'IF  $g2 = 0$  THEN DO: LOOP UNTIL INKEY $$>> "$  $NN = \text{ort}(l, 1) / \text{ort}(l, 3)$  $M = g2 / \text{ort}(l, 3)$ IF MODETRAIT = 1 THEN COMM = ort(l, 3) / ((1 - NN \* ort(l, 4) ^ 2) \* area) ESTIFM $(1, 1)$  = COMM \* NN ESTIFM $(1, 2)$  = COMM \* NN \* ort $(1, 4)$ ESTIFM $(1, 3) = 0$ 

```
ESTIFM(2, 1) = COMM * NN * ort(l, 4)
 ESTIFM(2, 2) =COMM
 ESTIFM(2, 3) = 0ESTIFM(3, 1) = 0ESTIFM(3, 2) = 0ESTIFM(3, 3) = COMM * M * (1 - NN * ort(l, 4) ^{\sim} 2)
ELSE
 COMM = ort(l, 3) / ((1 + ort(l, 2)) *(1 - \text{ort}(l, 2) - 2 * NN * \text{ort}(l, 4) * 2) * area)ESTIFM(1, 1) = COMM * NN * (1 - NN * ort(1, 4) ^ 2)
 ESTIFM(1, 2) = COMM \cdot NN \cdot ort(1, 4) \cdot (1 + \text{ort}(1, 2))ESTIFM(1, 3) = 0ESTIFM(2, 1) = COMM \cdot NN \cdot ort(l, 4) \cdot (1 + ort(l, 2))
 ESTIFM(2, 2) = COMM *(1 - \text{ort}(1, 2) \cap 2)ESTIFM(2, 3) = 0ESTIFM(3, 1) = 0ESTIFM(3, 2) = 0ESTIFM(3, 3) = COMM \cdot M \cdot (1 + ort(l, 2)) \cdot (1 - ort(l, 2) - 2 \cdot NN \cdot ort(l, 4) \hat{ } 2)
END IF
FOR<sub>i</sub> = 1 TO 3FOR j = 1 TO 6
   b(i, l) = 0FOR K = 1 TO 3
     b(i, j) = b(i, j) + ESTIFM(i, k) / 2 * a(k, j)NEXT K.I.i
PRINT #2, N
FOR | = 1 TO 6
  PRINT #2, b(1, j), b(2, j), b(3, j)NEXT J
FOR<sub>i</sub> = 1 TO 6FOR J = 1 TO 6
    ESTIFM(i, j) = 0FOR K = 1 TO 3
      ESTIFM(i, J) = ESTIFM(i, J) + b(K, i) / 2 \cdot a(K, J)
NEXT K, J, i
END SUB
SUB STRESS
REM
REM stress
REM
SHARED np, ne, NB, NLD, NDF, nmat, nszf, nband, NCN, boucle, ALPHA, CTRL
DIM force(ne, 3), DIS(2, np)FOR M = 1 TO np * 2 STEP 2
  PRINT #1, R1(M), R1(M + 1)
' PRINT R1(M), R1(M + 1)
  DIS(1, (M + 1) / 2) = R1(M)DIS(2, (M + 1) / 2) = R1(M + 1)NEXT M
 FOR NC = 1 TO ne
   INPUT #2, N
 FORI = 1 TO 6INPUT #2, b(1, J), b(2, J), b(3, J)
```
113

```
NEXT J
FOR<sub>i</sub> = 1 TO NCNM = \text{nop}(N, i)IF M = 0 GOTO 2680
 K = (i - 1) * NDFFOR = 1 TO NDFI = I + K\overline{R}(I) = DIS( J, M)2680
NEXT<sub>I,i</sub>
IA = K + NDFFOR i = 1 TO 3force(N, i) = 0
 FOR J = 1 TO IA
   force(N, i) = force(N, i) + b(i, j) * R(j)NEXT<sub>I.i</sub>
NEXT NC
boucle = 1mean = 0compteur = 0FOR N = 1 TO neC = (force(N, 1) + force(N, 2))/2a = SQR(((\text{force}(N, 2) - \text{force}(N, 1))/2) ^ 2 + force(N, 3) ^ 2)
 SMAX = C + aSMIN = C - aIF ABS(1 - (ABS(forcep(N, 1)) + ABS(forcep(N, 2))) / (ABS(force(N, 1)) + ABS(force(N, 2))))) > .005
                 THEN
   boucle = 0COLOR 28
   compteur = compteur + 1{\rm ELSE}COLOR 15
  END IF
  REM PRINT USING " #### sx, ##########, sxp, ##########, sz, ###########, szp,
                 ##########;"; N; force(N, 1); forcep(N, 1); force(N, 2); forcep(N, 2)
  IF force (N, 2) = SMIN GOTO 2840
  ANG = 57.29578 * ATN(force(N, 3) / (force(N, 2) - SMIN))
  PRINT".";
 GOTO 2850
```